# **OASIS N**

# **WS-Calendar Version 1.0**

# **Committee Specification Draft 03 / Public Review Draft 02**

# **25 March 2011**

#### **Specification URIs:**

#### **This Version:**

[http://docs.oasis-open.org/ws-calendar/ws-calendar-spec/v1.0/csprd02/ws-calendar-spec-v1.0](http://docs.oasis-open.org/ws-calendar/ws-calendar-spec/v1.0/csprd02/ws-calendar-spec-v1.0-csprd02.pdf) [csprd02.pdf](http://docs.oasis-open.org/ws-calendar/ws-calendar-spec/v1.0/csprd02/ws-calendar-spec-v1.0-csprd02.pdf) (Authoritative)

[http://docs.oasis-open.org/ws-calendar/ws-calendar-spec/v1.0/csprd02/ws-calendar-spec-v1.0](http://docs.oasis-open.org/ws-calendar/ws-calendar-spec/v1.0/csprd02/ws-calendar-spec-v1.0-csprd02.html) [csprd02.html](http://docs.oasis-open.org/ws-calendar/ws-calendar-spec/v1.0/csprd02/ws-calendar-spec-v1.0-csprd02.html)

[http://docs.oasis-open.org/ws-calendar/ws-calendar-spec/v1.0/csprd02/ws-calendar-spec-v1.0](http://docs.oasis-open.org/ws-calendar/ws-calendar-spec/v1.0/csprd02/ws-calendar-spec-v1.0-csprd02.doc) [csprd02.doc](http://docs.oasis-open.org/ws-calendar/ws-calendar-spec/v1.0/csprd02/ws-calendar-spec-v1.0-csprd02.doc)

#### **Previous Version:**

[http://docs.oasis-open.org/ws-calendar/ws-calendar-spec/v1.0/csd02/ws-calendar-spec-v1.0](http://docs.oasis-open.org/ws-calendar/ws-calendar-spec/v1.0/csd02/ws-calendar-spec-v1.0-csd02.pdf) [csd02.pdf](http://docs.oasis-open.org/ws-calendar/ws-calendar-spec/v1.0/csd02/ws-calendar-spec-v1.0-csd02.pdf) (Authoritative) [http://docs.oasis-open.org/ws-calendar/ws-calendar-spec/v1.0/csd02/ws-calendar-spec-v1.0-](http://docs.oasis-open.org/ws-calendar/ws-calendar-spec/v1.0/csd02/ws-calendar-spec-v1.0-csd02.html)

[csd02.html](http://docs.oasis-open.org/ws-calendar/ws-calendar-spec/v1.0/csd02/ws-calendar-spec-v1.0-csd02.html)

[http://docs.oasis-open.org/ws-calendar/ws-calendar-spec/v1.0/csd02/ws-calendar-spec-v1.0](http://docs.oasis-open.org/ws-calendar/ws-calendar-spec/v1.0/csd02/ws-calendar-spec-v1.0-csd02.doc) [csd02.doc](http://docs.oasis-open.org/ws-calendar/ws-calendar-spec/v1.0/csd02/ws-calendar-spec-v1.0-csd02.doc)

#### **Latest Version:**

<http://docs.oasis-open.org/ws-calendar/ws-calendar/v1.0/ws-calendar-1.0-spec.pdf> (Authoritative) <http://docs.oasis-open.org/ws-calendar/ws-calendar/v1.0/ws-calendar-1.0-spec.html> <http://docs.oasis-open.org/ws-calendar/ws-calendar/v1.0/ws-calendar-1.0-spec.doc>

#### **Technical Committee:**

[OASIS Web Services Calendar \(WS-Calendar\) TC](http://www.oasis-open.org/committees/ws-calendar/)

#### **Chair(s):**

Toby Considine

#### **Editor(s):**

Toby Considine Mike Douglass

#### **Related work:**

[XML Schemas for WS-Calendar Version 1.0](http://docs.oasis-open.org/ws-calendar/ws-calendar-spec/v1.0/csprd02/xsd/) This specification is related to:

- [IETF RFC5545](http://tools.ietf.org/html/rfc5545), ICalendar
- · [IETF RFC5546](http://tools.ietf.org/html/rfc5546), ICalendar Transport
- [IETF RFC2447](http://tools.ietf.org/html/rfc2447), ICalendar Message Based Interoperability
- · [IETF XCAL](http://tools.ietf.org/html/draft-daboo-et-al-icalendar-in-xml) specification in progress
- [IETF / CalConnect Calendar Resource Schema](http://tools.ietf.org/html/draft-cal-resource-schema) specification in progress

#### **Declared XML Namespace(s):**

urn:ietf:params:xml:ns:icalendar-2.0

#### **Abstract:**

WS-Calendar describes:

- A semantic (or information) model for exchange of calendar information to coordinate activities
- A means of synchronizing and maintaining calendars

The specification includes XML vocabularies for the interoperable and standard exchange of:

- Schedules, including sequences of schedules
- Intervals, including sequences of Intervals
- Other calendar information consistent with the IETF iCalendar standards

These vocabularies describe schedules and Intervals future, present, or past (historical).

In this Working Draft the means for synchronizing and maintaining calendars uses REST; in a future version a web services set of services will be defined. The document is divided into three parts; Parts 1 and 2 are in version 1.0; Part 3 will be in a later version.

- 1) The semantic model and XML vocabularies for exchanging schedule information
- 2) RESTful Services for calendar update and synchronization
- 3) Web services for calendar update and synchronization

#### **Status:**

This document was last revised or approved by the [OASIS Web Services Calendar \(WS-](http://www.oasis-open.org/committees/ws-calendar/)[Calendar\) TC](http://www.oasis-open.org/committees/ws-calendar/) on the above date. The level of approval is also listed above. Check the "Latest Version" location noted above for possible later revisions of this document.

Technical Committee members should send comments on this specification to the Technical Committee's email list. Others should send comments to the Technical Committee by using the ["Send A Comment](http://www.oasis-open.org/committees/comments/form.php?wg_abbrev=ws-calendar)" button on the Technical Committee's web page

For information on whether any patents have been disclosed that may be essential to implementing this specification, and any offers of patent licensing terms, please refer to the Intellectual Property Rights section of the Technical Committee web page: [http://www.oasis](http://www.oasis-open.org/committees/ws-calendar/ipr.php)[open.org/committees/ws-calendar/ipr.php](http://www.oasis-open.org/committees/ws-calendar/ipr.php).

#### **Citation Format:**

When referencing this specification the following citation format should be used:

#### **[ws-calendar-spec]**

*WS-Calendar Version 1.0*. 25 March 2011. OASIS Committee Specification Public Review Draft 02. [http://docs.oasis-open.org/ws-calendar/ws-calendar-spec/v1.0/csprd02/ws-calendar-spec](http://docs.oasis-open.org/ws-calendar/ws-calendar-spec/v1.0/csprd02/ws-calendar-spec-v1.0-csprd02.html)[v1.0-csprd02.html](http://docs.oasis-open.org/ws-calendar/ws-calendar-spec/v1.0/csprd02/ws-calendar-spec-v1.0-csprd02.html).

# **Notices**

Copyright © OASIS Open 2011. All Rights Reserved.

All capitalized terms in the following text have the meanings assigned to them in the OASIS Intellectual Property Rights Policy (the "OASIS IPR Policy"). The full [Policy m](http://www.oasis-open.org/who/intellectualproperty.php)ay be found at the OASIS website.

This document and translations of it may be copied and furnished to others, and derivative works that comment on or otherwise explain it or assist in its implementation may be prepared, copied, published, and distributed, in whole or in part, without restriction of any kind, provided that the above copyright notice and this section are included on all such copies and derivative works. However, this document itself may not be modified in any way, including by removing the copyright notice or references to OASIS, except as needed for the purpose of developing any document or deliverable produced by an OASIS Technical Committee (in which case the rules applicable to copyrights, as set forth in the OASIS IPR Policy, must be followed) or as required to translate it into languages other than English.

The limited permissions granted above are perpetual and will not be revoked by OASIS or its successors or assigns.

This document and the information contained herein is provided on an "AS IS" basis and OASIS DISCLAIMS ALL WARRANTIES, EXPRESS OR IMPLIED, INCLUDING BUT NOT LIMITED TO ANY WARRANTY THAT THE USE OF THE INFORMATION HEREIN WILL NOT INFRINGE ANY OWNERSHIP RIGHTS OR ANY IMPLIED WARRANTIES OF MERCHANTABILITY OR FITNESS FOR A PARTICULAR PURPOSE.

OASIS requests that any OASIS Party or any other party that believes it has patent claims that would necessarily be infringed by implementations of this OASIS Committee Specification or OASIS Standard, to notify OASIS TC Administrator and provide an indication of its willingness to grant patent licenses to such patent claims in a manner consistent with the IPR Mode of the OASIS Technical Committee that produced this specification.

OASIS invites any party to contact the OASIS TC Administrator if it is aware of a claim of ownership of any patent claims that would necessarily be infringed by implementations of this specification by a patent holder that is not willing to provide a license to such patent claims in a manner consistent with the IPR Mode of the OASIS Technical Committee that produced this specification. OASIS may include such claims on its website, but disclaims any obligation to do so.

OASIS takes no position regarding the validity or scope of any intellectual property or other rights that might be claimed to pertain to the implementation or use of the technology described in this document or the extent to which any license under such rights might or might not be available; neither does it represent that it has made any effort to identify any such rights. Information on OASIS' procedures with respect to rights in any document or deliverable produced by an OASIS Technical Committee can be found on the OASIS website. Copies of claims of rights made available for publication and any assurances of licenses to be made available, or the result of an attempt made to obtain a general license or permission for the use of such proprietary rights by implementers or users of this OASIS Committee Specification or OASIS Standard, can be obtained from the OASIS TC Administrator. OASIS makes no representation that any information or list of intellectual property rights will at any time be complete, or that any claims in such list are, in fact, Essential Claims.

The names "OASIS" and WS-Calendar are trademarks of [OASIS](http://www.oasis-open.org/), the owner and developer of this specification, and should be used only to refer to the organization and its official outputs. OASIS welcomes reference to, and implementation and use of, specifications, while reserving the right to enforce its marks against misleading uses. Please see<http://www.oasis-open.org/who/trademark.php> for above guidance.

# **Table of Contents**

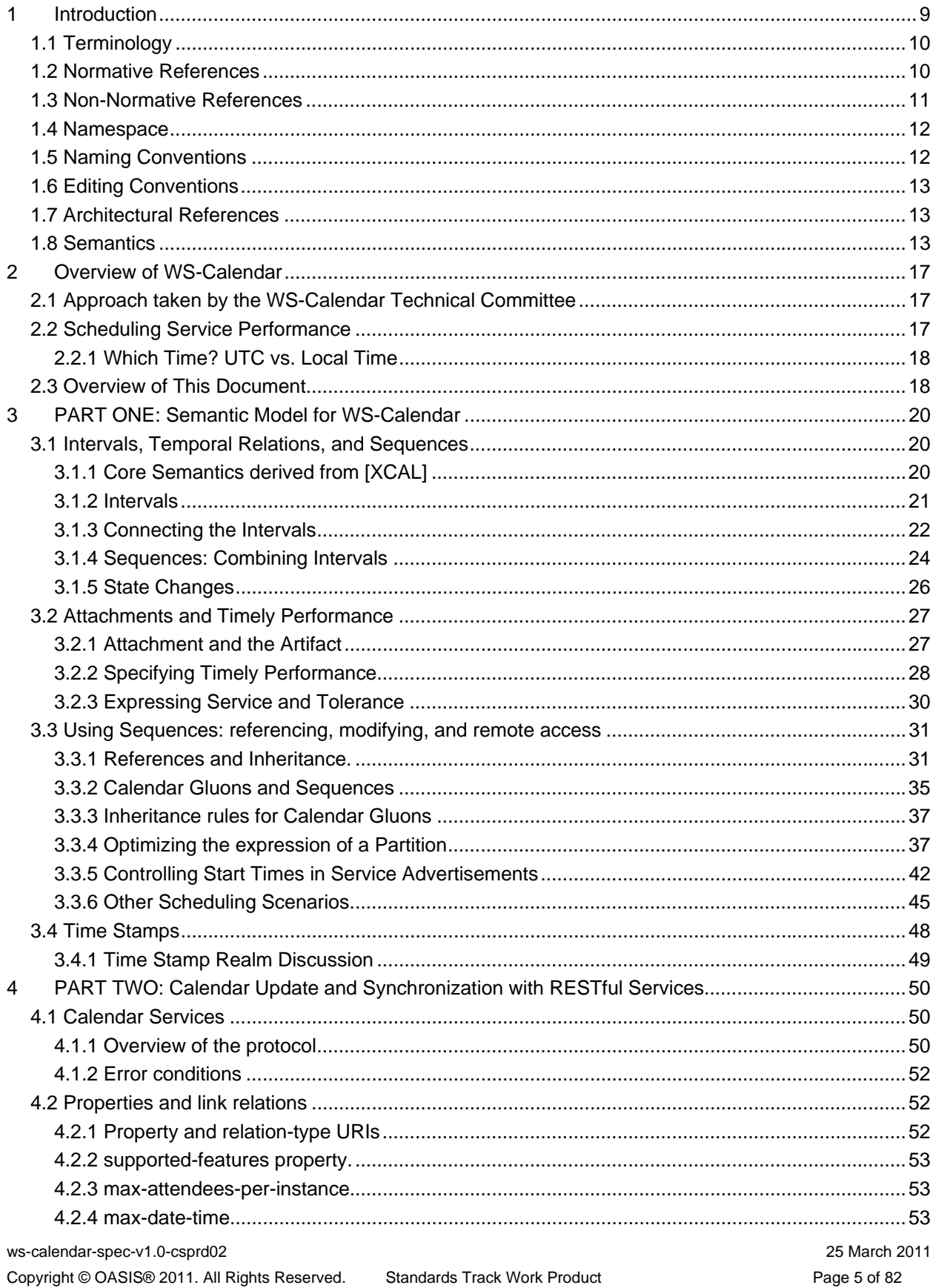

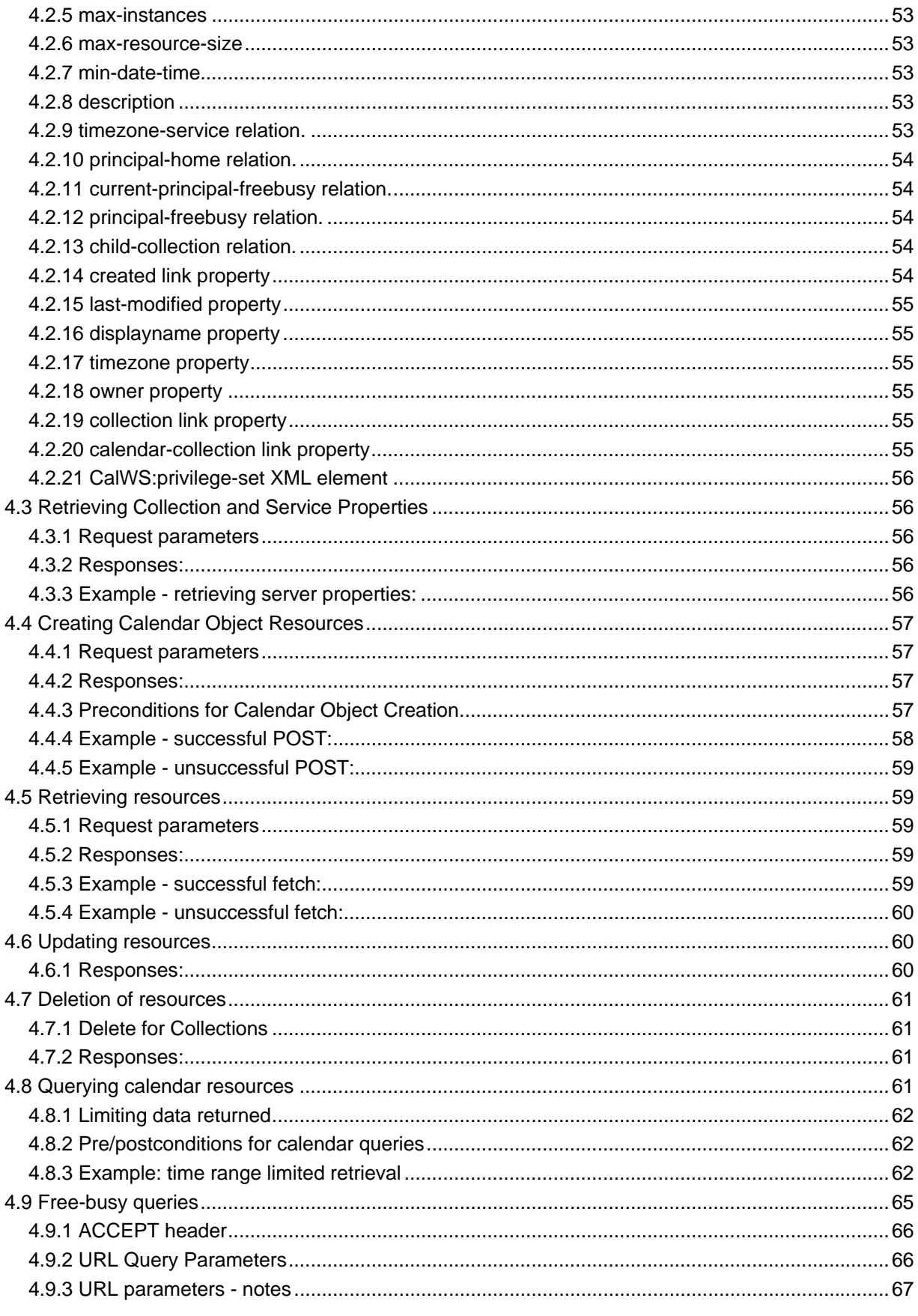

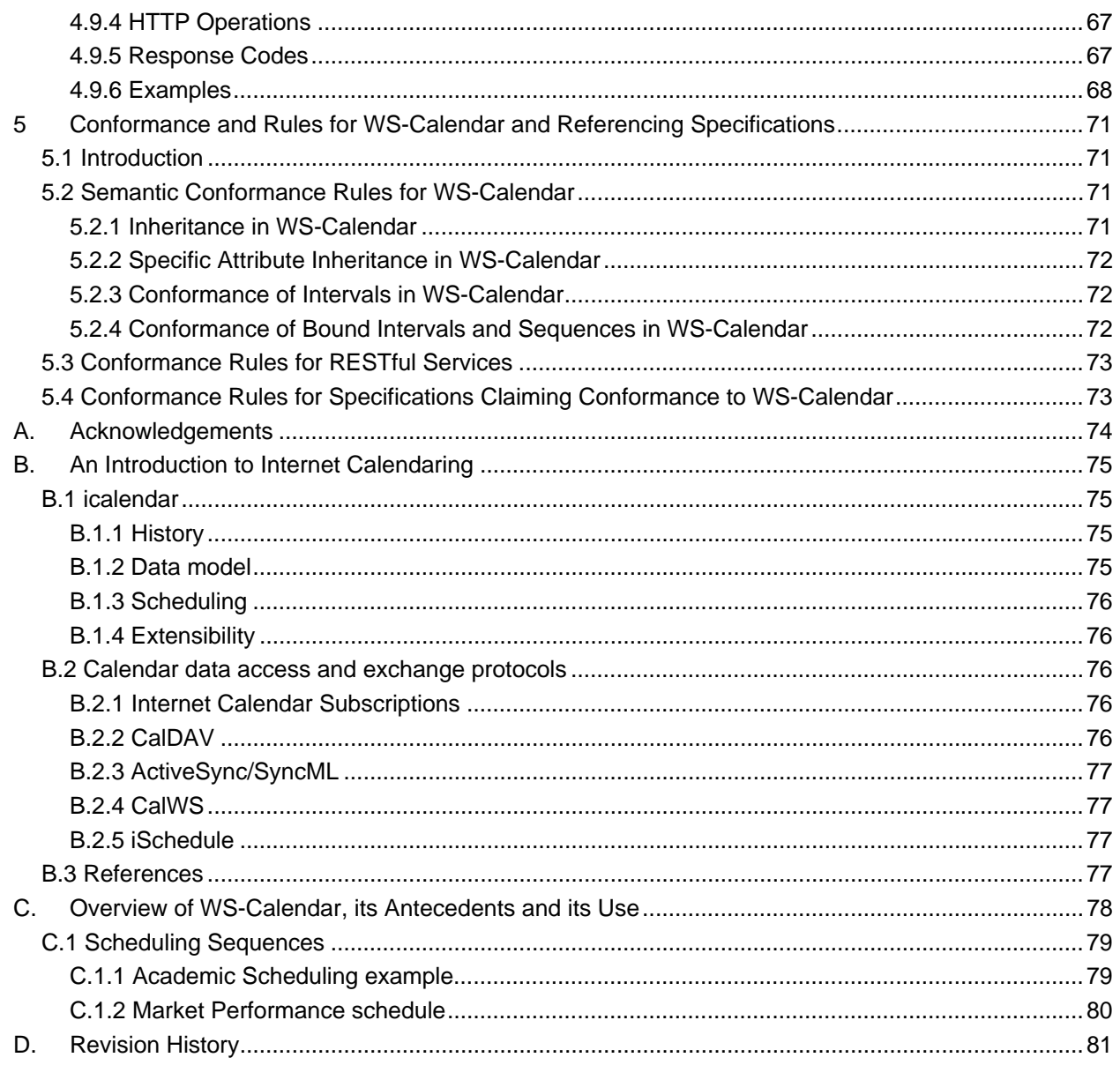

# **Tables**

# **Index of Tables**

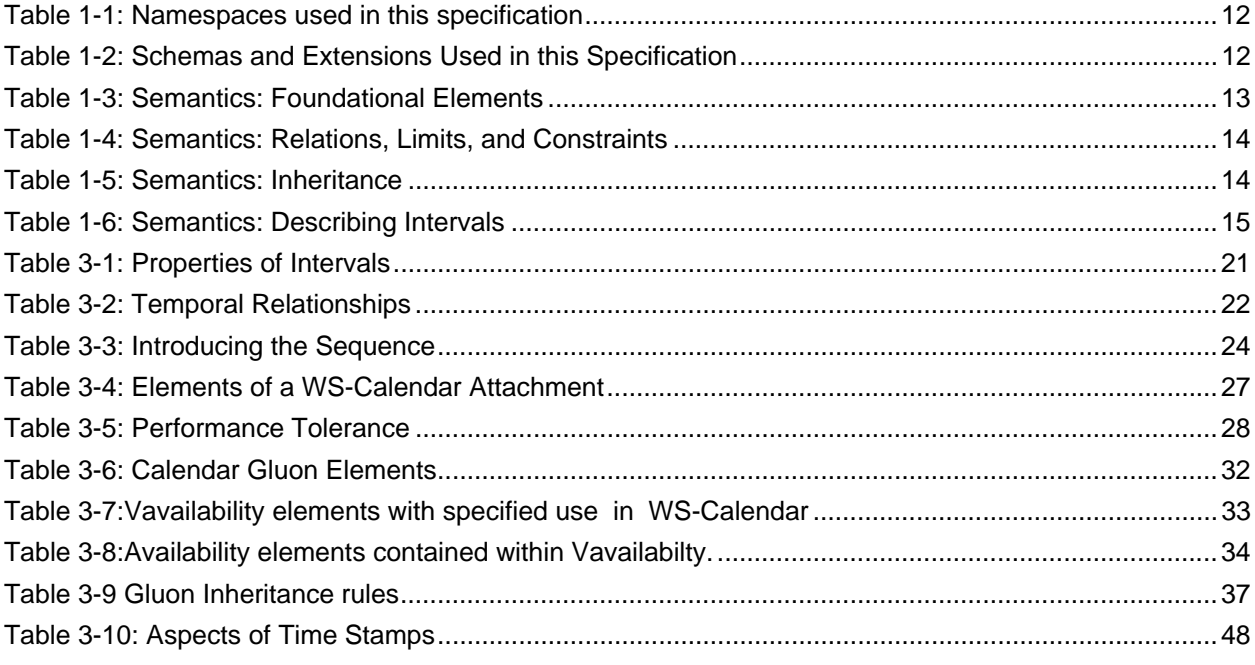

# **Index of Examples**

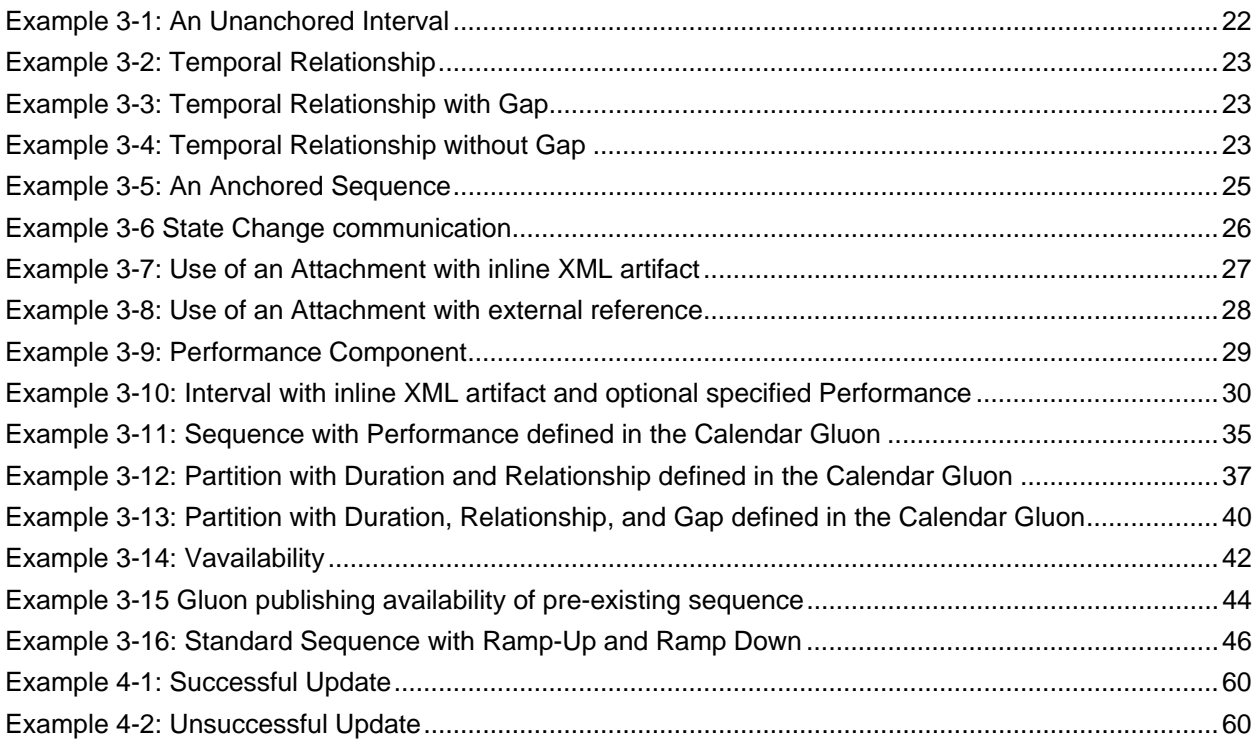

# <span id="page-8-0"></span><sup>1</sup>**1 Introduction**

The semantic model of WS-Calendar is intended to be used by Web services and other service-style interactions. Placing these requirements in context requires a brief overview of service requirements. 2 3

One of the most fundamental components of negotiating services is agreeing when something should occur, and in auditing when they did occur. Short running services traditionally have been handled as if they were instantaneous, and have handled scheduling through just-in-time requests. Longer running processes, including physical processes, may require significant lead times. When multiple long-running services participate in the same business process, it may be more important to negotiate a common completion time than a common start time. Pre-existing approaches that rely on direct control of such services by a central system increases integration costs and reduce interoperability as they require the

11 controlling agent to know and manage multiple lead times.

12 Not all services are requested one time as needed. Processes may have multiple and periodic

13 occurrences. An agent may need to request identical processes on multiple schedules. An agent may

14 request services to coincide with or to avoid human interactions. Service performance may be required on

15 the first Tuesday of every month, or in weeks in which there is no payroll, to coordinate with existing

16 business processes. Service performance requirements may vary by local time zone. A common

17 schedule communication must support diverse requirements.

18 Web services already coordinate a number of physical processes. Web services for building-based

19 systems include the standards [oBIX], BACnet/WS<sup>[1](#page-8-1)</sup> LON-WS<sup>[2](#page-8-2)</sup>, OPC UA<sup>[3](#page-8-3)</sup>, as well as a number of

20 proprietary systems. LON-WS<sup>[4](#page-8-4)</sup>, The European research and advanced development project SIRENA

21 (Service Infrastructure for Real time Embedded Networked Applications) explored SOA for buildings,

22 factories and devices, including SODA (Service Oriented Device Architecture). SOA4D<sup>[5](#page-8-5)</sup> (Service-

23 24 Oriented Architecture for Devices) offers a collaborative open source development web platform, including implementations (**[SOAP]** messaging, **[WS-Management]**, **[WS-Security]**, **[DP-WS]**) adapted

25 to the specific constraints of embedded devices. There is a growing interest in coordinating the activities

26 of things, building systems, industrial processes, homes, with human enterprise activities. In particular, if

27 building systems coordinate with the schedules of the building's occupants, they can reduce energy use

28 while improving performance.

29 An increasing number of specifications envision synchronization of processes through mechanisms

30 including broadcast scheduling. Efforts to build an intelligent power grid (or smart grid) rely on

31 coordinating processes in homes, offices, and industry with projected and actual power availability;

32 mechanisms proposed include communicating different prices at different times. Several active OASIS

33 Technical Committees require a common means to specify schedule and interval: Energy Interoperation

34 **[EITC]** and Energy Market Information Exchange **[EMIX]**. Emergency management coordinators wish to

35 inform geographic regions of future events, such as a projected tornado touchdown, using **[EDXL]**. The

36 open Building Information Exchange specification **[oBIX]** lacks a common schedule communications for

37 interaction with enterprise activities. These and other efforts would benefit from a common cross-domain,

38 cross specification standard for communicating schedule and interval.

39 For human interactions and human scheduling, the well-known iCalendar format is used to address these

<span id="page-8-1"></span>40 problems. Prior to WS-Calendar, there has been no comparable standard for web services. As an

<span id="page-8-5"></span><span id="page-8-4"></span><sup>5</sup> <http://cms.soa4d.org/>

1

<sup>&</sup>lt;sup>1</sup> BACnet® is a registered trademark of American Society of Heating, Refrigerating and Air-Conditioning Engineers (ASHRAE).

<span id="page-8-6"></span><span id="page-8-2"></span> $2$  LON is a registered trademark of Echelon Corporation.

<span id="page-8-3"></span> $3$  OPC UA is owned by the OPC Foundation

<sup>&</sup>lt;sup>4</sup> LON is a registered trademark of Echelon Corporation.

- increasing number of physical processes become managed by web services, the lack of a similar 41
- standard for scheduling and coordination of services becomes critical. 42
- 43 The intent of the WS-Calendar technical committee was to adapt the existing specifications for
- 44 calendaring and apply them to develop a standard for how schedule and event information is passed
- 45 between and within services. The standard adopts the semantics and vocabulary of iCalendar for
- 46 application to the completion of web service contracts. WS Calendar builds on work done and ongoing in
- 47 48 The Calendaring and Scheduling Consortium (CalConnect), which works to increase interoperation between calendaring systems.
- 49 While this specification (WS-Calendar) defines the use of core semantic elements from iCalendar, no part
- 50 51 of this document prevents other semantic elements from iCalendar from being used. WS-Calendar describes the minimal use of that standard, not the maximal.
- 52 53 Everything with the exception of all examples, all appendices, and the introduction is normative unless otherwise specifically noted.

### <span id="page-9-0"></span>54 **1.1 Terminology**

55 56 57 The key words "MUST", "MUST NOT", "REQUIRED", "SHALL", "SHALL NOT", "SHOULD", "SHOULD NOT", "RECOMMENDED", "MAY", and "OPTIONAL" in this document are to be interpreted as described in **[RFC2119]**

### <span id="page-9-1"></span>58 **1.2 Normative References**

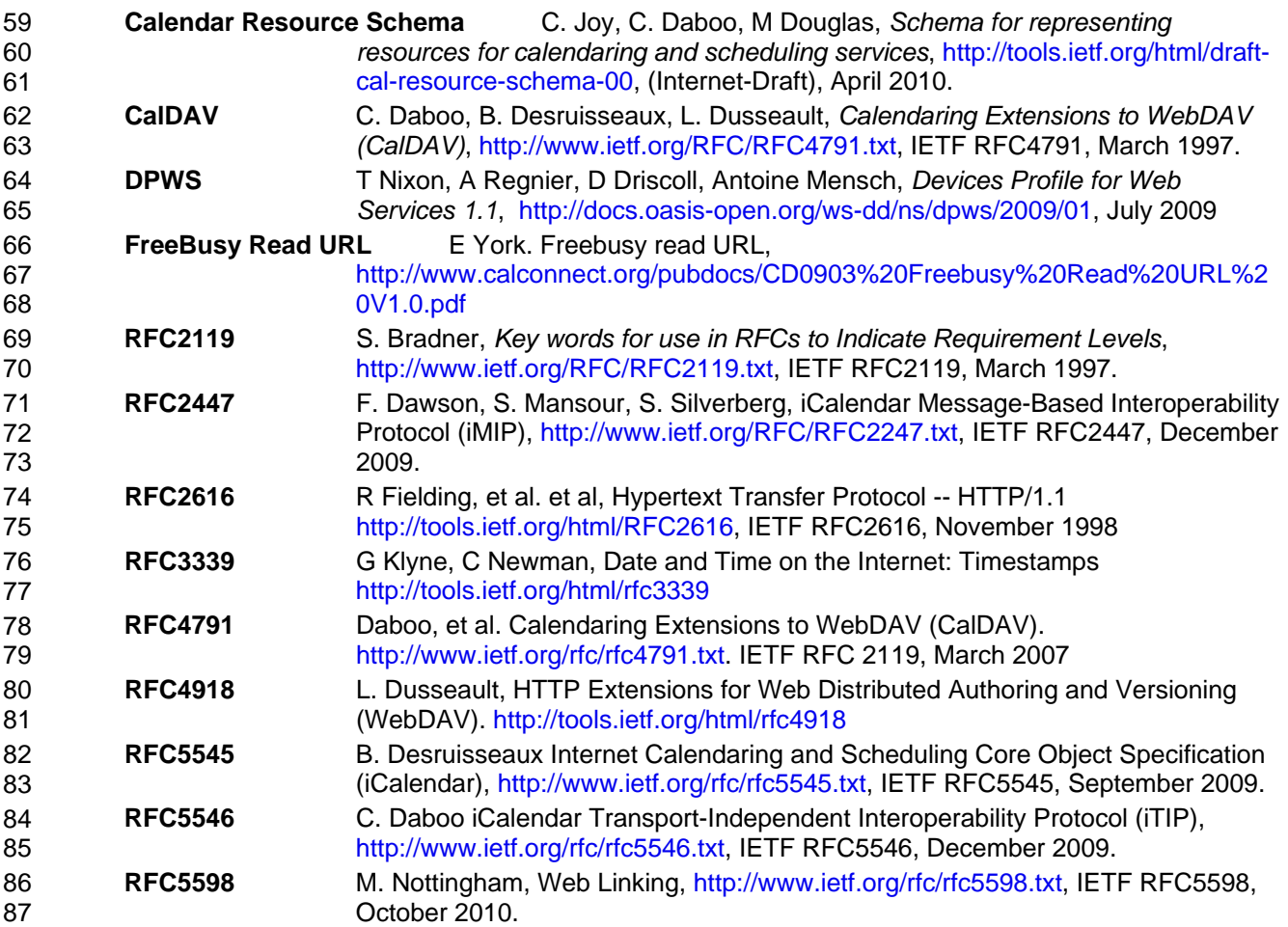

<span id="page-10-0"></span>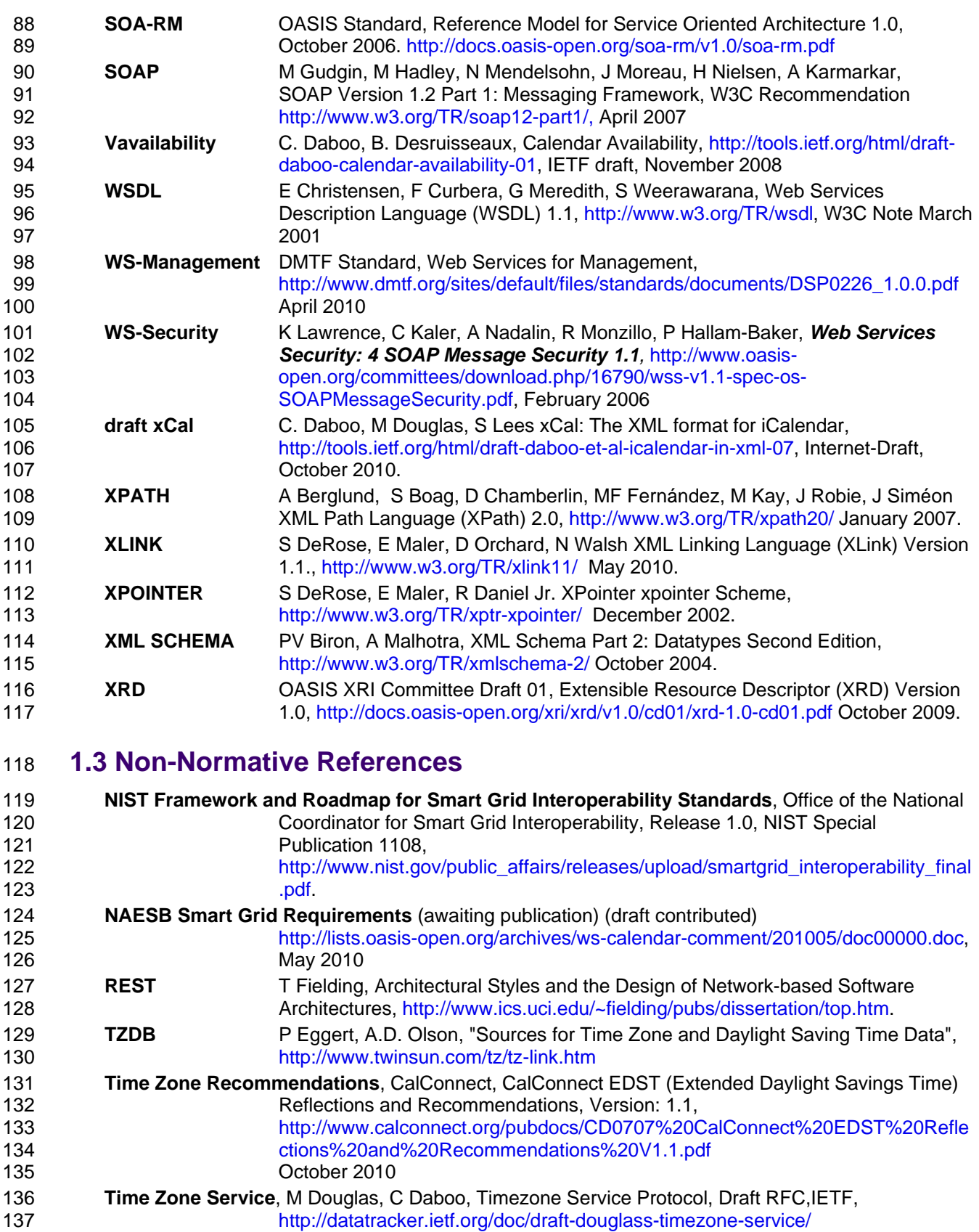

### <span id="page-11-0"></span>138 **1.4 Namespace**

139 The XML namespace [[XML-ns](http://docs.oasis-open.org/ws-rx/wsrm/200702/wsrm-1.2-spec-os.html#XMLns)] URI that MUST be used by implementations of this specification is:

140 urn:ietf:params:xml:ns:icalendar-2.0

- 141 [Table 1-1](#page-11-2) lists the XML schemas that are used in this specification. The choice of any namespace prefix
- 142 is arbitrary and not semantically significant.
- <span id="page-11-2"></span>143 *Table 1-1: Namespaces used in this specification*

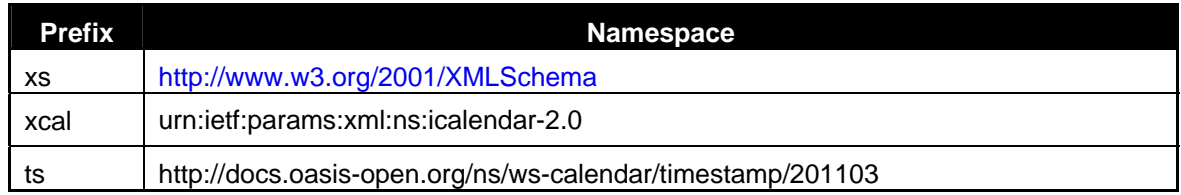

The Resource Directory Description Language [\[RDDL 2.0](http://docs.oasis-open.org/ws-rx/wsrm/200702/wsrm-1.2-spec-os.html#RDDL)] document that describes this namespace can 144 145

- be found at [http://docs.oasis-open.org/ns/ws-calendar.](http://docs.oasis-open.org/ns/ws-calendar) The normative schemas for WS-Calendar can be 146 found linked from this namespace document. The schemas are listed in [Table 1-2.](#page-11-3)
- <span id="page-11-3"></span>147 *Table 1-2: Schemas and Extensions Used in this Specification*

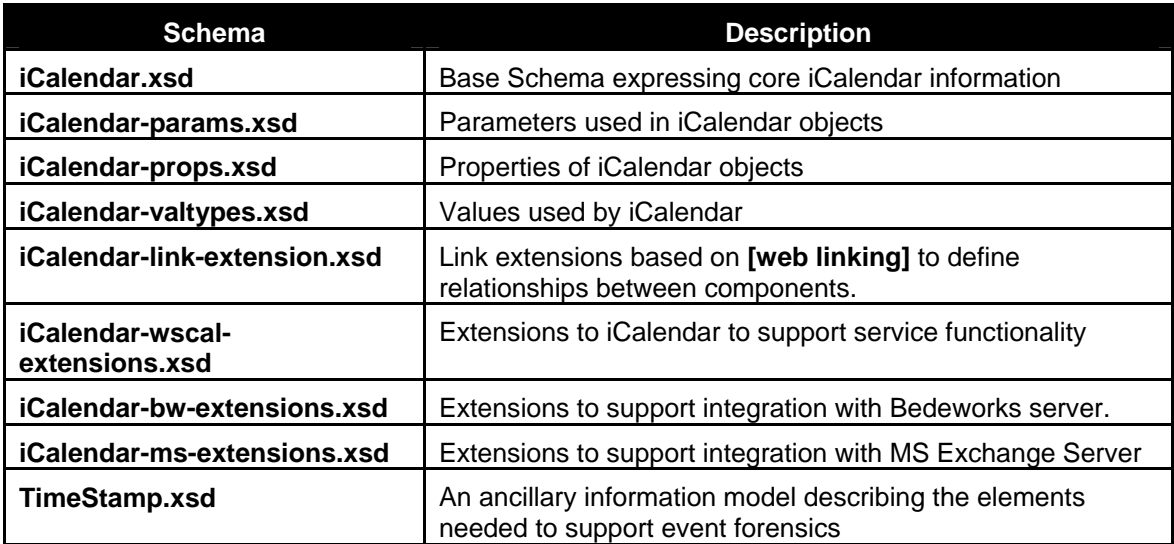

Reviewers can find the schemas at [http://docs.oasis-open.org/ws-calendar/ws-calendar-](http://docs.oasis-open.org/ws-calendar/ws-calendar-spec/v1.0/csprd02/xsd/)148

[spec/v1.0/csprd02/xsd/](http://docs.oasis-open.org/ws-calendar/ws-calendar-spec/v1.0/csprd02/xsd/) . 149

### <span id="page-11-1"></span>150 **1.5 Naming Conventions**

- 151 This specification follows some naming conventions for artifacts defined by the specification, as follows:
- 152 153 For the names of elements and the names of attributes within XSD files, the names follow the lower camelCase convention, with all names starting with a lower case letter. For example,
- 154 <element name="componentType" type="energyinterop:ComponentType"/>
- 155 156 For the names of types within XSD files, the names follow the lower CamelCase convention with all names starting with a lower case letter prefixed by "type-". For example,
- 157 <complexType name="type-componentService">
- 158 For the names of intents, the names follow the lower camelCase convention, with all names starting with
- 159 a lower case letter, EXCEPT for cases where the intent represents an established acronym, in which
- 160 case the entire name is in upper case.

161 An example of an intent that is an acronym is the "SOAP" intent.

### <span id="page-12-0"></span>162 **1.6 Editing Conventions**

- 163 For readability, element names in tables appear as separate words. The actual names are
- 164 lowerCamelCase, as specified above, and as they appear in the XML schemas.
- 165 All elements in the tables not marked as "optional" are mandatory.
- 166 167 Information in the "Specification" column of the tables is normative. Information appearing in the note column is explanatory and non-normative.
- 168 All sections explicitly noted as examples are informational and are not to be considered normative.

### <span id="page-12-1"></span>169 **1.7 Architectural References**

- 170 WS-Calendar assumes incorporation into services. Accordingly it assumes a certain amount of definitions
- 171 of roles, names, and interaction patterns. This document relies heavily on roles and interactions as
- 172 defined in the OASIS Standard *Reference Model for Service Oriented Architecture [SOA-RM].*

### <span id="page-12-2"></span>173 **1.8 Semantics**

- 174 Certain terms appear throughout this document, some with extensive definitions. The table provides
- 175 summary definitions for the convenience of the reader and reviewer. When full definitions of the terms
- 176 below appear in later sections of this document, with the exception of in the appendices, then that later
- 177 definition is normative.
- 178 179 WS-Calendar terminology begins with a specialized terminology for the segments of time, and for groups of related segments of time. These terms are defined in [Table 1-3](#page-12-3) through [Table 1-6](#page-14-0) below.
- <span id="page-12-3"></span>180 *Table 1-3: Semantics: Foundational Elements*

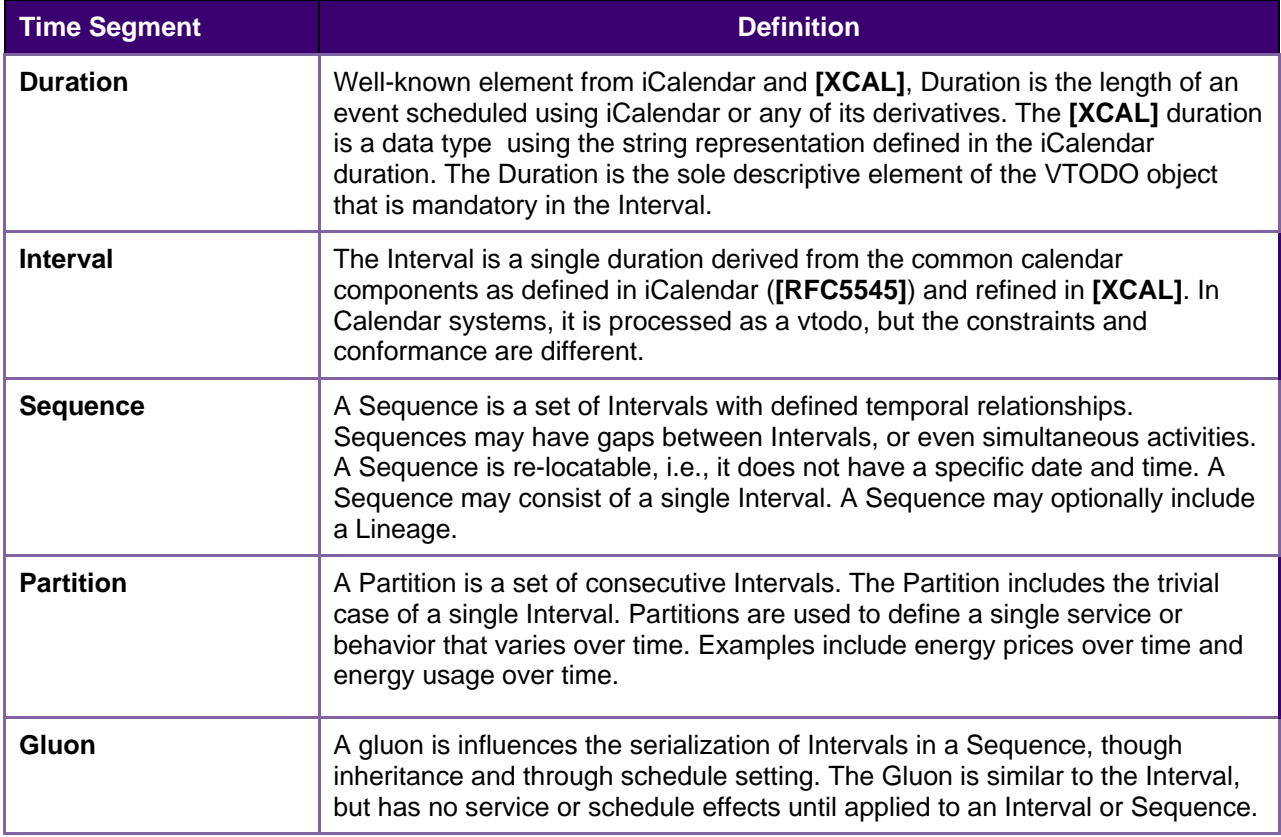

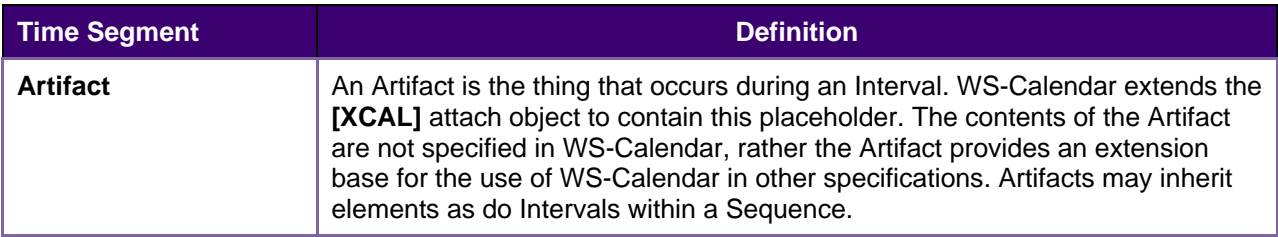

WS-Calendar works with groups of Intervals that have relationships between them. These relations constrain the final instantiation of a schedule-based service. Relations can control the ordering of 181 182

Intervals in a Sequence. They can describe when a service can be, or is prevented from, being invoked. 183

- They establish the parameters for how information will be shared between elements using Inheritance. 184
- The terminology for these relationships is defined in [Table 1-4.](#page-13-0) 185
- <span id="page-13-0"></span>186 *Table 1-4: Semantics: Relations, Limits, and Constraints*

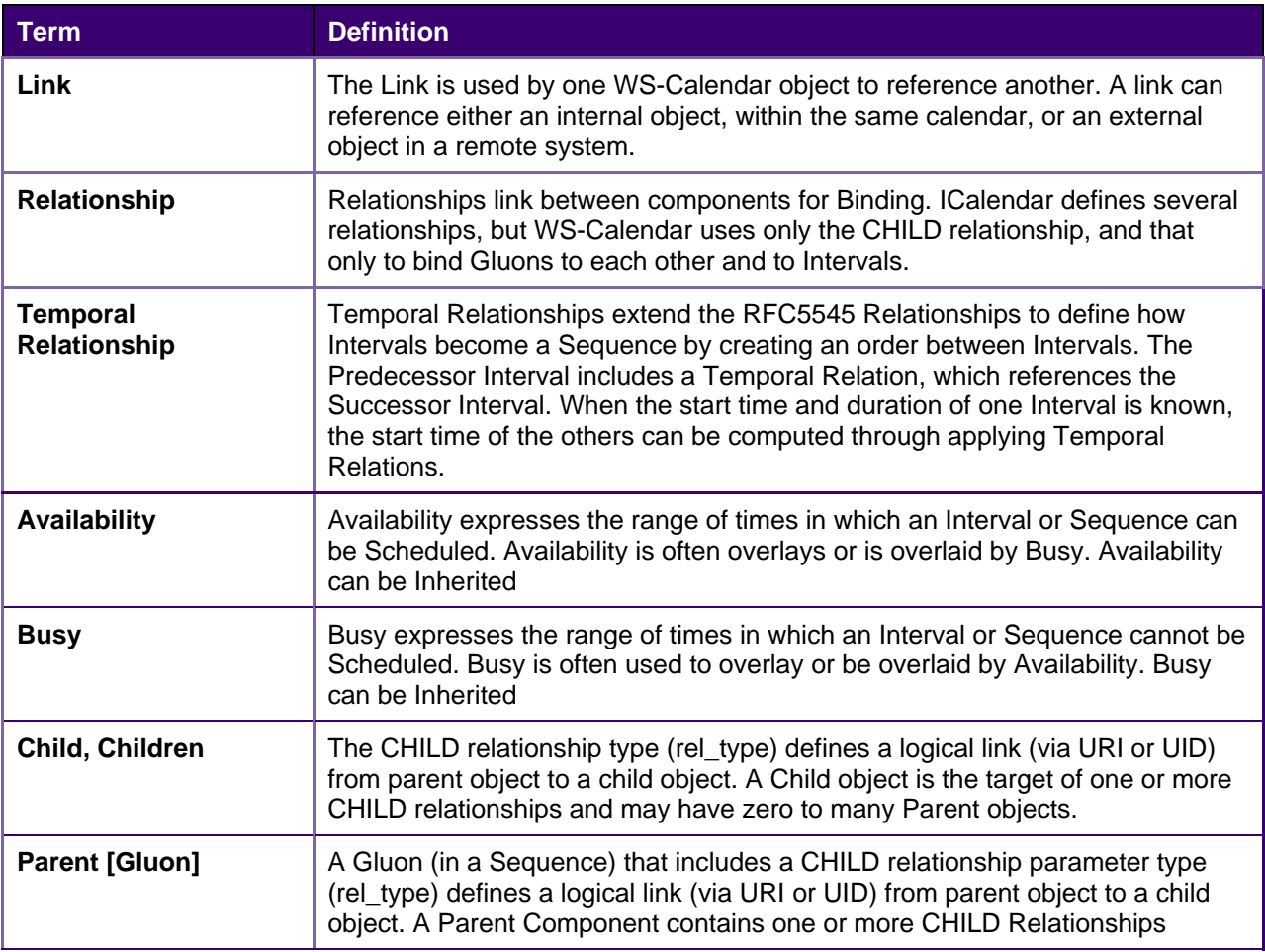

WS-Calendar describes how to modify and complete the specification of Sequences. WS-Calendar calls 187

this process Inheritance and specifies a number of rules that govern inheritance. [Table 1-5](#page-13-1) defines the 188 189 terms used to describe inheritance.

<span id="page-13-1"></span>190 *Table 1-5: Semantics: Inheritance* 

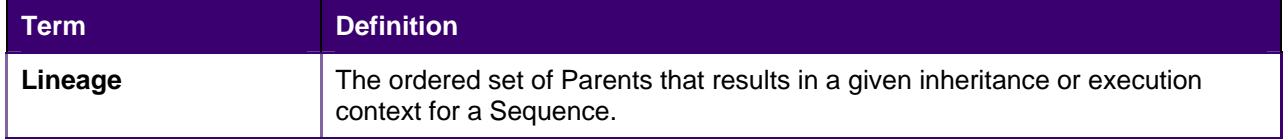

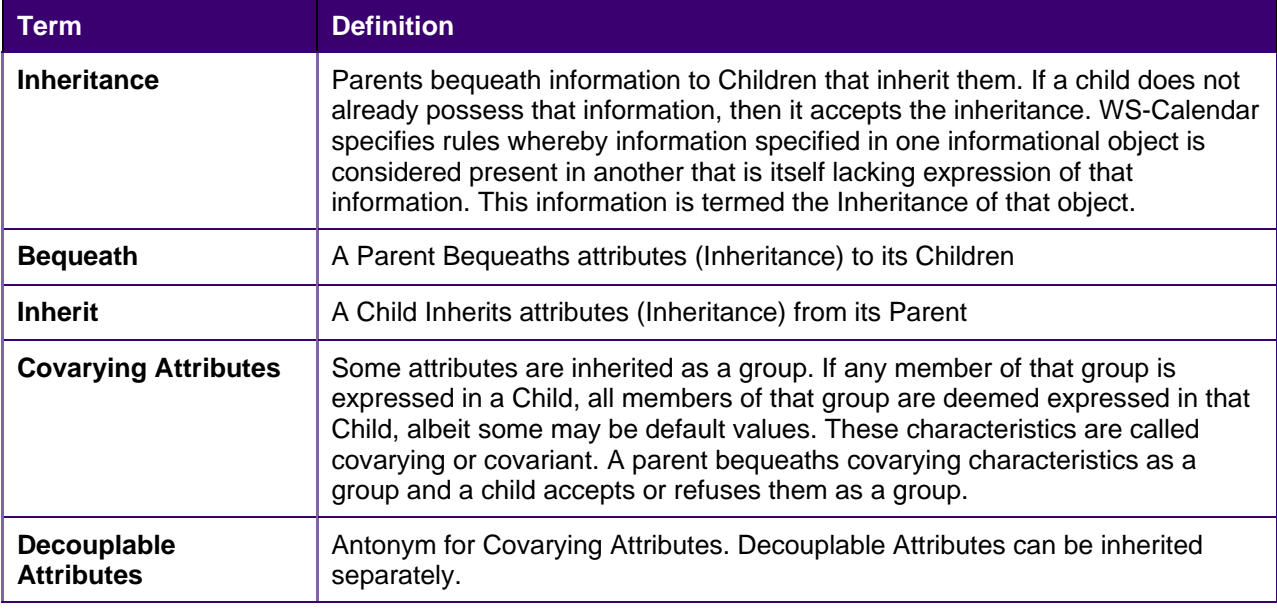

As Intervals are processed, as Intervals are assembled, and as inheritance is processed, the information 191

conveyed about each element changes. When WS-Calendar is used to describe a business process or 192

service, it may pass through several stages in which the information is not yet complete or actionable, but 193

is still a conforming expression of time and Sequence. [Table 1-6](#page-14-0) defines the terms used when discussing 194

- 195 the processing or processability of Intervals and Sequences.
- <span id="page-14-0"></span>196 *Table 1-6: Semantics: Describing Intervals*

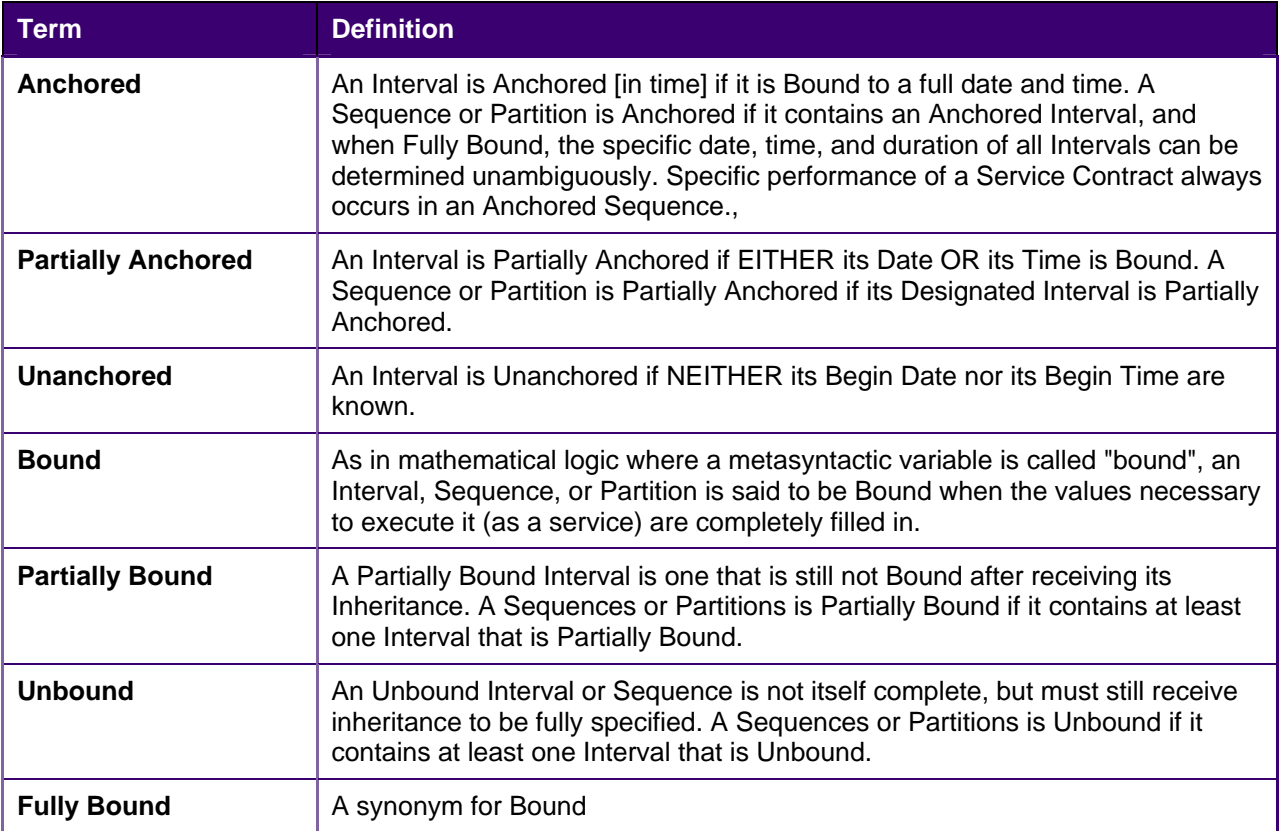

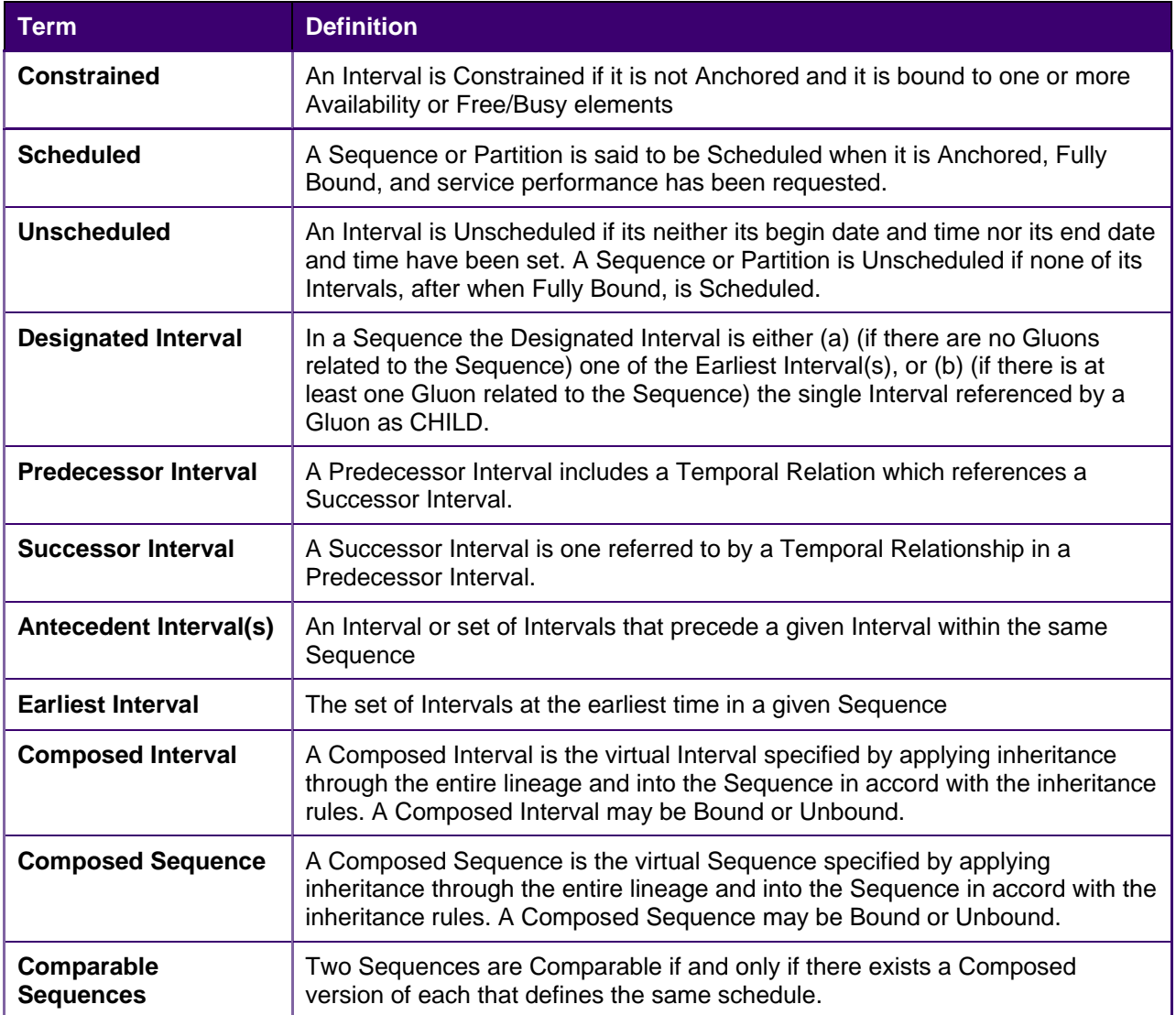

# <span id="page-16-0"></span><sup>197</sup>**2 Overview of WS-Calendar**

198 199 200 201 202 203 204 A calendar communication without a real world effect<sup>[6](#page-8-6)</sup> is of little interest. That real world effect is the result of a service execution context within a policy context. Practitioners can use WS-Calendar to add communication of schedule and Interval to the execution context of a service. Use of WS-Calendar will align the performance expectations between execution contexts in different domains. The Technical Committee intends for other specifications and standards to normatively reference and claim conformance to WS-Calendar, bringing a common scheduling context to diverse interactions in different domains

### <span id="page-16-1"></span>205 **2.1 Approach taken by the WS-Calendar Technical Committee**

206 207 208 209 The Technical Committee (TC) based its work upon the iCalendar specification as updated in 2009 (IETF **[RFC5545]** and its the XML serialization **[XCAL]**, currently (2010-07) on a standards track in the IETF. Members of the Calendaring and Scheduling Consortium (CalConnect.org) developed both updates to IETF specifications and provided advice to this TC. This work provides the vocabulary for use in this

- 210 specification.
- 211 This committee developed the normative schema (XSD) for iCalendar. This schema, including the
- 212 schema extensions necessary for the services defined herein, is part of the WS-Calendar specification.
- 213 The committee solicited requirements from a range of interests, notably the NIST Smart Grid Roadmap
- 214 and the requirements of the Smart Grid Interoperability Panel (SGIP) as developed by the North
- 215 American Energy Standards Board (NAESB). Others submitting requirements included members of the
- 216 oBIX technical committee and representative of the FIX Protocol Association. These requirements are
- 217 reflected in the semantic elements described in Chapters 3 and 4.
- 218 In a parallel effort, the CalConnect TC-XML committee developed a number of schedule and calendar-
- 219 related services. CalConnect drew on its experience in interoperability between enterprise calendaring
- 220 systems as well as interactions with web-based calendars and personal digital assistants (PDAs). These
- 221 services were developed as RESTfull (using **[REST]**) services by CalConnect and contributed to the WS-
- 222 Calendar TC. CalConnect also developed and contributed **[SOAP]** and **[WSDL]** definitions to this TC.

### <span id="page-16-2"></span>223 **2.2 Scheduling Service Performance**

- 224 225 226 Time semantics are critical to WS-Calendar. Services requested differently can have different effects on performance even though they appear to request the same time interval. This is inherent in the concept of a service-oriented architecture.
- 227 228 As defined in the OASIS Reference Model for Service Oriented Architecture 1.0<sup>[7](#page-16-3)</sup>, service requests access the capability of a remote system.
- 229 230 231 232 *The purpose of using a capability is to realize one or more real world effects. At its core, an interaction is "an act" as opposed to "an object" and the result of an interaction is an effect (or a set/series of effects). This effect may be the return of information or the change in the state of entities (known or unknown) that are involved in the interaction.*
- 233 234 *We are careful to distinguish between public actions and private actions; private actions are inherently unknowable by other parties. On the other hand, public actions result in changes to the*

 6 This paragraph includes a number of terms of art used in service oriented architecture (SOA). In all cases, the terms are as defined in the *Reference Model for Service Oriented Architecture,* found in the normative references.

<span id="page-16-3"></span> $7$  See normative references in section 1.2

235 236 *state that is shared between at least those involved in the current execution context and possibly shared by others. Real world effects are, then, couched in terms of changes to this shared state* 

- 237 A request for remote service performance is a request for specific real world effects. For WS-Calendar,
- 238 these effects are expected to occur during a given period. Consider two service providers that offer the
- 239 same service. One must start planning an hour or more in advance. The second may be able to achieve
- 240 241 the service in five minutes. The service start time is the time when that service becomes fully available;
- 242 that is the time specified in service interactions. Because this service start time and service period are all that matters, the same service can be offered by different providers using quite different technologies.
- 243 244 245 The complement of this is the scheduled end time. The party offering the service may need to ramp down long running processes. Using for example energy demand response, if a system contracts to end energy use by 3:00, it assumes the onus of turning everything off before 3:00.
- 246 Duration is how long a behavior is continued. If a service contracts to provide shed load for an hour, it is
- 247 248 not necessary for it to stop shedding load 65 minutes later (which may be the end of the work day). It must, however, shed the agreed upon load during all of the 60 minutes.
- 249 250 In this way, the service scheduled to shed load from 4:00 ending at 5:00 may be quite different than the one scheduled to shed load for an hour beginning at 4:00.

### <span id="page-17-0"></span>251 **2.2.1 Which Time? UTC vs. Local Time**

- 252 When 2 or more parties attempt to agree on a time, e.g., for a meeting, or when to provide a service, they
- 253 254 agree to start at a particular instant of time UTC. They agree on that instant in time by converting from local time, e.g., they want a meeting to start at 13:00 Eastern, 18:00 UK. Our lives and the use of services
- 255 256 are bound by local time not by UTC. To humans local time is the invariant and UTC is mapped on to it. If a government modifies the rules we adjust the mappings and we shift the UTC time. We still want to meet
- 257 at 13:00 local or have the heating start at 07:00.
- 258 As long as the rules never change this causes no confusion—but they do. Recent experience has
- 259 included considerable efforts when the rules for the start of Daylight Savings Time (DST) have changed.
- 260 If all information is in UTC, and no record of the events basis in the local time and time zone remains,
- 261 262 there is no way to re-compute existing contracts. We don't know if that UTC was calculated based on an old or new rule.
- 263 A triplet of Local time + timezoneid + (UTC or offset) always allows you to determine if the time is valid. If
- 264 a recalculation of UTC for that local time + tzid results in a different value from that stored then
- 265 266 presumably the DST rules have changed since the data was stored. If you can detect that the scheduled time is no longer valid you can take corrective action.
- 267 For simplicity, all examples and discussion in this document are based on Greenwich Mean Time also
- 268 known as Coordinated Universal Time (UTC). The Technical Committee makes no representation as
- 269 whether UTC or local time are more appropriate for a given interaction. Because WS-Calendar is based
- 270 on **[iCalendar]**, business practices built upon WS-Calendar can support either.
- 271 272 Practitioners should consult **[Time Service Recommendations]** and **[Time Zone Service]** in the nonnormative references.

### <span id="page-17-1"></span>273 **2.3 Overview of This Document**

- 274 The specification consists of a standard schema and semantics for schedule and interval information.
- 275 276 Often the most important service schedule communications involve series of related services over time,
- 277 which WS-Calendar defines as a Sequence. These semantic elements are defined and discussed in Section [3.](#page-19-0) While this specification the use of core semantic elements from iCalendar, no part of this
- 278 document prevents other semantic elements from iCalendar from being used.
- 279 280 Section [3.2](#page-26-0) introduces notions of tolerance, i.e. what does it mean to be "on time". This section also describes the different ways to associate a service request with each Interval in a Sequence.
- 281 282 Managing information exchanges about a Sequence of events can easily become cumbersome, or prone to error. WS-Calendar defines the Calendar Gluon, a mechanism for making assertions about all or most
- 283 of the Intervals in a Sequence. Intervals can inherit from a Calendar Gluon, or they can override locally
- assertions inherited from the Calendar Gluon. Section [3.3](#page-30-0) discusses inheritance and parsimony of communication and introduces contract scheduling. 284 285
- 286 In Sections [4-](#page-50-0)[4.9](#page-65-0), this document describes **[REST]**-based, (RESTfull) web services for interacting with
- 287 remote calendars. These interactions are derived from the well-known interactions defined in **[CalDAV]**,
- 288 289 although they do not specify any interaction with **[CalDAV]** servers. This specification defines services for calendar inquiries, event scheduling, event updating, and event cancelation.
- 290 In Sections n-n, this document describes **[SOAP]**-based interactions for Calendar services. As with
- 291 292 REST, the specification defines services for calendar inquiries, event scheduling, event updating, and event cancelation using the iCalendar schema.
- 293 With incompatible communications defined (REST, SOAP), the specification is not prescriptive of the
- 294 communications used. The practitioner must decide whether to use either of these communication
- 295 protocols, or whether WS-Calendar artifacts are better used when embedded within other messages.
- 296 These decisions, along with decisions about the specific security needed by the communication must be
- 297 based upon the specific application and message content.

# <span id="page-19-0"></span><sup>298</sup>**3 PART ONE: Semantic Model for WS-Calendar**

### <span id="page-19-1"></span>299 **3.1 Intervals, Temporal Relations, and Sequences**

WS-Calendar Elements are semantic elements derived from the [XCAL] specification. These elements are smaller than a full schedule interaction, and describe the intervals, durations, and time-related events that are relevant to service interactions. The elements are used to build a precise vocabulary of time, duration, Sequence, and schedule. 300 301 302 303

304 305 306 307 308 WS-Calendar elements adapt the iCalendar objects to make interaction requirements explicit. For example, in human schedule interactions, different organizations have their own expectations. Meetings may start on the hour or within 5 minutes of the hour. As agents scheduled in those organizations, people learn the expected precision. In WS-Calendar, that precision must be explicit to prevent interoperation problems. WS-Calendar defines a performance element to elaborate the simple specification of **[XCAL]** to

- 309 make explicit the performance expectations within a scheduled event.
- 310 WS-Calendar defines common semantics for recording and exchanging event information.

### <span id="page-19-2"></span>311 **3.1.1 Core Semantics derived from [XCAL]**

312 The iCalendar data format **[RFC5545]** is a widely deployed interchange format for calendaring and

313 scheduling data. The **[XCAL]** specification (in process) standardizes the XML representation of iCalendar

314 information. WS-Calendar relies on **[XCAL]** standards and data representation to develop its semantic

315 components.

#### 316 **3.1.1.1 Time**

317 Time is an ISO 8601 compliant time string with the optional accompaniment of a duration interval to

318 319 define times of less than 1 second. Examples of date and time representations the from the ISO 8601 standard include:

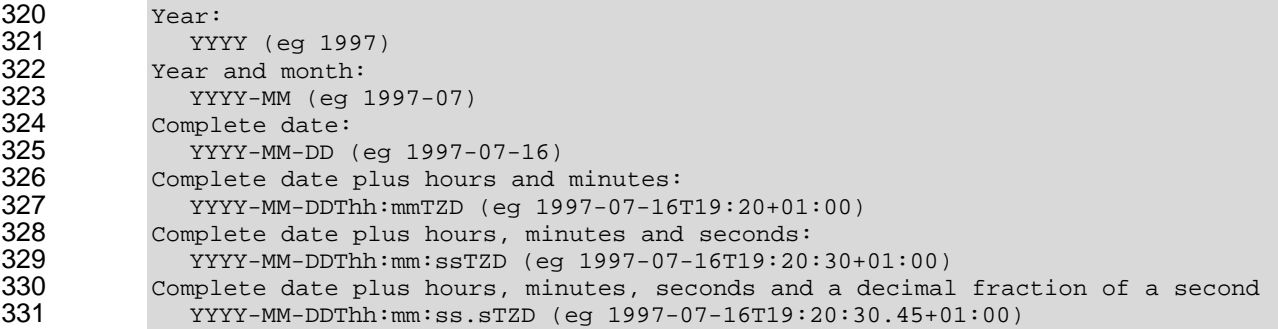

332 Normative information on **[ISO 8601]** is found in section [1.2.](#page-9-1)

### 333 **3.1.1.2 The iCalendar Components (VComponents)**

334 335 336 337 iCalendar and **[XCAL]** have a number of long defined component objects that comprise the payload inside of an iCalendar message. These include the VTODO, the VALARM, the VEVENT. (The "v" that begins each element name is there for historic purposes.) The definitions and use of each of the vObjects can be found in **[RFC5545]**.

338 339 The vObjects share the same parameters and properties. The distinctions between these informational objects is in which are permitted, and which are required. Because of its flexibility, the VTODO object is

340 the basis for WS-Calendar objects for service performance. Because WS-Calendar services support all

341 traditional iCalendar-based interactions (CalDAV, et al.), all VComponents SHALL be supported. 342 The Interval and Gluon are new vObjects, and each is derived from vtodo.

### 343 **3.1.1.3 Duration and the granularity of Time**

344 iCalendar makes a number of assumptions about the meaning of time when expressed as duration,

345 based on guidance in **[ISO 8601]**. These become important during times when the meaning of a duration

346 changes. The passage of a month that begins on January 5 is complete on February 5. Another month

- 347 348 comes to March 5. Each is expressed using the format (1M). These durations are, respectively, 31, 28 or 29, and 31 days. In a similar way, Years (1Y) may be 365 or 366 days long, days (1D) may be 23, 24, or
- 349 25 hours long. A duration is over, when the same common metric is reached in the next such unit
- 350 The meaning of a communication is based upon the granularity of the communication. If the intention is to
- 351 express 30 days, then one should use (30D) and not (P1M). Similarly, if the intent is to express from now
- 352 until the same time tomorrow, use (1D) rather than 24 hours (24H).

### <span id="page-20-0"></span>353 **3.1.2 Intervals**

354 Time Segments, i.e., increments of continuous passage of time, are a critical component of service

- 355 356 alignment using WS-Calendar. There are many overloaded uses of terms about time, and within a particular time segment, there may be many of them.
- 357 The building block for the WS-Calendar information model is the Interval. The Interval is a time segment
- 358 whose length is specified by the Duration. The Duration is represented by a string as defined in the
- 359 360 iCalendar specification **[RFC5545]**. The Committee listened to arguments that we should redefine the use and meaning of Duration. Whatever their merit, the iCalendar Duration has a pre-existing meaning of the
- 361 length of time of scheduled within an event.
- 362 An Interval is a unit of service delivery, and can be bound to time. An Unscheduled Interval is not linked to
- 363 a specific date and time. A Scheduled Interval has a known start date and time. Intervals can legally
- 364 365 contain all elements of the VTODO as defined in **[RFC5545]**. For convenience, the elements essential to Intervals are listed in Table 3-1.
- 366 Nothing in this section supersedes **[RFC5545].** Implementers SHALL refer to those respective
- 367 specifications **[RFC5545]** and the **[XCAL]** specifications for the normative description of each element.

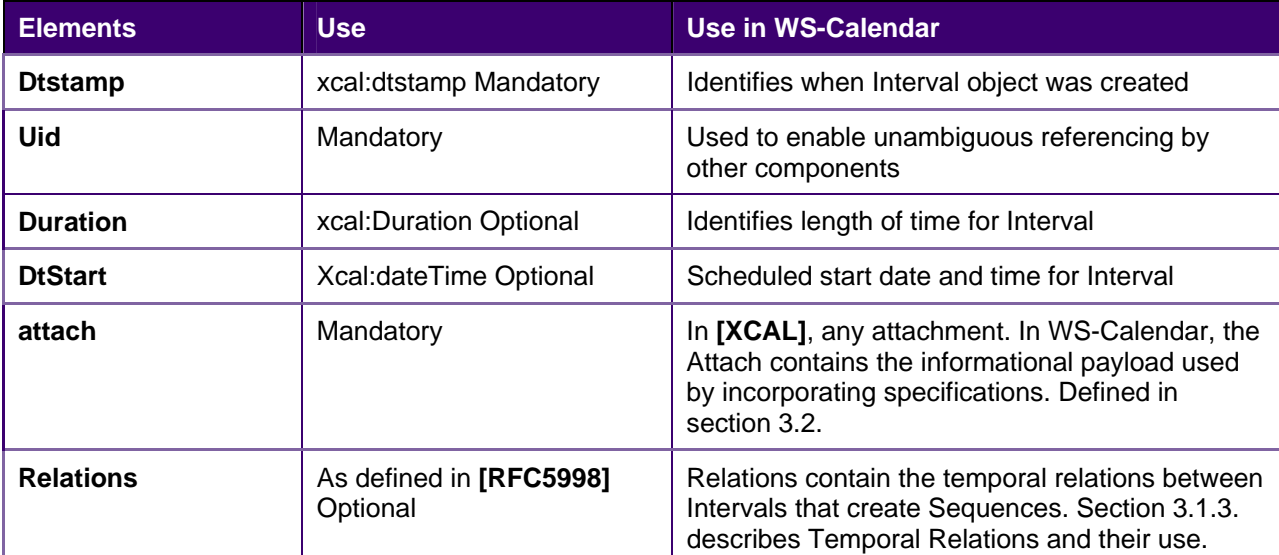

<span id="page-20-1"></span>368 *Table 3-1: Properties of Intervals* 

An Interval specifies how long an activity lasts. An Unanchored Interval is not linked to a specific date and time. The example below shows the components section of a WS-Calendar message containing a single 369

370

Interval 371

#### <span id="page-21-2"></span>372 *Example 3-1: An Unanchored Interval*

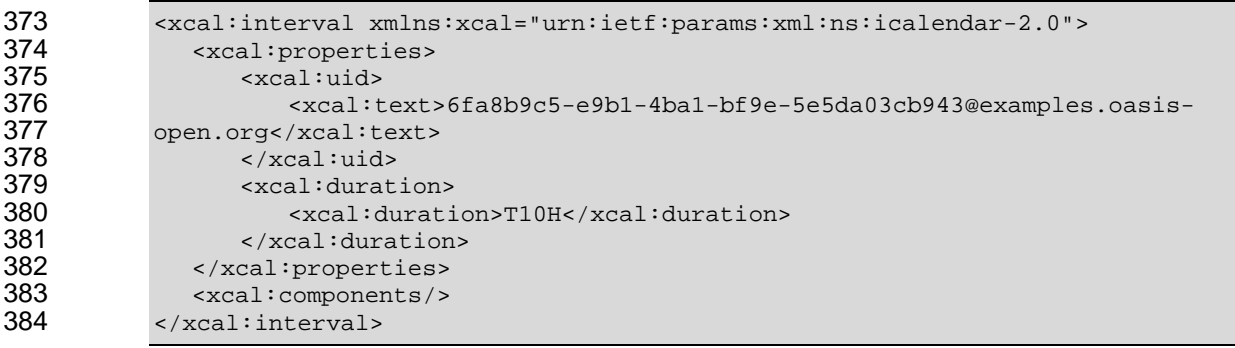

385 386 Note that no start time is specified, and no relationship. Relationships are not needed until an Interval is incorporated into a Sequence.

### <span id="page-21-0"></span>387 **3.1.3 Connecting the Intervals**

388 389 390 391 Many iCalendar communications involve more than one Interval. Classic iCalendar **[RFC5545]** defines relationships internally. WS-Calendar instead uses the Web Link **[RFC5998]**, both for the traditional Relationships (parent, child, sibling) and for the Temporal Relationships. Relationships include a reference, a relation, and optional Tolerance parameters.

392 Temporal Relationships, new in WS-Calendar, use Web Linking **[RFC5998]** in an Interval (the

393 Predecessor) to reference another Interval (the Successor). Temporal Relationships optionally include a

394 Gap that specifies any lag between Predecessor and Successor.

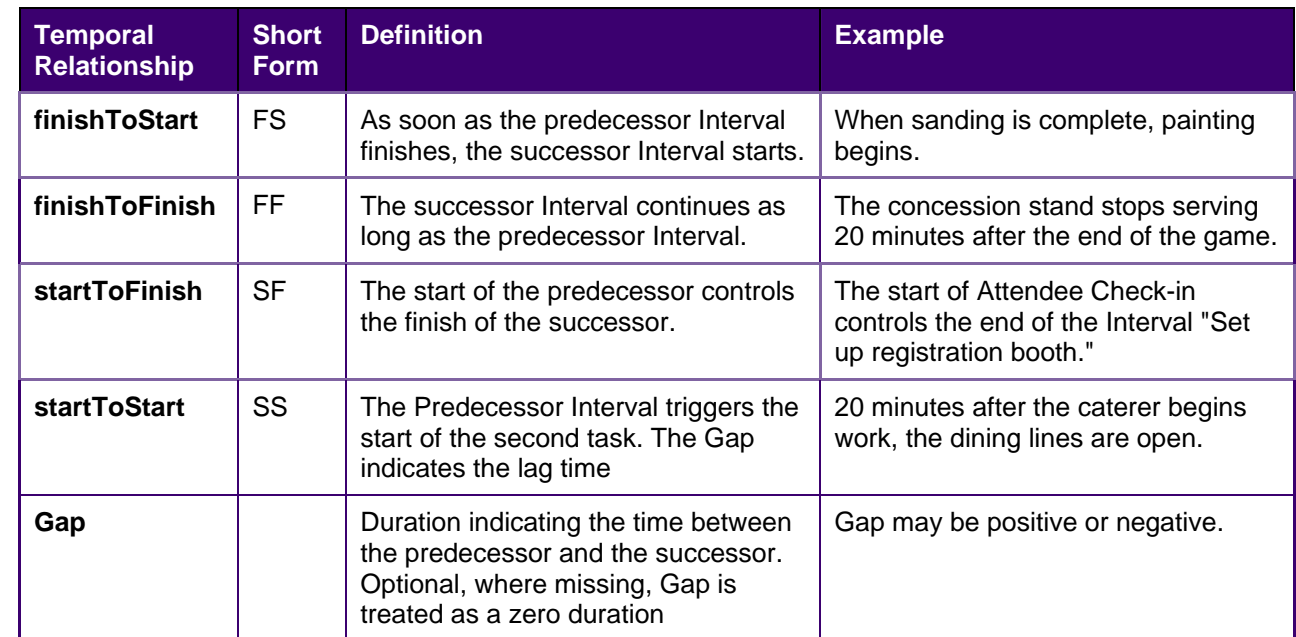

<span id="page-21-1"></span>395 *Table 3-2: Temporal Relationships* 

While simple relationships may be ordered based on which task occurs first (finishToStart), if a later Interval is controlling, other choices may make more useful. For example, if ramp-up time must be 396 397

completed before run-time, and run-time start is indicated in a contract, it may be useful to specify that the 398

Ramp Interval (Successor) must complete before (startToFinish) the Designated Interval's (Predecessor) 399

scheduled start time. Referencing specifications should consider conformance around Temporal 400

Relationships. 401

The relationship below indicates that this Interval is to start ten minutes following the finish of the Interval specified. 402 403

#### <span id="page-22-0"></span>404 *Example 3-2: Temporal Relationship*

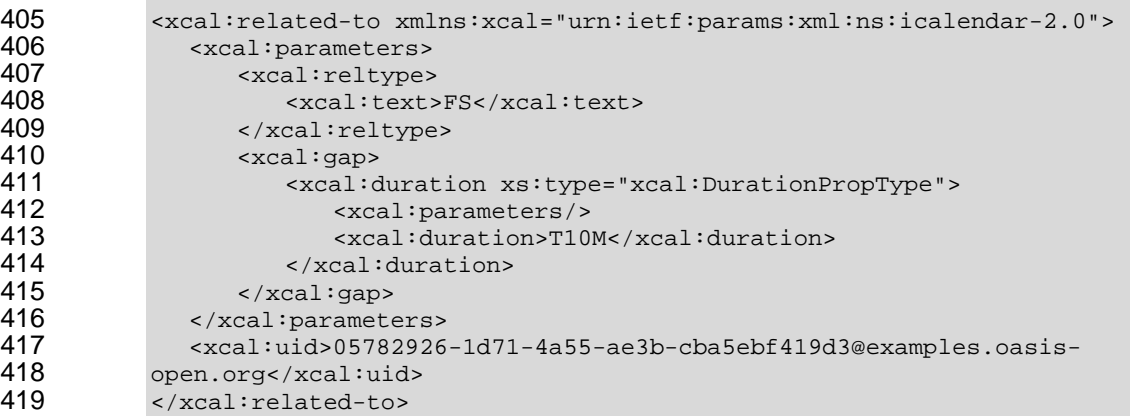

420 421 422 If there is no temporal separation between Intervals, the gap element is optional. The following examples are equivalent expressions to express a relationship wherein both Intervals must start at the same moment.

#### <span id="page-22-1"></span>423 *Example 3-3: Temporal Relationship with Gap*

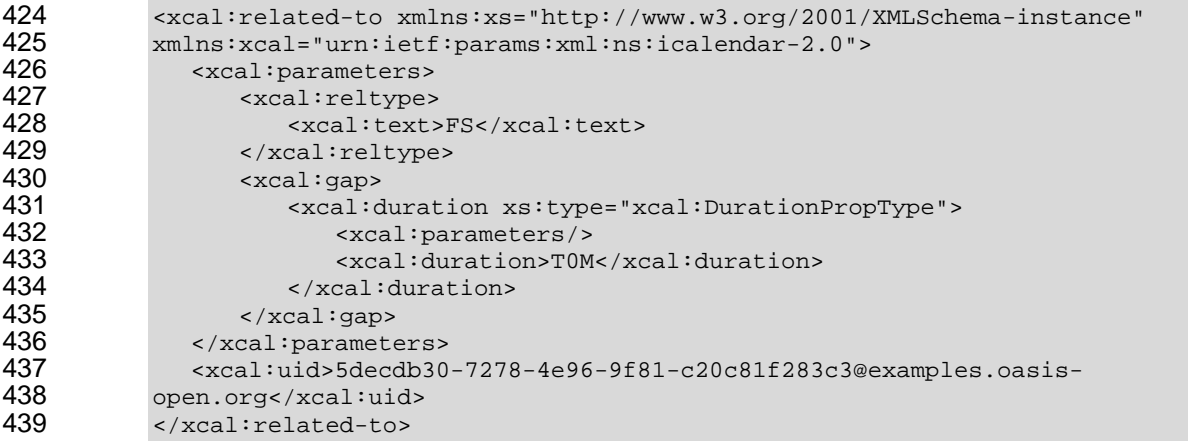

440 Leaving out the optional Gap element, we have:

```
441 
        Example 3-4: Temporal Relationship without Gap
```

```
442 <xcal:related-to xmlns:xs="http://www.w3.org/2001/XMLSchema-instance"<br>443 mmlns:xcal="urn:ietf:params:xml:ns:icalendar-2.0">
443 xmlns:xcal="urn:ietf:params:xml:ns:icalendar-2.0"> 
444 <xcal:parameters> 
445 <xcal:reltype><br>446 <xcal:text>
446 <xcal:text>FS</xcal:text>447
447 </xcal:reltype><br>448 </xcal:parameters>
448 </xcal:parameters><br>449 <<raal:uid>5decdb30
               449 <xcal:uid>5decdb30-7278-4e96-9f81-c20c81f283c3@examples.oasis-
450 open.org</xcal:uid>
451 
            </xcal:related-to>
```
452 The two expressions of a Temporal Relationship above are equivalent.

453 454 Intervals with Temporal Relationships enable the message to express complex temporal relations to form a Sequence, as well as express the simple consecutive Intervals named a Partition

A Sequence describes a coherent set of Intervals that can be assembled from a collection of Intervals. As the rules for parsing XML do not mandate preservation of order within a sub-set, we cannot assume that order is preserved when parsing a set of Components. For Sequences in WS-Calendar, then, mere order is not enough—a Sequence is a collection of Intervals each of which Interval either refers to or is referred by at least one Interval. Using the references, expressed as Temporal Relations, WS-Calendar describes a single coherent Sequence that is assembled from a set of Intervals in a collection. 455 456 457 458 459 460

### <span id="page-23-0"></span>461 **3.1.4 Sequences: Combining Intervals**

462 463 464 465 A Sequence is a collection of Intervals with a coherent set of Temporal Relationships. Temporal Relationships are transitive, so that if Interval A is related to Interval B, and Interval B is related to Interval C, then Interval A is related to Interval C. Sequences can also include Gluons *(see section [3.3.1,](#page-30-1) [References and Inheritance.,](#page-30-1)* but for this section, we will discuss Sequences only as a set of Intervals.

<span id="page-23-1"></span>466 *Table 3-3: Introducing the Sequence* 

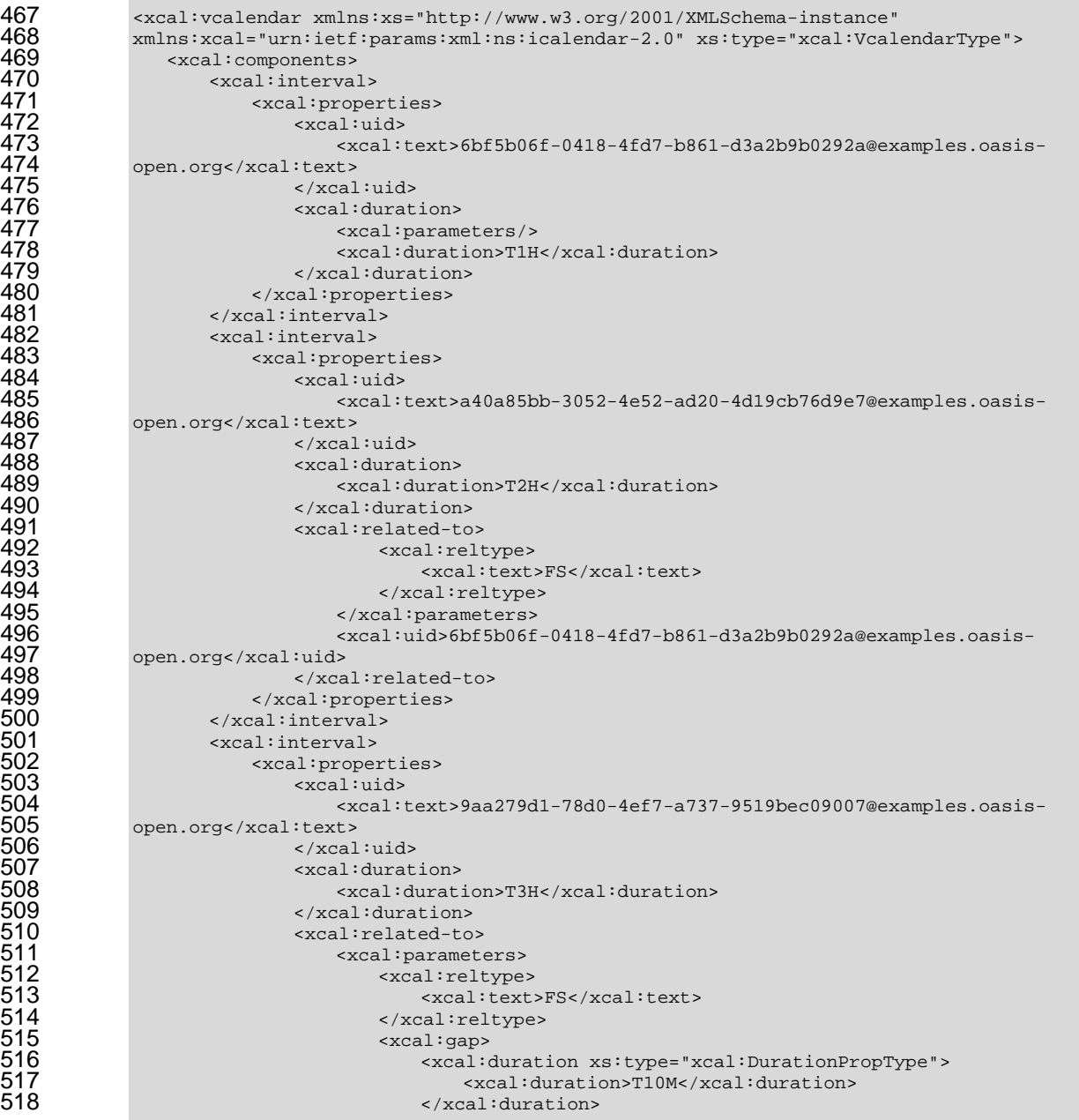

```
519 <br>
520 <br>
521 <br>
522 <br>
522 <br>
523 <br>
524 <br>
525 <br>
526 <br>
526 <br>
526 <br>
526 <br>
526 <br>
526 <br>
527 <br>
526 <br>
526 <br>
526 <br>
527 <br>
527 <br>
524 <br>
527 <br>
527 <br>
527 <br>
527 <br>
524 <br>
527 <br>
527 <br>
527 <br>
527 <br>
527 <br>
526 <br>
526 <br>
526 <br>
526 <br>
526 <br>
526 <br>

                                                                      520 </xcal:parameters> 
                                                                      521 <xcal:uid>a40a85bb-3052-4e52-ad20-4d19cb76d9e7@examples.oasis-
                            open.org</xcal:uid>
                                                           523 </xcal:related-to> 
                                                    524 </xcal:properties> 
                                           525 </xcal:interval> 
526 </xcal:components><br>527 </xcal:vcalendar>
                            527 </xcal:vcalendar>
```
528 In this example, the Intervals are one hour, 1 hour, 2 hours, and three hours long. There is a ten minute 529 period between the second and third periods.

### 530 **3.1.4.1 Anchoring a Sequence**

531 A Sequence becomes an Anchored Sequence whenever a single Interval within the Sequence is 532 Anchored. An Interval is Anchored when it has a specific starting date and time (dtstart).

533 *Example 3-5: An Anchored Sequence* 

<span id="page-24-0"></span>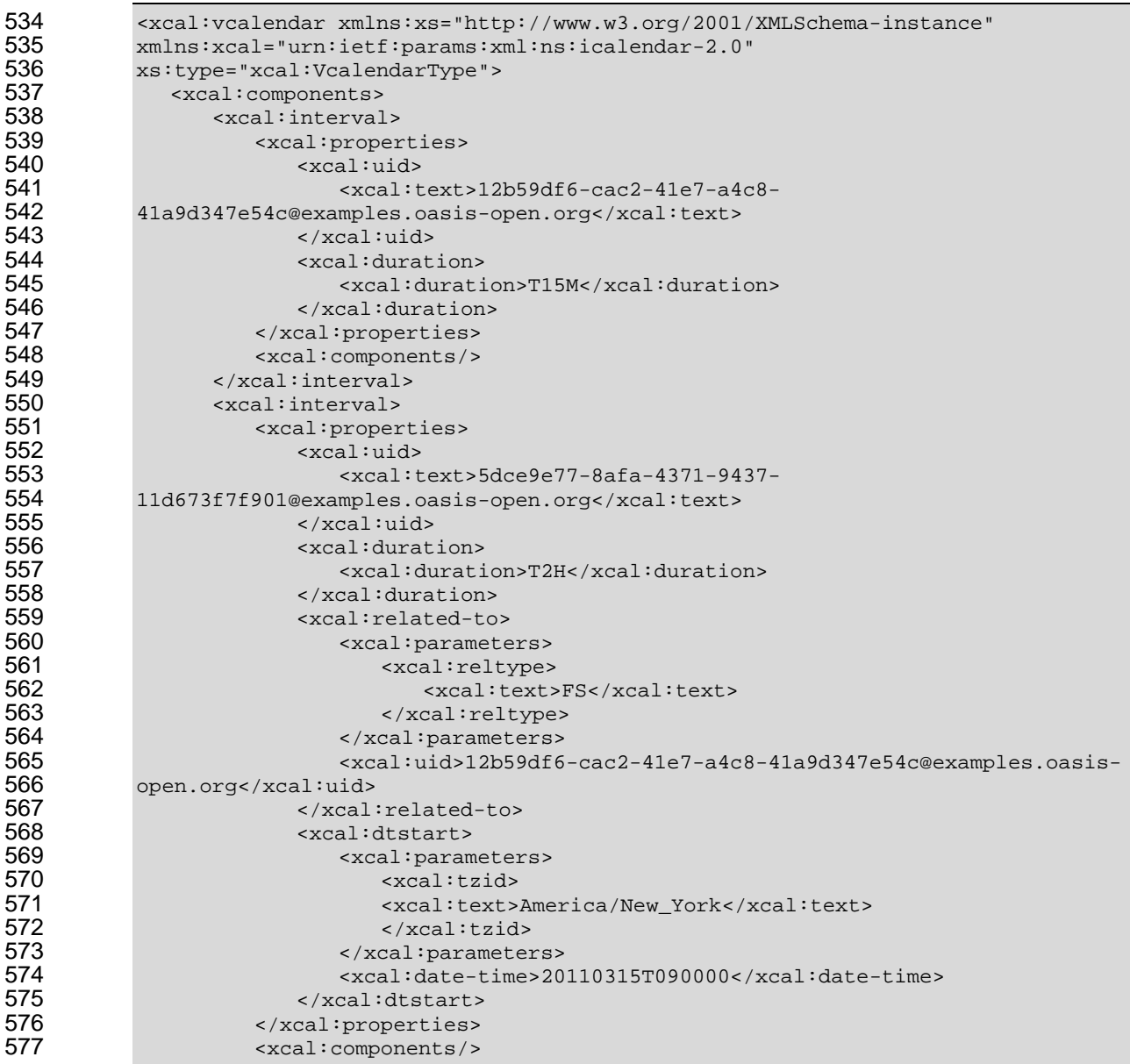

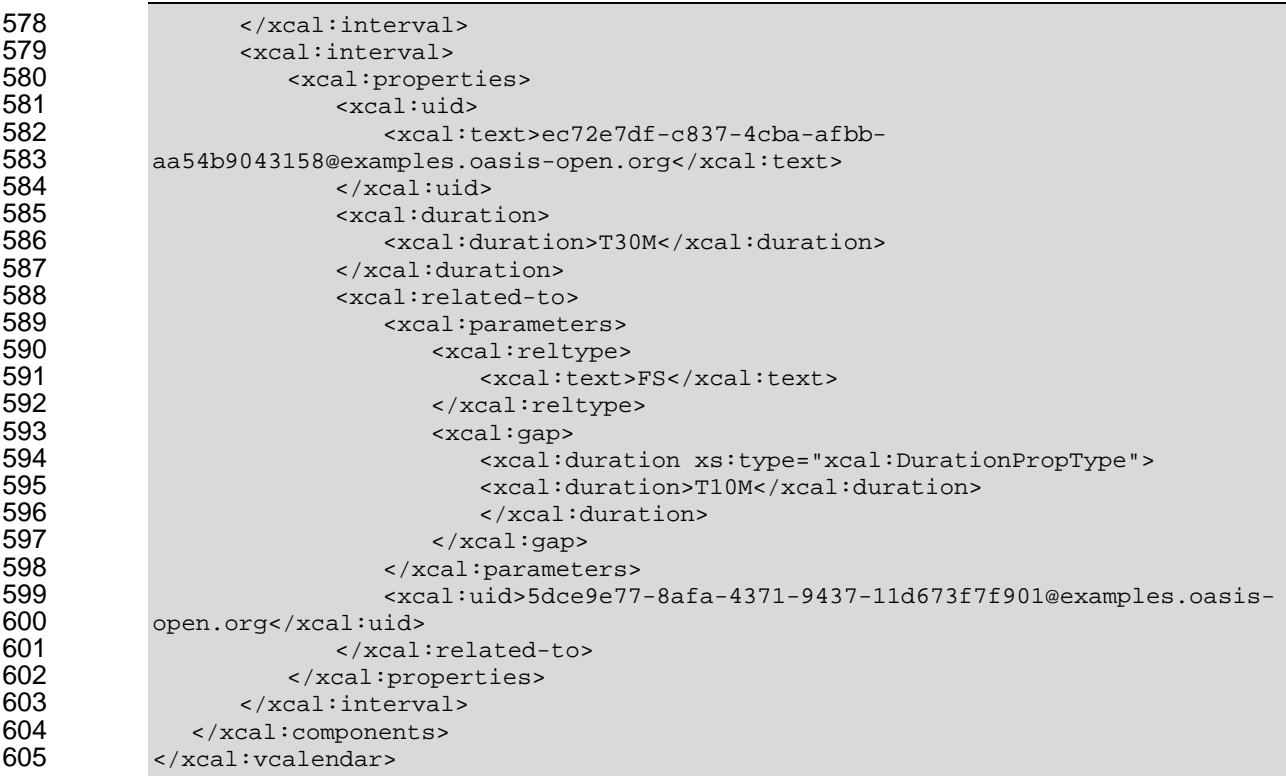

606 Note that the entire Sequence is Anchored when a single Interval within the Sequence is Anchored.

### **3.1.5 State Changes**

<span id="page-25-0"></span>608 A common service interaction is to request that, at a certain time, a discrete state change will occur. It 609 could be that the price will rise. It could be that a report will be run. Such a communication has no logical 611 explicitly set to zero time. Because the Duration is explicit, it will not be over-ridden through inheritance. Duration. WS-Calendar communicates state changes through use of an Interval with the Duration

 Specifications that normatively reference and claim conformance with WS-Calendar SHALL define the business meaning of zero duration Intervals.

 *Example 3-6 State Change communication* 

<span id="page-25-1"></span>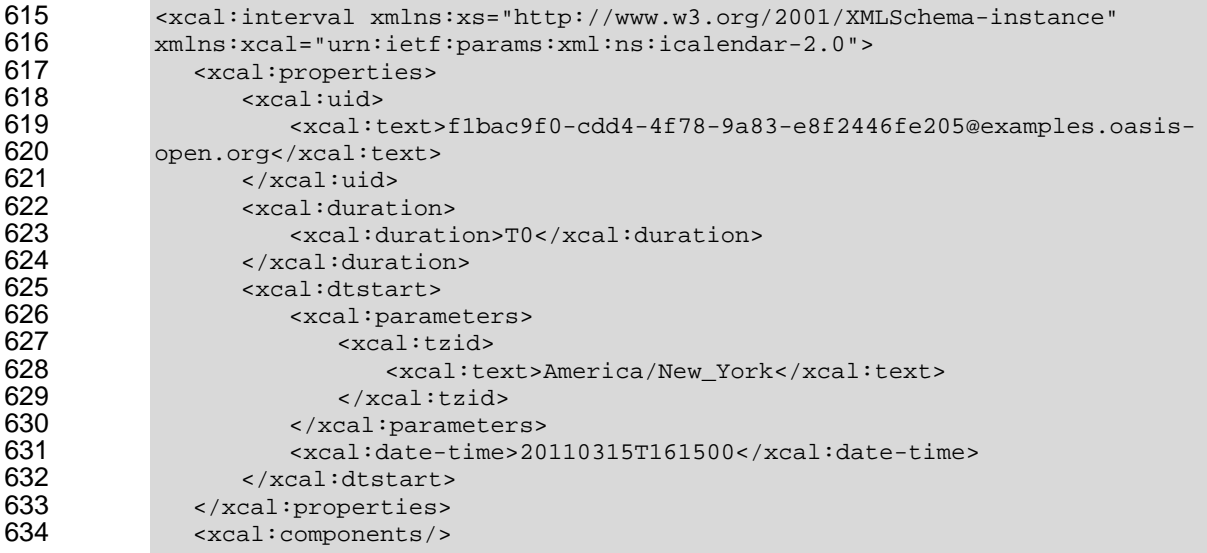

635 </xcal:interval>

### 636 **3.2 Attachments and Timely Performance**

<span id="page-26-0"></span>637 While iCalendar expresses time and intervals, WS-Calendar associates those intervals with specific 638 services and service performance characteristics. In iCalendar components, the ATTACH component is 639 640 641 642 used to include information outside the scope of traditional Calendar services. WS-Calendar extends the ATTACH element to support payloads developed in other specifications. WS-Calendar also defines a new class of parameters for iCalendar components that specify the temporal performance requirements of the service.

### 643 **3.2.1 Attachment and the Artifact**

644 The WS-Calendar Attach component provides a container for delivering a payload or for referencing an 645 646 external service. This payload would be transported within WS-Calendar either because it describes a

<span id="page-26-1"></span>647 service that is or can be provided over an Interval, or whose service qualities vary over several Intervals in a Sequence. As the Technical Committee cannot know all the specifications that may incorporate WS-

648 Calendar, this specification cannot discuss the contents of this payload. WS-Calendar does expect,

649 however, that these payloads will respect and extend the inheritance and conformance rules herein

650 specified.

651 The payload may be in-line, i.e., contained within the WS-Calendar Attach, or it may be found by

652 reference. WS-Calendar supports references either to another section of the same XML document

653 sharing the same message as WS-Calendar element, or to an external service or specification. The WS-

654 Calendar Attach can be though of as having three options: "perform as described here", or "perform as

- 655 described below", or "perform as described elsewhere."
- 656 The WS-Calendar Attach has three options for communicating interval-based information as below.
- <span id="page-26-2"></span>657 *Table 3-4: Elements of a WS-Calendar Attachment*

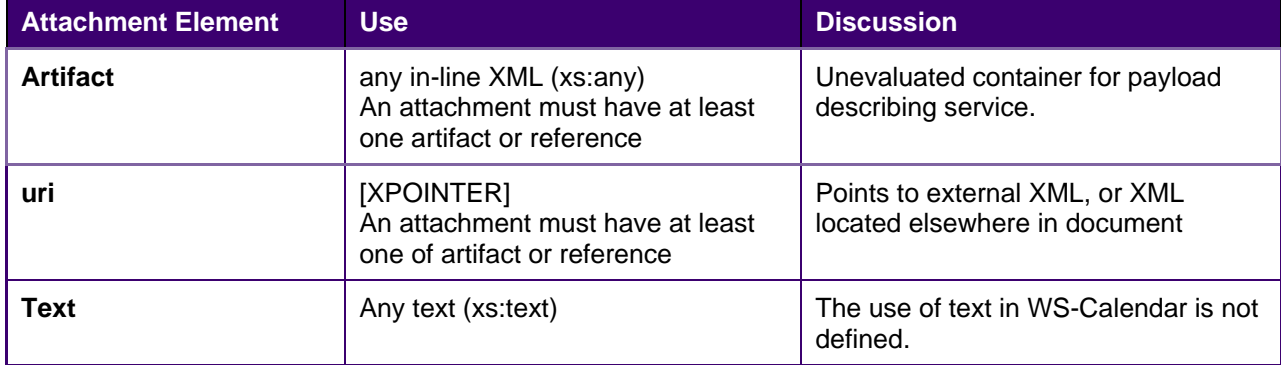

- 658 Specifications that incorporate WS-Calendar may wish to restrict these choices through conformance 659 requirements.
- 660 Example 3-7: Use of an Attachment with inline XML artifact

```
661 <xcal:interval xmlns:xs="http://www.w3.org/2001/XMLSchema-instance"<br>662 xmlns:xcal="urn:ietf:params:xml:ns:icalendar-2.0">
662 xmlns:xcal="urn:ietf:params:xml:ns:icalendar-2.0"> 
663 <xcal: properties><br>664 <xcal: uid>
664 <xcal:uid> 
665 <xcal:text>38db45b7-0e95-4034-af56-90901cc5b892@examples.oasis-
666 open.org</xcal:text><br>667 </xcal:uid>
667 </xcal:uid><br>668 <wcal:durat
668 <xcal:duration><br>669 <xcal:duration>
669 <xcal:duration>T10H</xcal:duration><br>670 </xcal:duration>
                 670 </xcal:duration> 
671 <xcal:x-wscalendar-attach>
```
<span id="page-27-2"></span>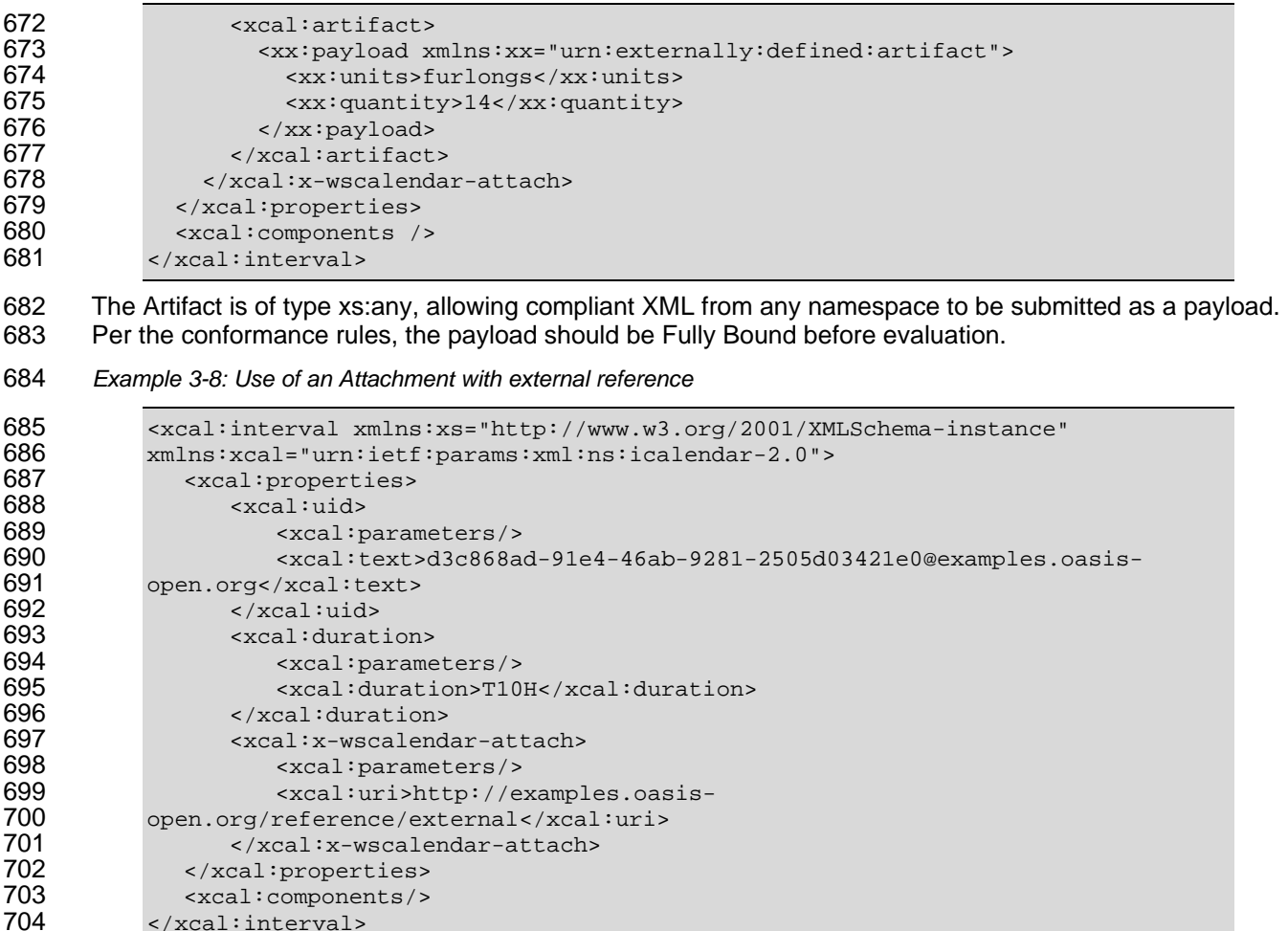

705

### 706 **3.2.2 Specifying Timely Performance**

<span id="page-27-0"></span>707 WS-Calendar elements adapt the iCalendar objects to make interaction requirements explicit. For 708 example, in human schedule interactions, different organizations have their own expectations. Meetings 709 710 711 may start on the hour or within 5 minutes of the hour. As agents scheduled in those organizations, people learn the expected precision. In WS-Calendar, that precision must be explicit to prevent interoperation problems.

712 Service coordination between systems requires precise communication about expectations for the 713 timeliness of performance. WS-Calendar defines Tolerance parameters. Tolerance parameters are added

714 to any iCalendar component to make explicit the tolerance for time imprecision within a scheduled event.

715 Tolerance can be set for each Interval or for an entire Sequence.

716 The Tolerance component refines the meaning of time-related service communication. All elements of the 717 Tolerance parameter use the Duration element as defined in [RFC5545].

<span id="page-27-1"></span>718 *Table 3-5: Performance Tolerance* 

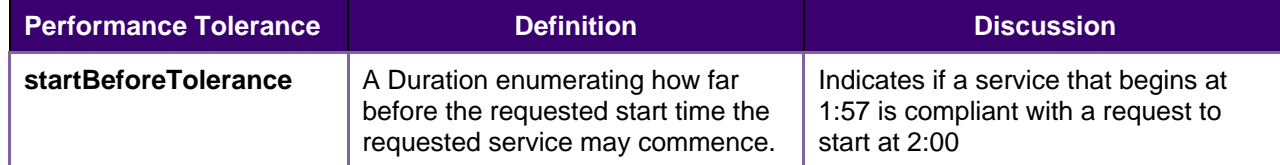

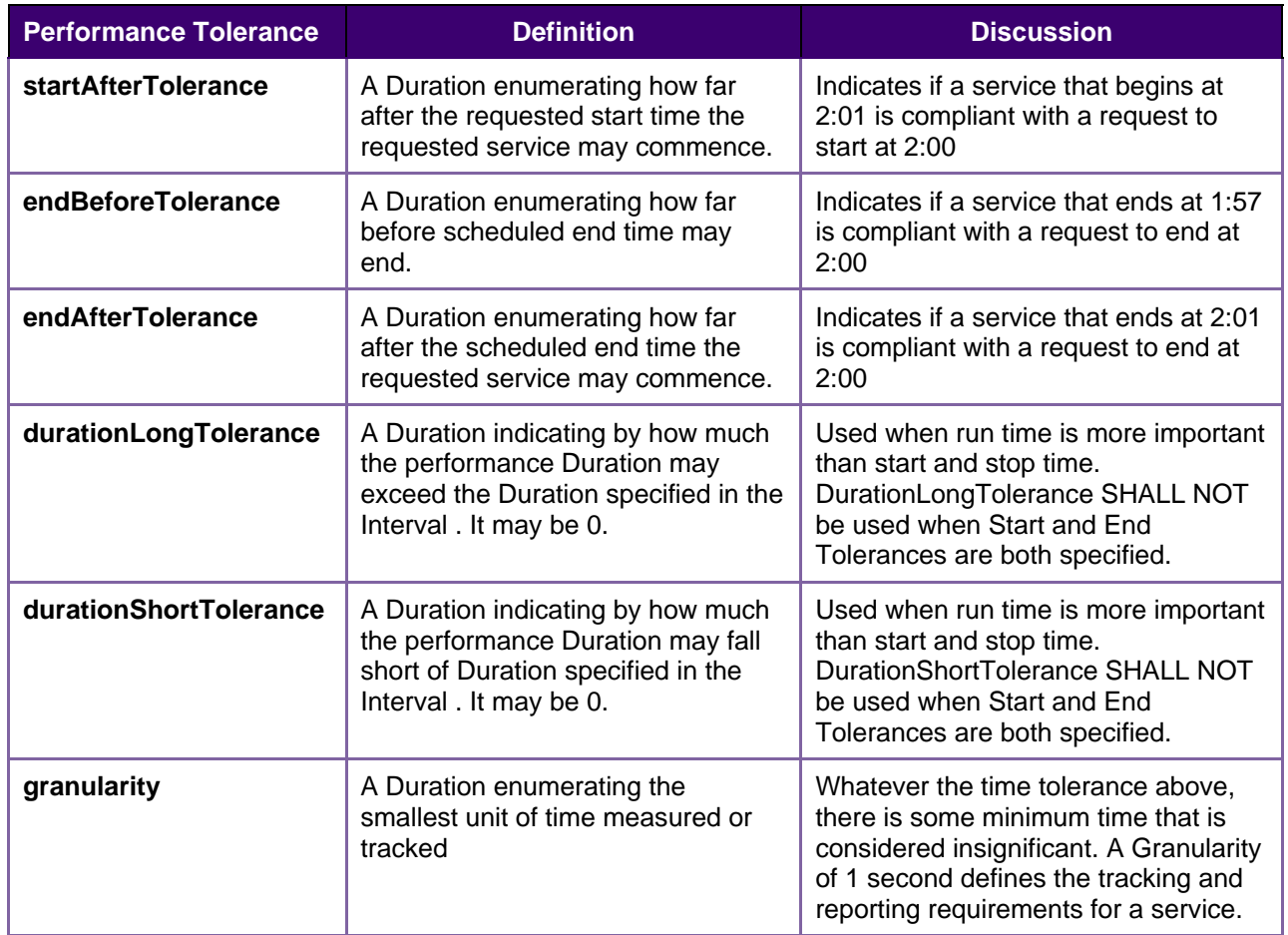

719 Tolerance is part of the core WS-Calendar service definition. Similar products or services, identical except 720 for different Tolerance characteristics may appear in different mark ets. The ability to perform within

721 Tolerance influences the price offered and the service selected.

722 723 Note that Tolerance parameter does not indicate time, but only Duration. A Tolerance parameter associated with an unscheduled Interval does not change when that Interval is scheduled.

724 Tolerance parameters are optional components of each WS-Calendar attachment.

725 *Example 3-9: Performance Component* 

<span id="page-28-0"></span>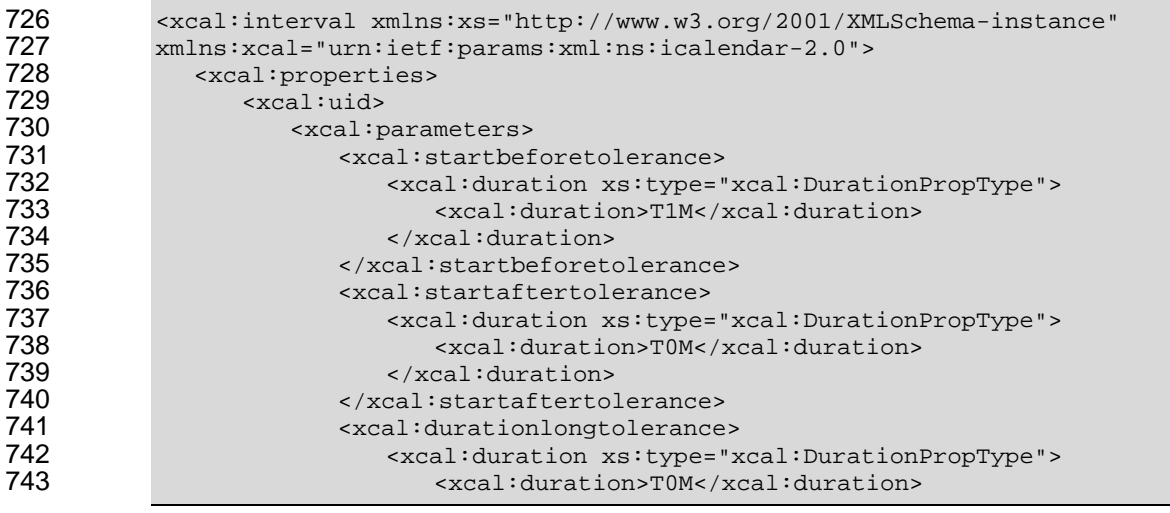

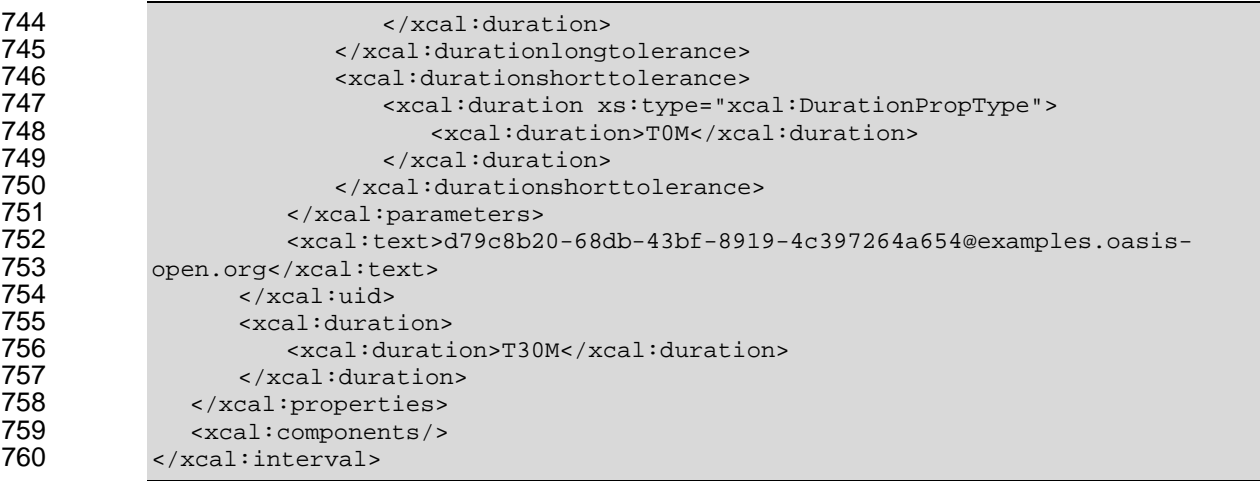

761 In the example, the service can start as much as 1 minutes earlier than the scheduled time, and must 762 start no later than the scheduled time. Whenever the service starts, the service must execute for exactly 763 the D uration indicated.

764 765 Generally, the implementer should refrain from expressing unnecessary or redundant Tolerance characteristics.

#### 766 **3.2.3 Expressing Service and Tolerance**

- 767 Services, references and Tolerance each appear in the example below
- *cified Performance*  768 *Example 3-10: Interval with inline XML artifact and optional spe*

<span id="page-29-1"></span><span id="page-29-0"></span>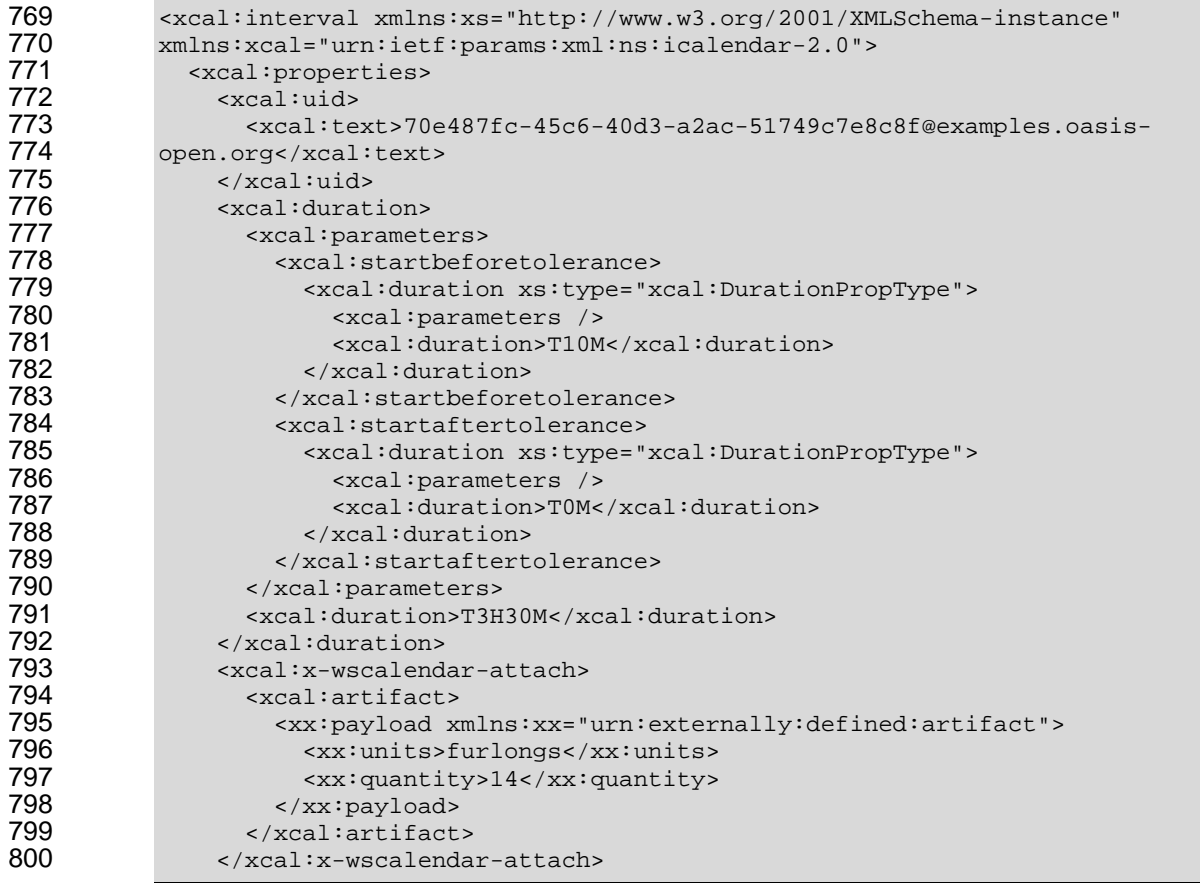

801 </xcal: properties><br>802 < xcal: components 802 <xcal:components /><br>803 </xcal:interval> 803 </xcal:interval>

### 804 **3.3 Using Sequences: referencing, modifying, and remote access**

805 Sequences can define specific progressions of performance or state within a wide range of services and 806 specifications. They become more useful as they can be re-used or modified. A Sequence that is not fully 807 specified can be adapted and re-used without re-statement. An abstract Sequence can become a service 808 through iterative referencing.

- <span id="page-30-0"></span>809 As a Sequence is reified through reference, WS-Calendar specifies how additional information is applied
- 810 or not applied to each Interval through a chain of references. We refer to this process as inheritance.
- 811 812 WS-Calendar inheritance pattern. Derivative specification can take advantage of inheritance by defining specific rules that conform to the
- 813 This section describes how to create references to Sequences, including remote references, the rules
- 814 815 that allow schedule-related information to become more complete through those references, and how to specify conforming rules in derivative specifications.

#### 816 **3.3.1 References and Inheritance.**

- 817 Sequences are composed of Intervals for which a set of temporal relations have been defined.
- 818 **[RFC5545]** also defines the "PARENT", "CHILD" and "SIBLING" relationships, in which one component
- 819 references another by UID. In WS-Calendar, we reference a Sequence by creating a relationship with any
- <span id="page-30-1"></span>820 single Interval in the Sequence. We refer to the Interval within a Sequence that has this relationship as
- 821 the Designated Interval.
- 822 Wherever there is "missing" information in the Designated Interval, it can be inherited is inherited from the
- 823 referring component; we use the "CHILD" relationship to reference the designated Interval. These
- 824 references may be local or remote. Some, but not all, of the information can be inherited by the other
- 825 Intervals in the Sequence. Adding additional references can further specify information in the Sequence
- 826 through inheritance; these additional references created by specifying an additional component that has a
- 827 parent relation to the previous referring component. In this way, we can create a grand-parent and a great 828 grand-parent.
- 829 Each parent bequeaths information to its child. A child inherits this information in accord with the
- 830 831 inheritance rules. If the child is itself a parent, it bequeaths its information, the bound result of its internal information and its inheritance, to its child. Information to complete the specification of a Sequence flows
- 832 in this way from parent to child, from the outer reference to the inner Sequence.
- 833 Inheritance by the designated Interval is governed by slightly different inheritance rules than the other
- 834 Intervals in the Sequence. In particular, only the designated Interval can inherit the start date and time
- 835 from its parent. The starting date and times if other Intervals in a Sequence are computed using the
- 836 temporal relationships within the Sequence. Other information can be inherited by all Intervals in a 837 Sequence. Full inheritance rules are specified at [reference].
- 
- 838 The referring components are named Gluons. In physics, gluons are particles that affect the exchanges of
- 839 force between quarks, but are not themselves quarks. By analogy, WS-Calendar Gluons affect the
- 840 referencing and binding of Intervals in a Sequence, but are not themselves Intervals or part of
- 841 Sequences. Because Intervals can inherit almost any property from a Gluon, Gluons must contain most of 842 the same information elements as Intervals. Because Intervals can contain information payloads for
- 843 specifications that use WS-Calendar, and these payloads can inherit information from gluons in the same
- 844 vay Intervals do, Gluons must be able to contain information payloads from those specifications as well.
- 845 Gluons are described in the next section.

#### 846 **3.3.1.1 Introducing the Gluon**

847 WS-Calendar Gluons are used to referencing and bind the Intervals in a Sequence, but are not 848 themselves Intervals or part of Sequences. Gluons must contain most of the same information elements 849 as Intervals, because Intervals can inherit almost any property from a Gluon. When Intervals are used in

850 851 other specifications, they contain payloads for that are not defined in WS-Calendar. Gluons can also hold the same payloads, and conforming specifications MUST define inheritance rules that govern inheritance

852 within these payloads. Conformance rules, including those for inheritance conformance, are discussed in

853 section [5](#page-71-0) *[Conformance and Rules for WS-Calendar and Referencing Specifications](#page-71-0).*

854 The WS-Calendar Gluon is in essence an the Interval component profiled down to minimal elements for

855 which inheritance rules defined, and able to carry a conforming informational payload. (See Appendix

856 857 *[Overview of WS-Calendar, its Antecedents and its Use](#page-71-0)*) Calendar Gluons use iCalendar relations to apply service information to Sequences.

<span id="page-31-0"></span>858 *Table 3-6: Calendar Gluon Elements* 

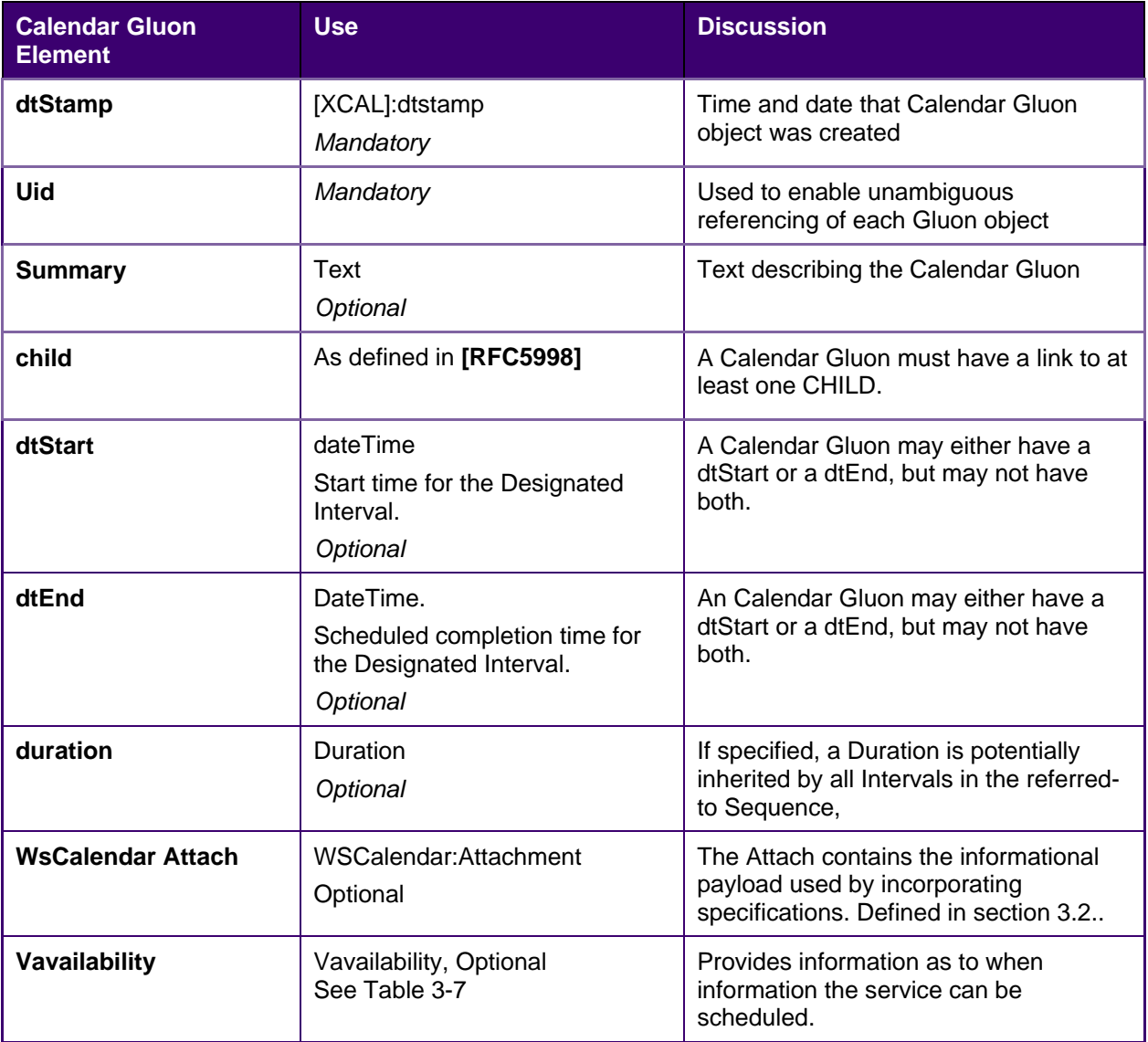

859 It is important to distinguish between the general model of the Gluon in WS-Calendar and the more 860 specific requirements of an incorporating specification. At its minimum, a Gluon may be only a pointer to a 861 sequence, containing only a link to its child. A Gluon may alternately include information completing (or 862 863 partially completing) the information in a Sequence; that information may vary based on and what is required to make the information payload actionable within any particular transaction.

864 865 Because the properties of the Calendar Gluon are bequeathed to the child Sequence, they can stand for the elements in any Interval in the Sequence, as defined in the Conformance Section. An inherited

- element can even serve as a substitute for an Interval mandatory element. For example, Duration is 866
- 867 mandatory for all Intervals. Intervals are able to inherit Duration from a parent. A single Duration in the
- 868 Parent can be inherited by each Interval in a Sequence.
- 869 In this way, a Sequence in which every Interval does not have a Duration, could be made complete
- 870 through inheritance. If one of those Intervals does include a Duration, the Bound Duration would be its 871 own, rather than that it inherited from a Parent of the Sequence.
- 872 There is a critical distinction between an individual Gluon, which may be only a pointer to a sequence, or
- 873 may have information completing (or partially completing) the information in a Sequence, and what is
- 874 required to make the information payload actionable within any particular transaction.

#### 875 **3.3.1.2 Availability**

- 876 877 sometimes unavailable. WS-Calendar incorporates the iCalendar extension **[Vavailability].** One use for gluons is to expose a Sequence for remote invocation. The service offered may be
- 878 It is likely that the service requester is aware only of when he wants the service and for how long. These
- 879 are properties of the Designated Interval. Availability will be interpreted as a filter on the Designated 880 Interval, but on no others.
	- **Vavailability Element Use Use Discussion Avenue Avenue Avenue Avenue Avenue Avenue Avenue Avenue Avenue Avenue dtStamp**  *Mandatory* [XCAL]:dtstamp Time and date that Vavailability object was created **Uid Constants Constants Constants Mandatory Constants Constants Used to enable unambiguous** referencing of each Vavailability object Text *Optional* **Summary Text Text Text Text Text Text** describing the Vavailability **dtStart xcal:dateTime** Start time for the Availability. *y Mandator* All time before the dtStart is considered unavailable **dtEnd** xcal:dateTime. End point for availability. *Optional* If present, all recurrence and other patterns inside the Available objects ends with the dtEnd. Either a dtStart or a dtEnd, may be present, but not both. **duration** Duration *Optional* If present, the duration beginning with the dtStart is time for which availability is specified. Either a dtStart or a dtEnd, may be present, but not both, **Availability Availability, one to many** occurrences. See Table 3-8 At least one Availability is required to state the pattern when the service is available **Granularity xcal:**duration **Optional** Granularity, when used in Availability, limits when a service can be schedule d. For example, a 15 minute granularity on a 9:00 dtS tart, implies that legal dtStarts are 9:99, 9:15, 9:30, 9:45, …
- <span id="page-32-0"></span>881 *Table 3-7:Vavailability elements with specified use in WS-Calendar*
- 882 If Vavailability is not terminated by either an dtEnd or bounded by a duration, then the end of the
- 883 Vavailability is undefined. If Vavailability is so terminated, then that termination bounds any recurrence 884 patterns defined in the Available elements.
- 885 Available elements define the actual times during which the res ource or service is available for invocation 886 or scheduling.
- <span id="page-33-0"></span>887 *Table 3-8:Availability elements contained within Vavailabilty.*

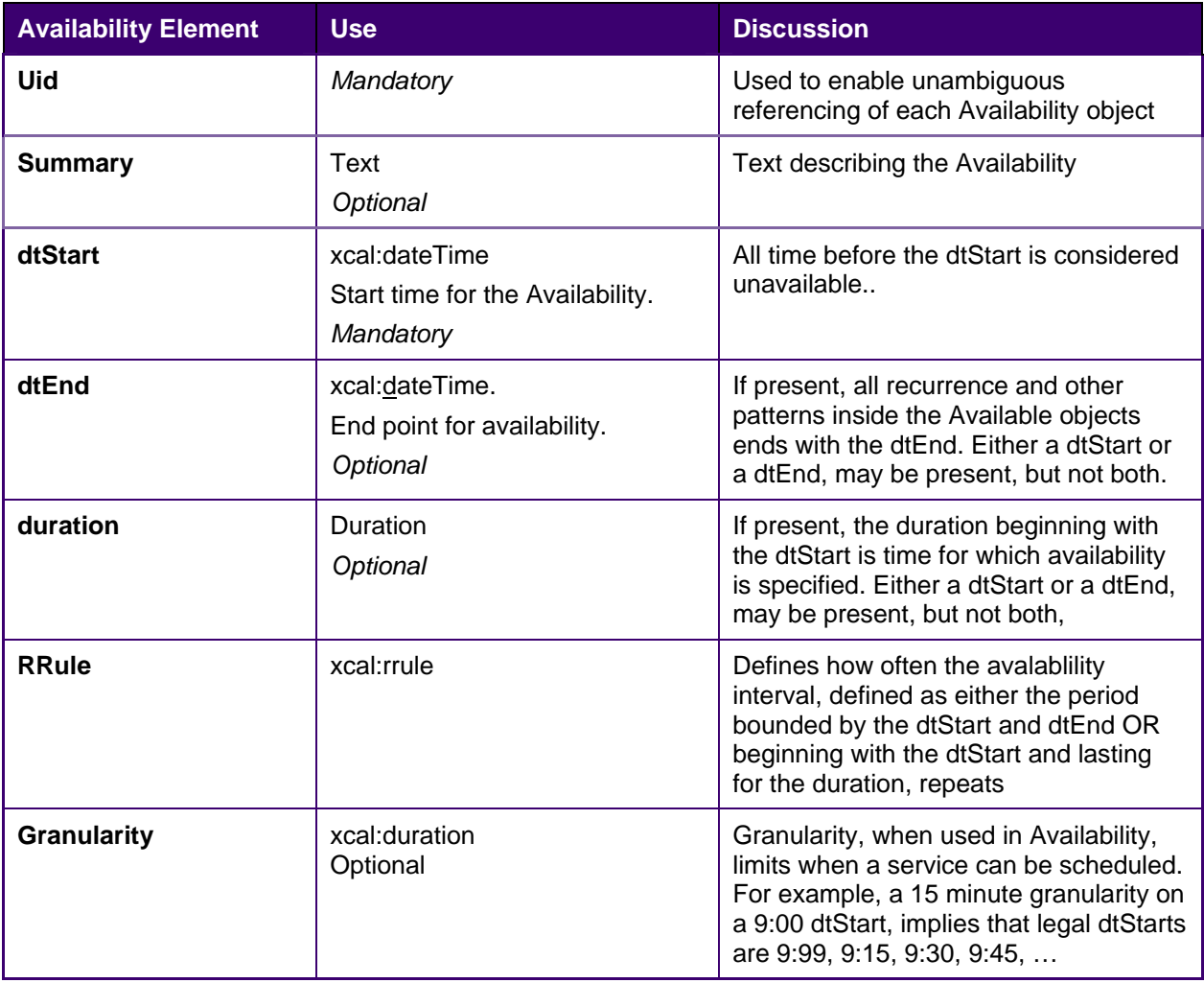

#### 888 **3.3.1.3 Granularity**

889 Granularity affects both Vavailability and Availability. If Granularity is specified, then it communicates the 890 expectation that services that invoke WS-Calendar specifications should request them in multiples of the 891 Granularity.

- 
- 892 For example, assume a service is available from 9:00 to 11:00. Granularity suggests that if the duration
- 893 can be specified, then it should be specified as one of 15M, 30M, 45M, 1H, 1H15M, 1H30M, 1H45M or
- 894 2H. The same Granularity indicates that the service can only be specified in integral multiples of the
- 895 Granularity following the dtStart, i.e., at  $9:00$  (0x),  $9:15$  (1x),  $9:30$  (2x),  $9:45(3x)$ , and so on.

#### **3.3.2 Calendar Gluons and Sequences**  896

Calendar Gluons express common service requirements for an entire Sequence. If a Gluon is parent to 898 an Interval in a Sequence, then the Gluon's Attachment expresses service attributes inheritable by all 897 899 Intervals in the Sequence.

- <span id="page-34-0"></span>900 In this example, the Sequence in the previous example is expressed using a Calendar Gluon.
- 901 *Example 3-11: Sequence with Performance defined in the Calendar Gluon*

<span id="page-34-1"></span>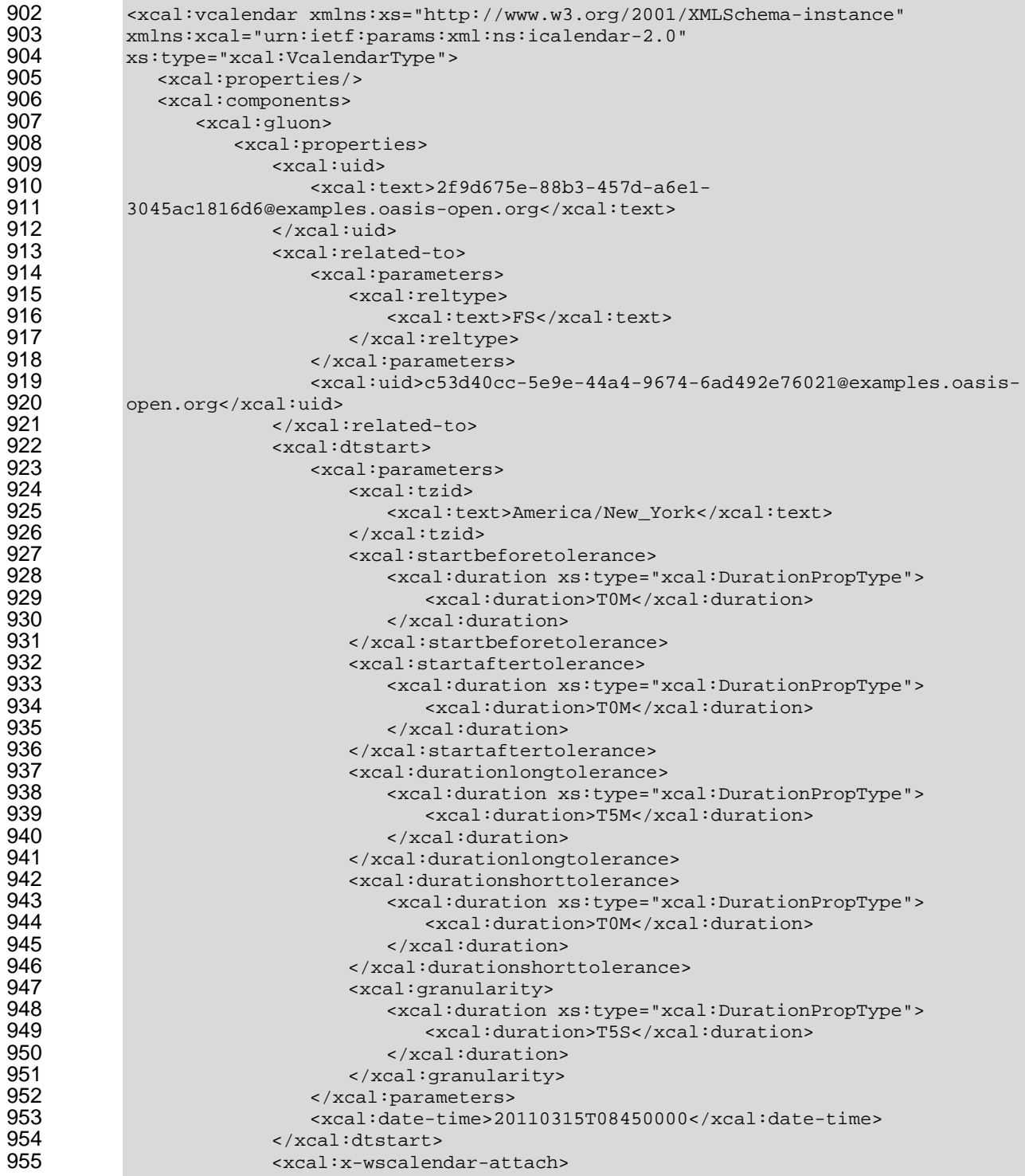

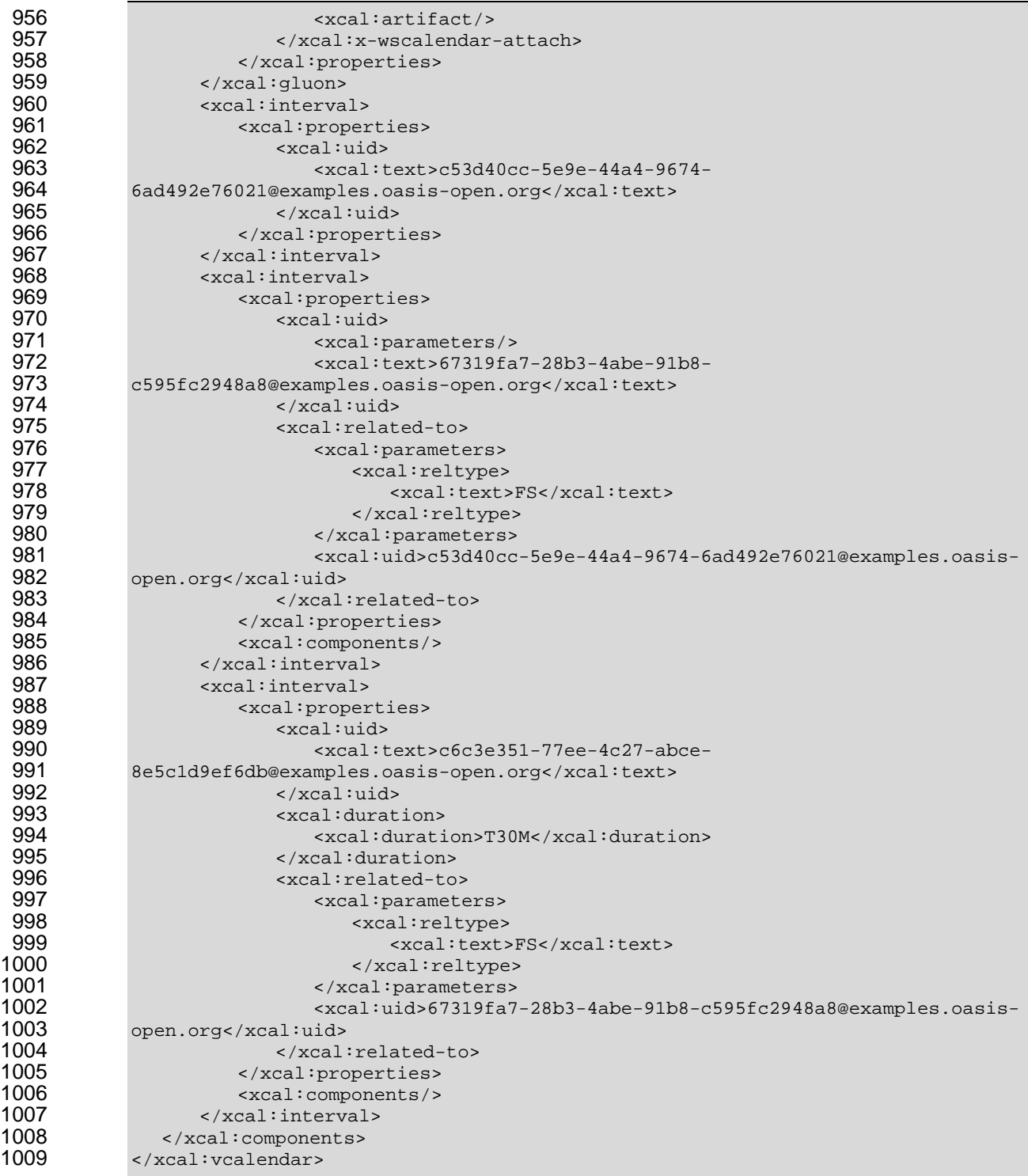

1010 Note that the performance expectations, identical for each Interval, have moved into the Calendar Gluon. 1011 Not also that while the duration for all Intervals in the partition is set in the Calendar Gluon, Interval 3 1012 overrides that with a half hour duration assigned locally. This Calendar Gluon happens to be related to 1013 the first Interval in the Sequence; there are specific use cases (discussed below) which require it to be 1014 linked to other Intervals.
#### **3.3.3 Inheritance rules for Calendar Gluons**  1015

In general, the rule is that anything specified in the Parent Calendar Gluon applies to each Child. The Parent of an Interval in a Sequence is parent to all Intervals in the Sequence. As a Sequence creates 1018 single temporal relationship, assigning a start time (dtstart) to any Interval allows computation of the 1016 1017

1019 starting time for each of them.

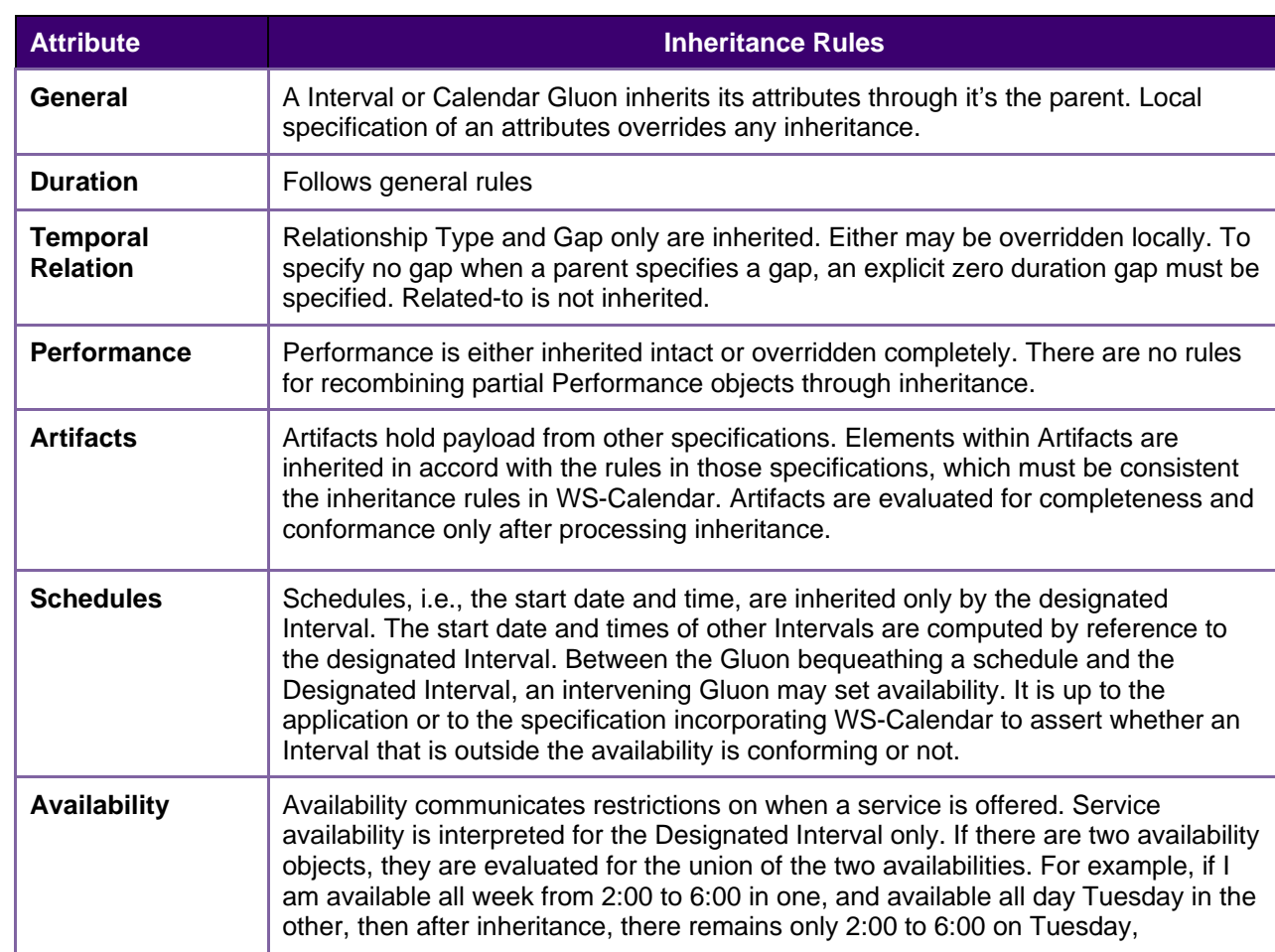

### 1020 *Table 3-9 Gluon Inheritance rules*

### 1021 **3.3.4 Optimizing the expression of a Partition**

1022 Partitions are Sequen ces composed of consecutive Intervals. A Partition can be further optimized by 1023 bringing the relationship into the Gluon. Notice that while the type of the relationship is defined in the 1024 Calendar Gluon, the Temporal Relation for each Interval must still be expressed within the Interval.

1025 *Example 3-12: Partition with Duration and Relationship defined in the Calendar Gluon* 

```
1026 <xcal:vcalendar xmlns:xs="http://www.w3.org/2001/XMLSchema-instance" 
1027 xmlns:xcal="urn:ietf:params:xml:ns:icalendar-2.0"<br>1028 xs:type="xcal:VcalendarType">
1028 xs:type="xcal:VcalendarType"><br>1029 <xcal:properties/>
1029 <xcal:properties/><br>1030 <xcal:components>
1030 <xcal:components><br>1031 <xcal:gluon>
1031 <xcal:gluon><br>1032 <xcal:prc
1032 <xcal:properties><br>1033 <xcal:uid>
1033 <xcal:uid> 
                                <xcal:parameters/>
```
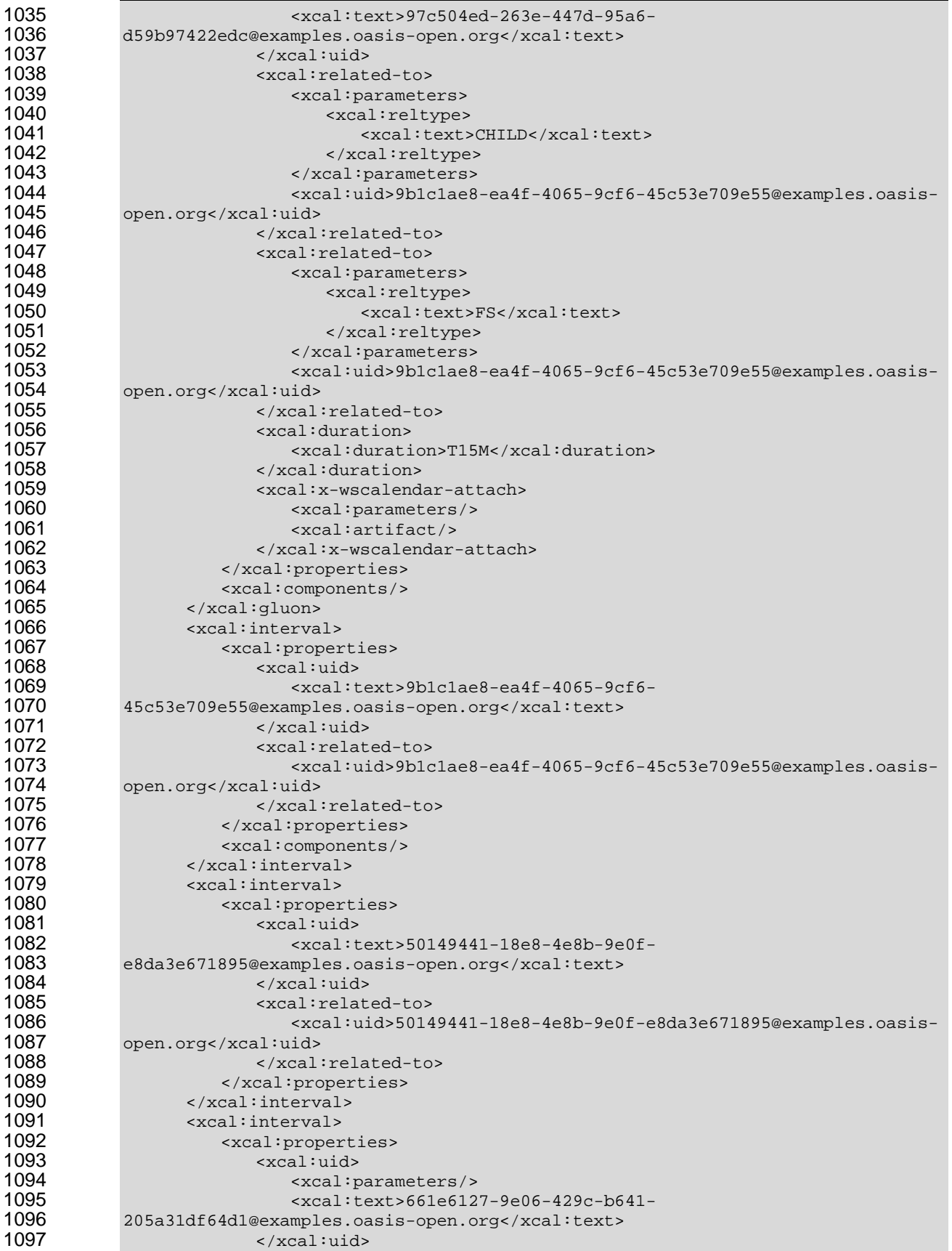

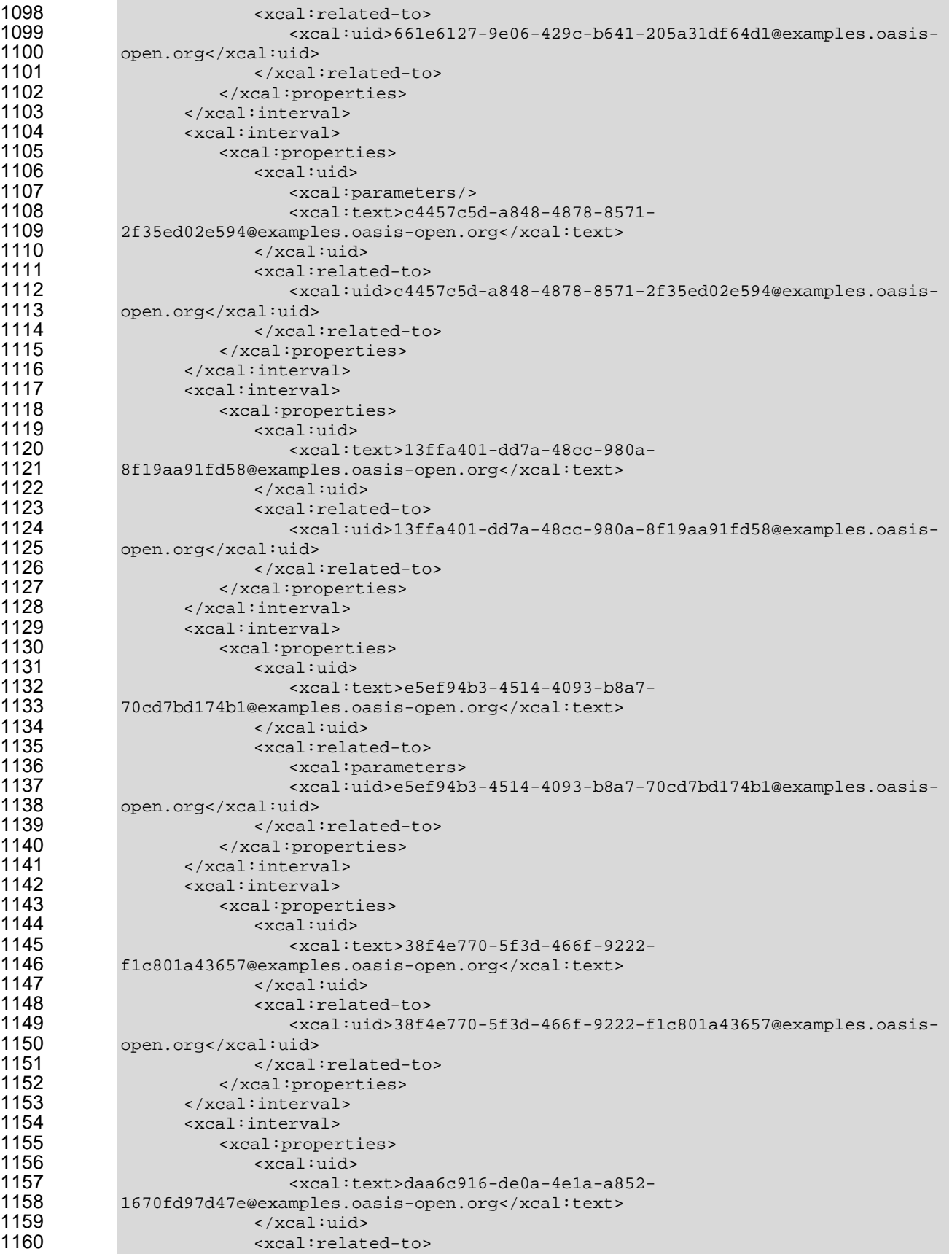

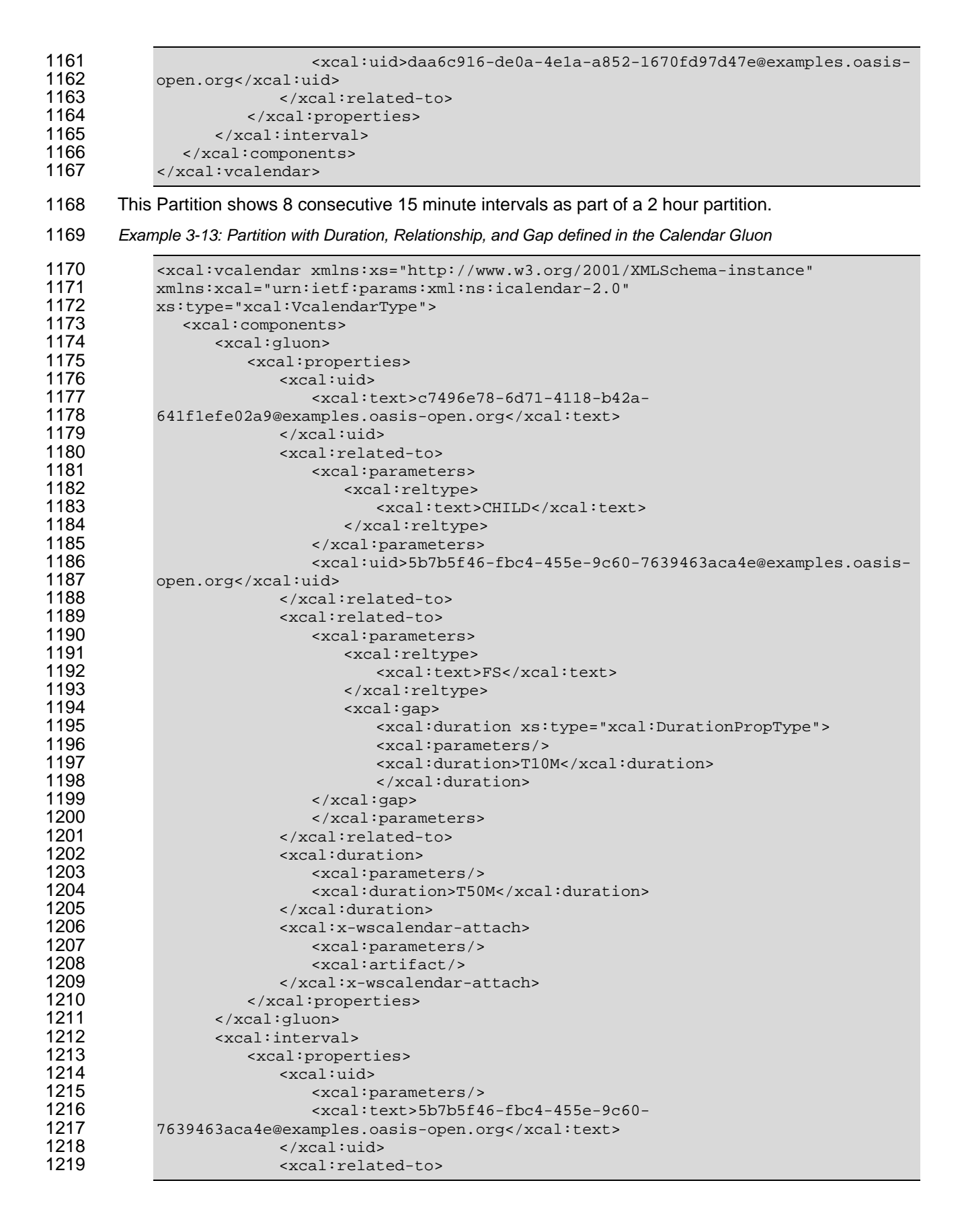

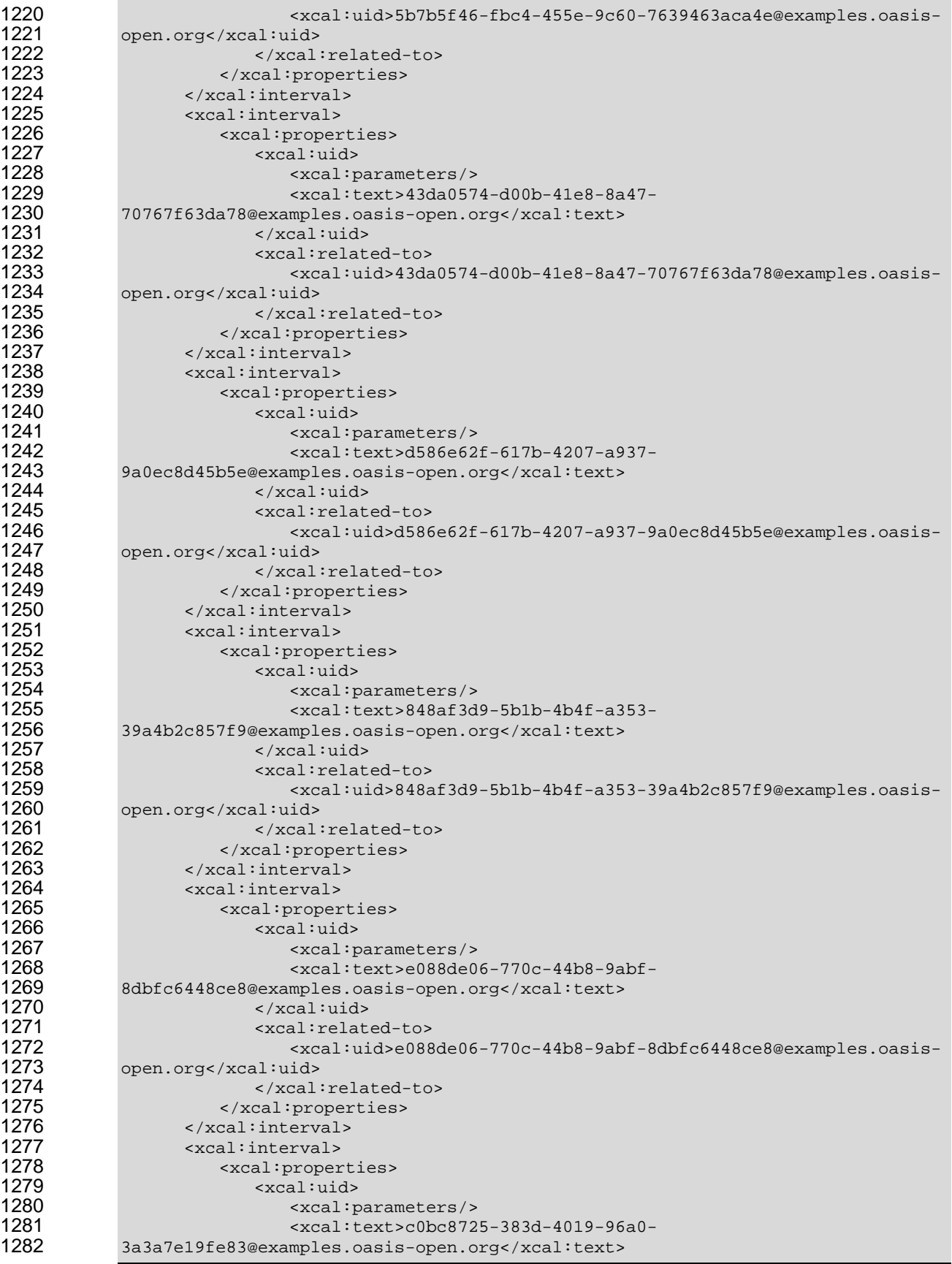

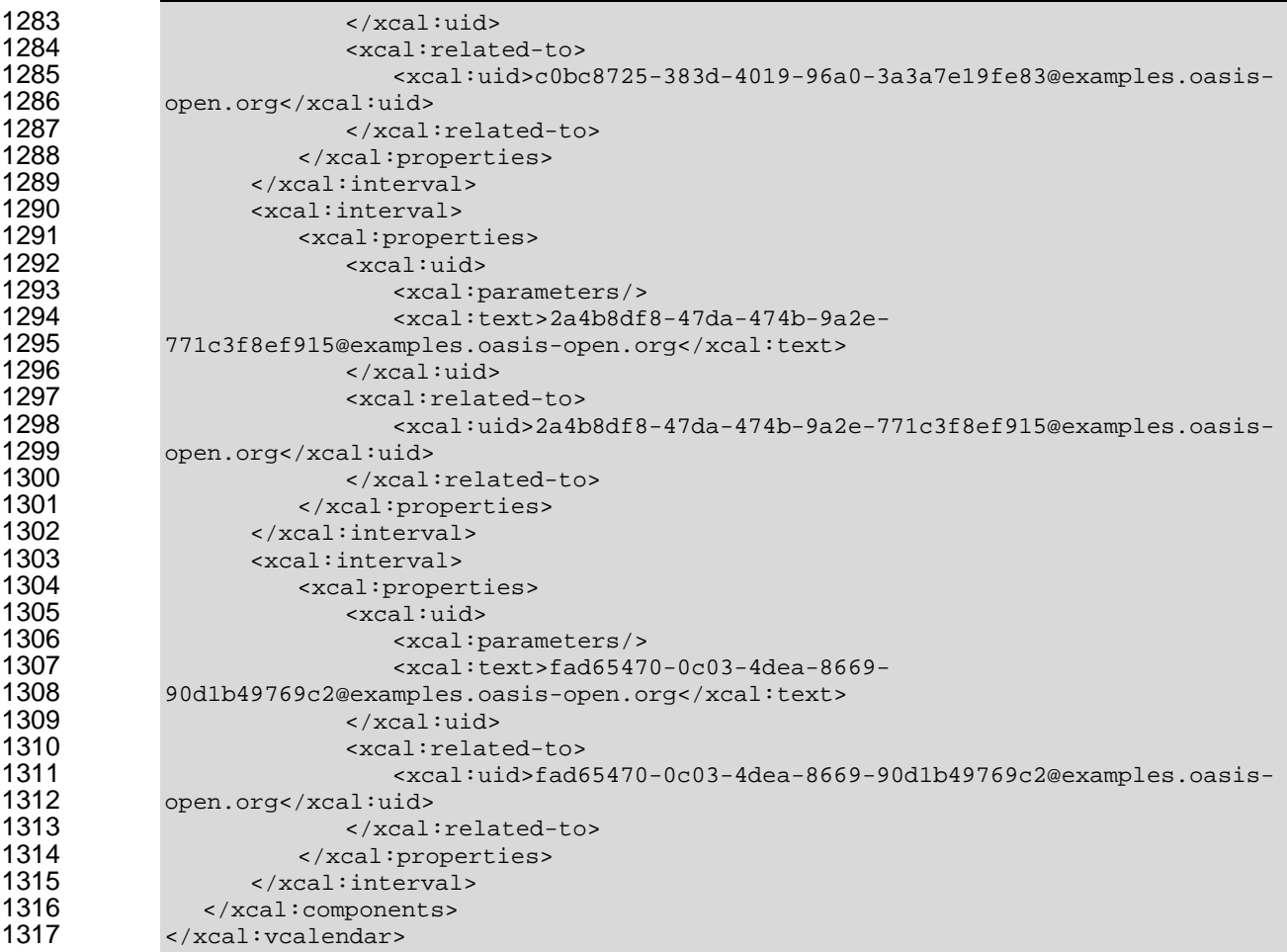

1318 This Partition shows a school schedule in which classes start one hour apart. Each class is for 50 1319 minutes, and there is a 10 minute gap between each as students move between classes. Classes may 1320 not begin before the schedule, but they may start up to five minutes late.

#### 1321 **3.3.5 Controlling Start Times in Service Advertisements**

1322 1323 the possible start-times. For example, consider a service that is only available at 9:00 AM each day. It has 1324 not yet been scheduled, so it's dtStart is empty. The Vavailability object, expressed either in the A Sequence has not been scheduled until it has a start time and date. Sometimes it is useful to control 1325 designated interval, or in the lineage of Gluons, is used to restrict this offering.

1326 *Example 3-14: Vavailability* 

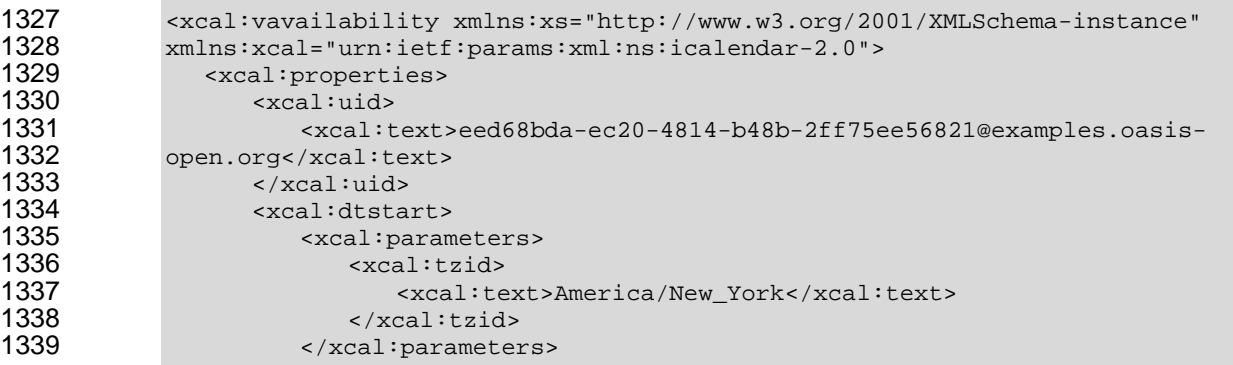

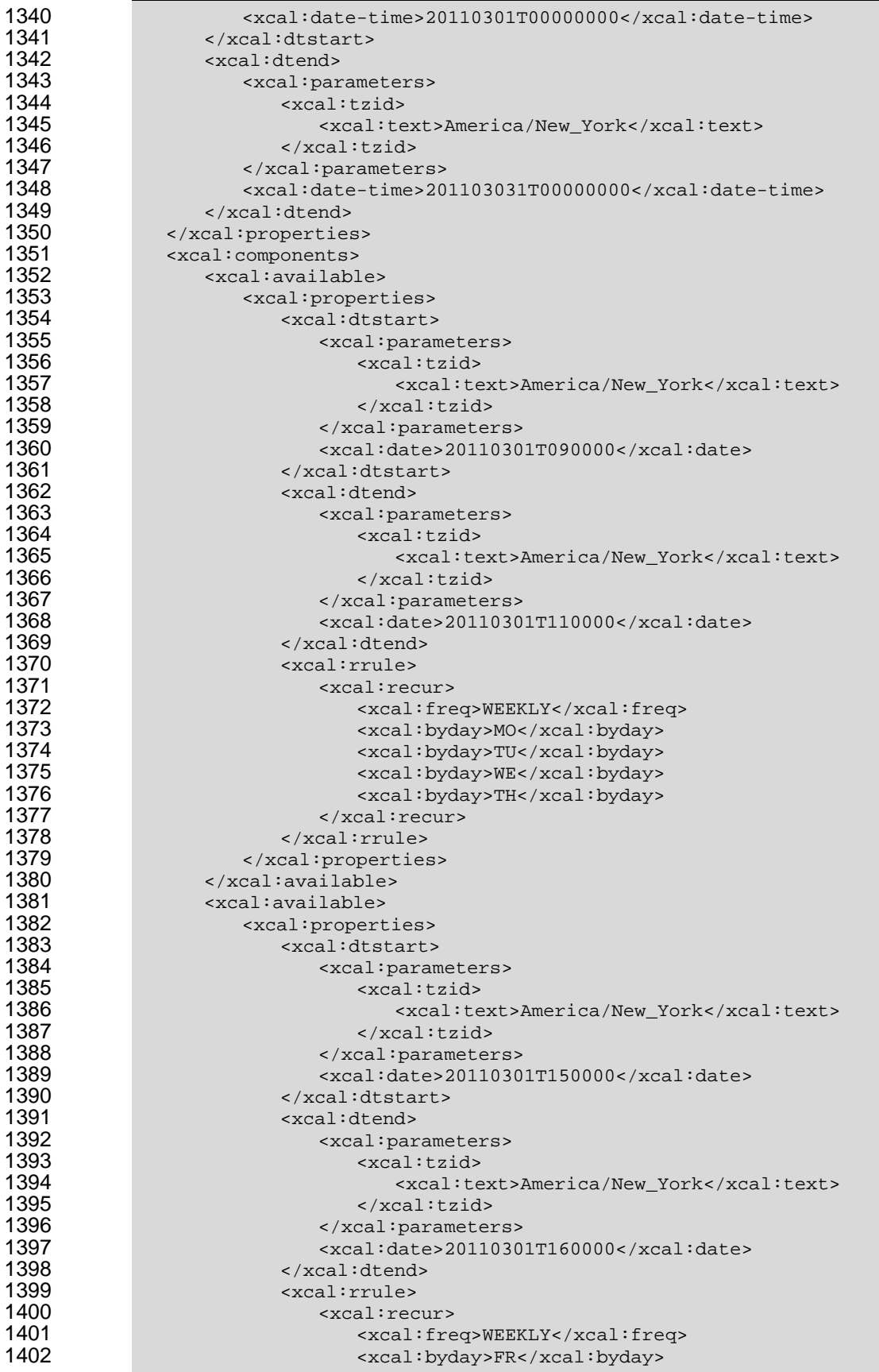

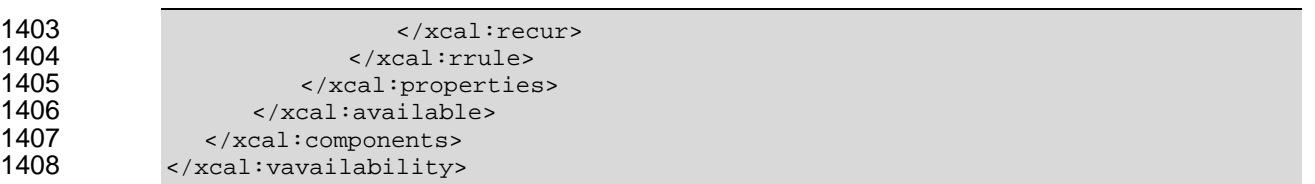

1409 The Vavailbility above describes service availability for the month of March, 2011, i.e., it has a start date 1410 of March 1 and an end date of March 31. Within that period, there are two schedules, described by the 1411 two availability artifacts. The first specifies that starting on March 1, there is a window of 9-11 am, Eastern 1412 Time, on Monday, Tuesday, Wednesday, and Thursday each week. The second specifies another 1413 window of availability from 3:00 PM (15:00) to 4:00 PM (16:00) on Fridays. These schedules are each 1414 1415 valid only through March 31, the dtEnd of the encompassing Vavailability. If neither date nor duration were specified, then the end of the schedules would be indefinite.

1416 1417 The example above uses daily schedules with a weekly recurrence. The full breadth of recurrence rules is described in **[iCalendar]**.

#### 1418 **3.3.5.1 Combining a Gluon and Availability.**

1419 Consider the school schedule in the partition example in Example 3-13 that is used in several examples. 1420 1421 as beginning at 9:00 on the first day. Availability re-occurs on a weekly schedule, only on the weekdays 1422 Monday, Tuesday, Thursday, and Friday. Furthermore, the schedule can only be invoked during the Fall The school has a single valid start time, at 8:00. The service can be refined by advertising its Availability

1423 semester, from September 1, to December 15.

1424 1425 1426 With a granularity of one hour set, the schedule can only begin on the time that the Availability begins, or at one hour intervals thereafter. If the Availability Window is only from 8:00 with a Duration of one hour, then the service is advertised only for a start at this hour.

1427 1428 The example below illustrates how to use the Vavailability object contained in a gluon to publish availability on a pre-existing sequence.

1429 *Example 3-15 Gluon publishing availability of pre-existing sequence* 

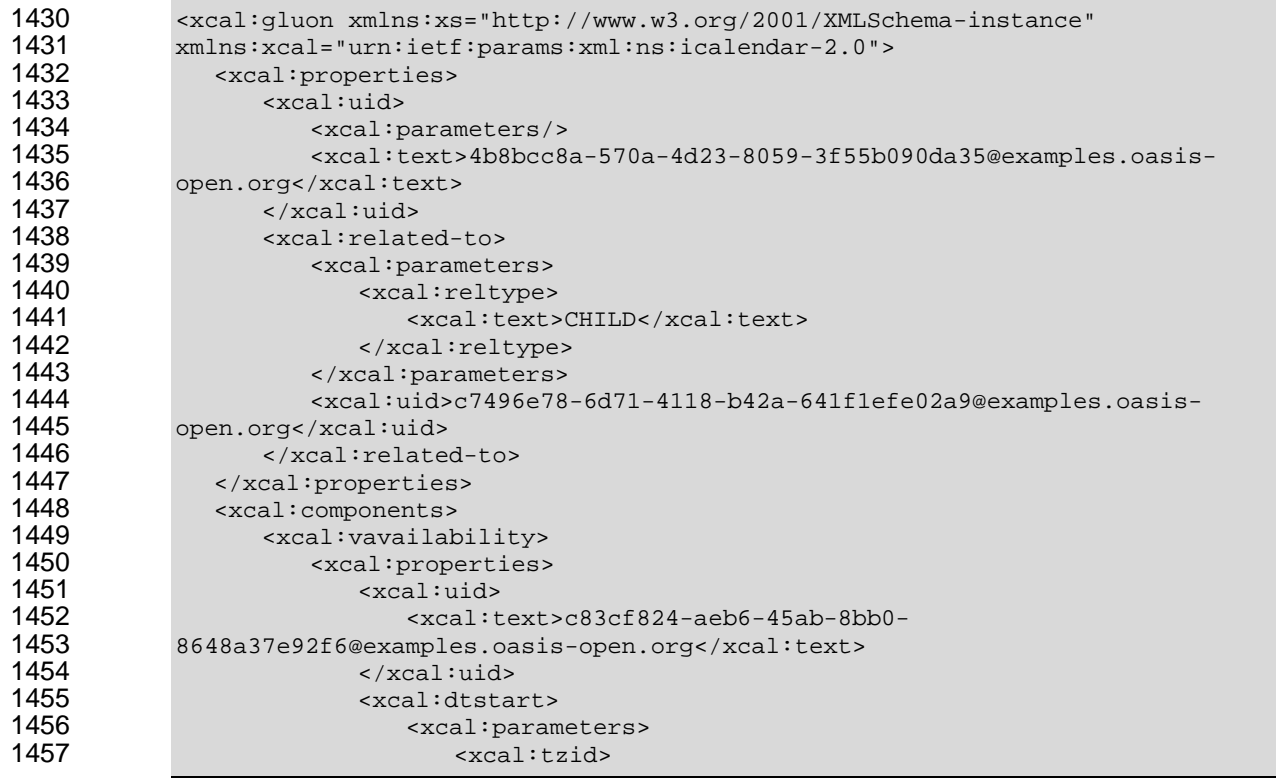

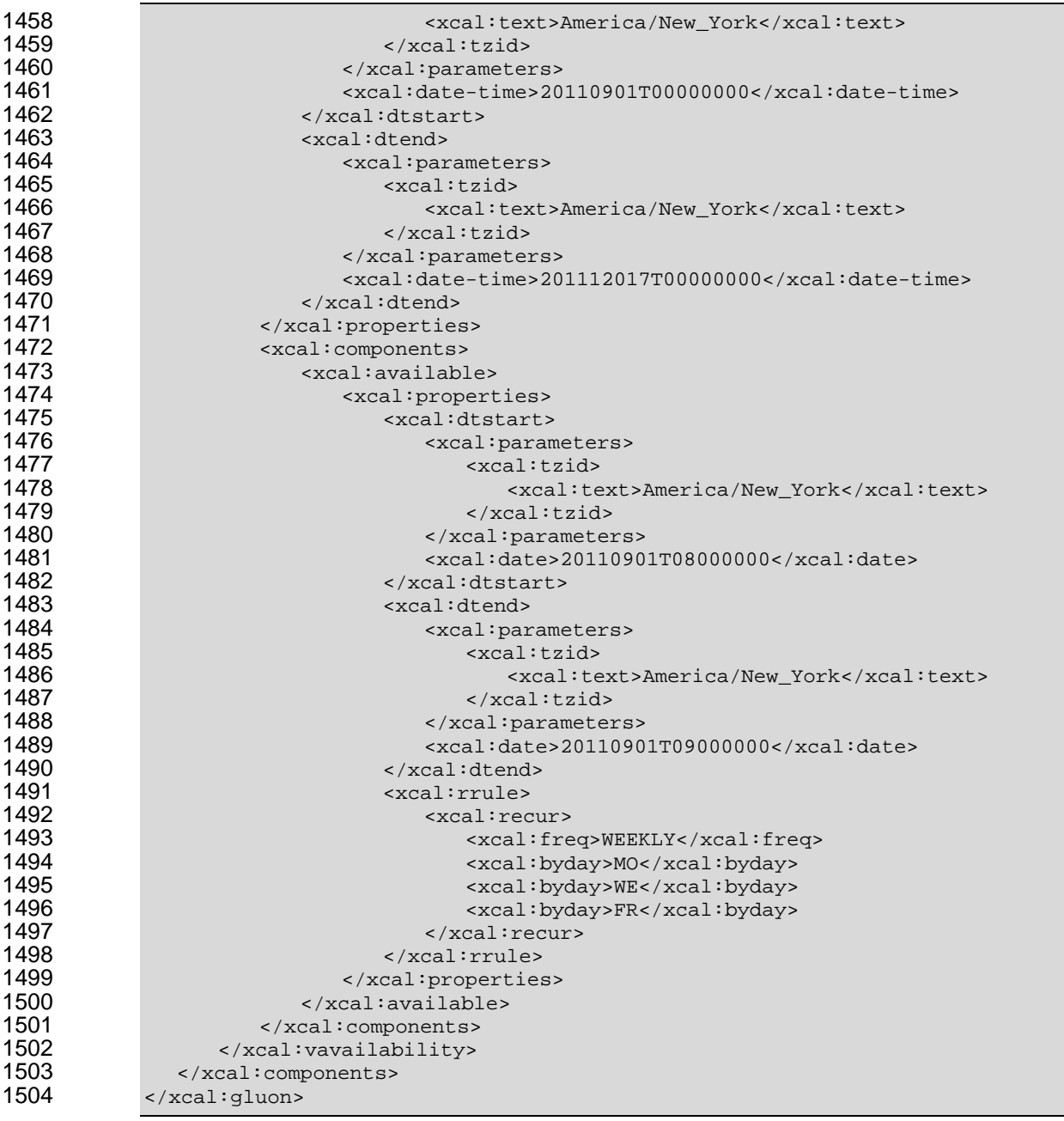

1505 In the example above, the general classroom schedule has been referenced by a new gluon, and 1506 established the availability for the Fall semester. The new gluon references the pre-existing gluon that establishes the sequence as a partition.

1508 This double inheritance, in which a Sequence inherits from a Calendar Gluon which inherits from a 1509 Calendar Gluon is a useful pattern for advertising or scheduling a service.

#### **3.3.6 Other Scheduling Scenarios**

 1512 Sequence is required. In the example below, the second Interval is advertised, i.e., the Calendar Gluon Sometimes, the invoker of a service is interested only in single Interval of the Sequence, but the entire points to the second Interval. The first Interval might be a required ramp-period, during which the

1514 underlying process is "warming up", and which may bring some lesser service to market during that ramp

1515 time. The ramp-down time at the end is similarly fixed. The entire Service offering is represented by the 1516 exposed (it has a public URI) Calendar Gluon.

1517 *Example 3-16: Standard Sequence with Ramp-Up and Ramp Down* 

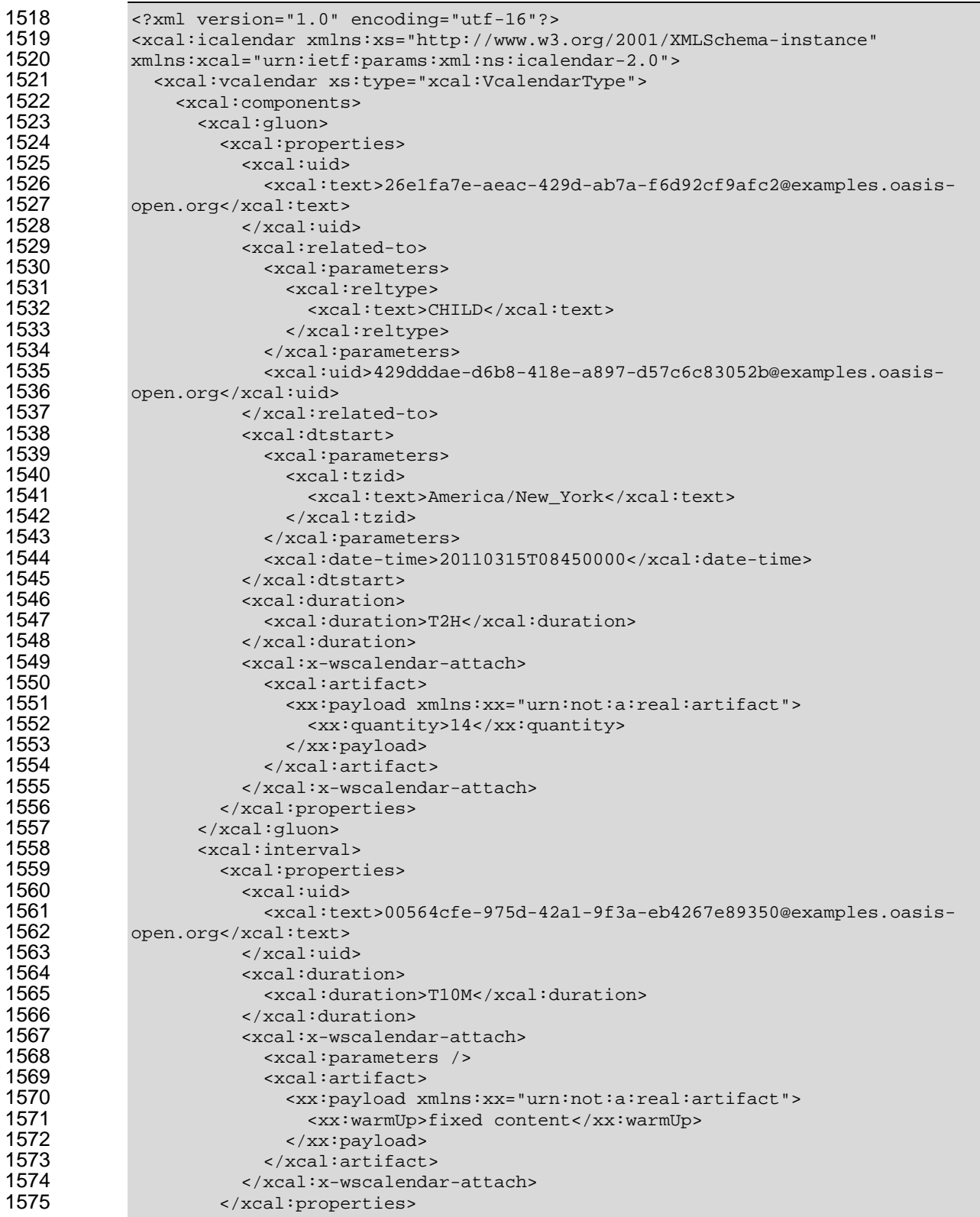

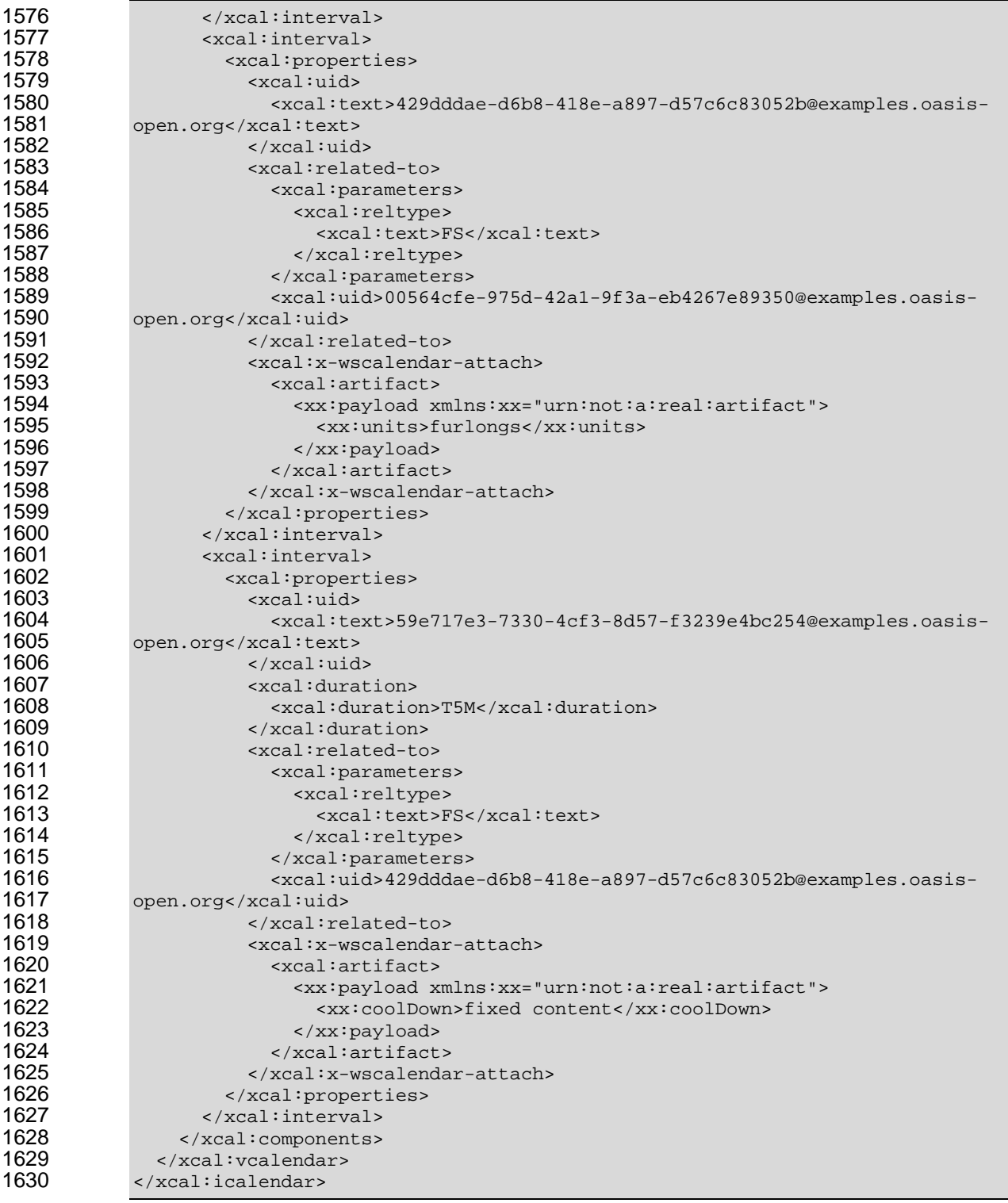

1631 The underlying sequence has a fixed warm up and cool down (intervals 1 and 3). The Gluon shares a 1632 payload with Interval 2, which has no duration. Interval 2 inherits the quantity (14) and the duration (2H) 1633 from the Gluon.

1634 If expressed all at once, the Gluon merely provides a handle for the Sequence. A more useful expression 1635 would have the Gluon separate, or perhaps inheriting its information from a market agreement. This pressed all at once, the G d have the Gluon sepa

1636 enables the service interaction to express that Start Time, Duration and Quantity. All three are inherited, in this case, only by the Designated Interval. 1637

#### 1638 **3.4 Time Stamps**

1639 Time stamps are used everywhere in inter-domain service performance analysis and have particular use in smart grids to support event forensics. Time stamps are often assembled and collated from events

1640<br>1641 1641 across multiple time zones and from multiple systems.

1642 Different systems may track time and therefore record events with different levels of Tolerance. It is not 1643 unusual for a time stamp from a domain with a low Tolerance to appear to have occurred after events 1644 from a domain with high-Tolerance time-stamps that it caused. A fully qualified time-stamp includes the

1645 granularity measure.

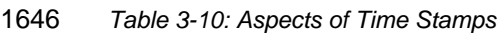

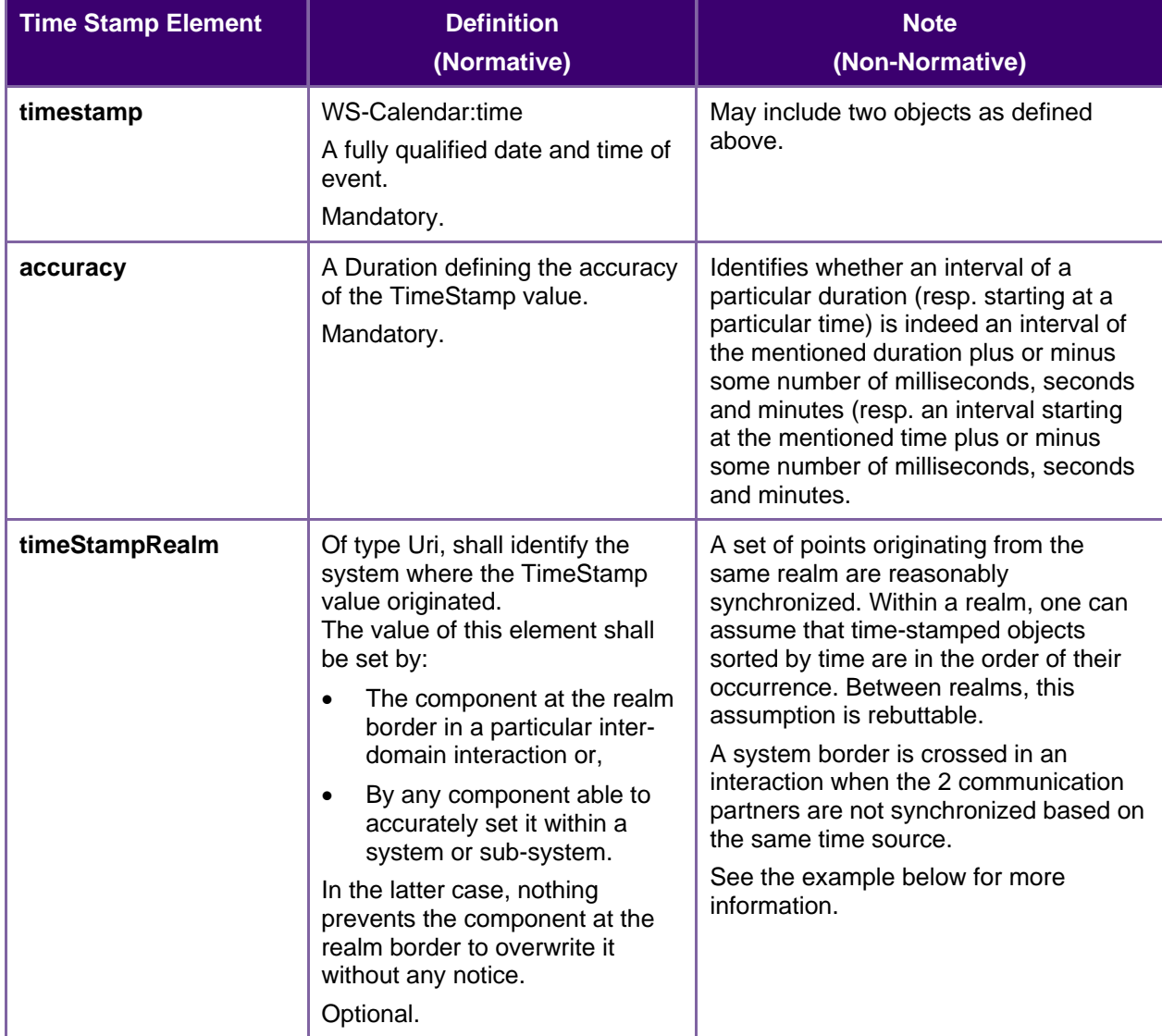

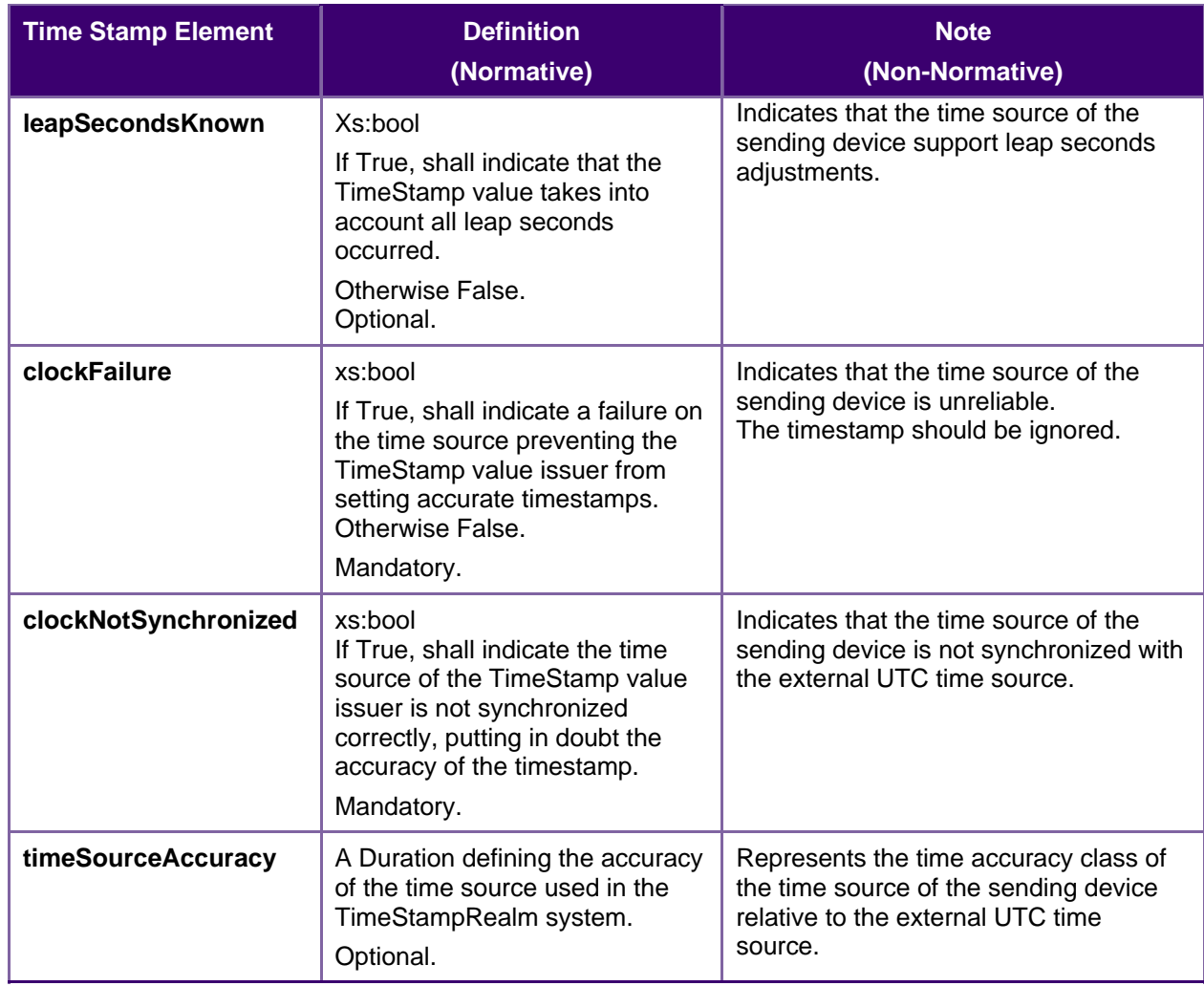

### 1647 **3.4.1 Time Stamp R ealm Discussion**

- 1648 Within a single system, or synchronized system of systems, one can sort the temporal order of event by
- 1649 sorting them by TimeStamp. Determining the order of events is the first step of event forensics. This 1650 assumption does not apply when events are gathered across systems.
- 
- 1651 Different systems may not have synchronized time, or may synchronize time against different sources. 1652 This means different system clocks may drift apart. It may be that a later timestamp from one system
- 1653 occurred before an earlier timestamp in another. As this drift is unknown, it cannot be automatically 1654 corrected for without additional information.
- 1655 The TimeStampRealm element identifies which system created an event time-stamp. The
- 1656 TimeStampRealm identifies a source system in inter-domain interactions (a system of systems). For
- 1657 example: http://SystemA.com and http://SystemB.com identify 2 systems. This example assumes 1658 SystemA and SystemB do not have a common time source.
- 1659 The TimeStampRealm can also be used to identify sub-systems in intra-domain interactions (sub-systems
- 1660 of a system). For example: http://SystemA.com/SubSystem1 and http://SystemA.com/SubSystem2
- 1661 identify 2 subsystems of the same higher level system. In case the upper level SystemA does not have a
- 1662 global time source for synchronizing all of its sub-system, it can be useful to identify sub-systems in such
- 1663 a way.
- 1664

### <sup>1665</sup>**4 PART TWO: Calendar Update and Synchronization** 1666 **with RESTful Services**

#### 1667 **4.1 Calendar Services**

1668 The Service interactions are built upon and make the same assumptions about structure as the CalDAV 1669 1670 1671 protocol defined in **[RFC4791]** and related specifications. It does NOT require nor assume the WebDAV nor CalDAV protocol but does make use of some of the same elements and structures in the CalDAV XML namespace.

1672 1673 Calendar resources, for example events and tasks are stored as named resources (files) inside special collections (folders) known as "**Calendar Collections**".

1674 1675 1676 These services can be looked upon as a layer built on top of CalDAV and defines the basic operations which allow creation, retrieval, update and deletion. In addition, query, and free-busy operations are defined to allow efficient, partial retrieval of calendar data.

1677 These services assume a degree of conformity with CalDAV is established such that services built in that

1678 manner do not have a significant mismatch. It is assumed that some WS-Calendar services will be built 1679 without any CalDAV support.

## 1680 **4.1.1 Overview of the protocol**

1681 The protocol is an HTTP based RESTfull protocol using a limited set of methods. Each request may be 1682 followed by a response containing status information.

1683 The following methods are specified in the protocol description, PUT, POST, GET, DELETE. To avoid 1684 various issues with certain methods being blocked clients may use the X-HTTP-Method-Override: header 1685 to specify the intended operation. Servers SHOULD behave as if the named method was used.

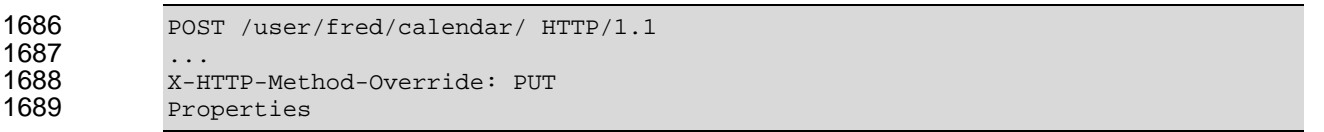

1690 A service or resource will have a number of properties which describe the current state of that service or 1691 resource. These properties are accessed through a GET on the target resource or service with an 1692 ACCEPT header specifying application/xrd+xml. See Section 4.1.1.3.6

- 1693 The following operations are defined by this specification:
- 1694 Retrieval and update of service and resource properties
- 1695 Creation of a calendar object
- 1696 Retrieval of a calendar object
- 1697 Update of a calendar object
- 1698 Deletion of a calendar object
- 1699 Query
- 1700 Free-busy query

### 1701 **4.1.1.1 Calendar Object Resources**

1702 The same restrictions apply to Calendar Object Resources as specified in CalDAV **[RFC4791]** section

4.2. An additional constraint for CalWS is that no timezone specifications are transferred.

### 1704 **4.1.1.2 Timezone information**

1705 It is assumed that the client and server each have access to a full set of up to date timezone information.

1706 Timezones will be referenced by a timezone identifier from the full set of Olson data together with a set of 1708 1707 well-known aliases defined **[TZDB]**. CalWS services may advertise themselves as timezone servers through the server properties object.

### 1709 **4.1.1.3 Issues not addressed by this specification.**

1710 1711 A number of issues are not addressed by this version of the specification, either because they should be addressed elsewhere or will be addressed at some later date.

### 1712 **4.1.1.3.1 Access Control**

1713 It is assumed that the targeted server will set an appropriate level of access based on authentication. This 1714 specification will not attempt to address the issues of sharing or Access Control Lists (ACLs).

#### 1715 **4.1.1.3.2 Provisioning**

1716 The protocol will not provide any explicit provisioning operations. If it is possible to authenticate or

1717 address a principal's calendar resources then they MUST be automatically created if necessary or

1718 appropriate

### 1719 **4.1.1.3.3 Copy/Move**

1720 These operations are not yet defined for this version of the CalWS protocol. Both operations raise a

1721 number of issues. In particular implementing a move operation through a series of retrievals, insertions

1722 and deletions may cause undesirable side-effects. Both these operations will be defined in a later version 1723 of this specification.

#### 1724 **4.1.1.3.4 Creating Collections**

1725 We will not address the issue of creating collections within the address space. The initial set is created by 1726 provisioning.

### 1727 **4.1.1.3.5 Retrieving collections**

1728 1729 This operation is currently undefined. A GET on a collection may fail or return a complete calendar object representing the collection.

### 1730 **4.1.1.3.6 Setting service and resource properties.**

1731 These operations are not defined in this version of the specification. In the future it will be possible to 1732 define or set the properties for the service or resources within the service.

#### 1733 **4.1.1.4 CalWS Glossary**

#### 1734 **4.1.1.4.1 Hrefs**

- 1735 An href is a URI reference to a resource, for example
- 1736 "http://example.org/user/fred/calendar/event1.ics".
- 1737 The URL above reflects a possible structure for a calendar server. All URLs should be absolute or path-1738 absolute following the rules defined in RFC4918 Section 8.3.

### 1739 **4.1.1.4.2 Calendar Object Resource**

1740 1741 A calendar object resource is an event, meeting or a task. Attachments are resources but NOT calendar object resources. An event or task with overrides is a single calendar resource entity.

#### 1742 **4.1.1.4.3 Calendar Collection**

1743 A folder only allowed to contain calendar object resources.

#### 1744 **4.1.1.4.4 Scheduling Calendar Collection**

1745 A folder only allowed to contain calendar resources which is also used for scheduling operations. 1746 Scheduling events placed in such a collection will trigger implicit scheduling activity on the server.

#### 1747 **4.1.1.4.5 Principal Home**

1748 The collection under which all the resources for a given principal are stored. For example, for principal 1749 "fred" the principal home might be "/user/fred/"

#### 1750 **4.1.2 Error conditions**

- 1751 Each operation on the calendar system has a number of pre-conditions and post-conditions that apply.
- 1752 A "precondition" for a method describes the state of the server that must be true for that method to be 1753 performed. A "post-condition" of a method describes the state of the server that must be true after that 1754 method has been completed. Any violation of these conditions will result in an error response in the form 1755 of a CalWS XML error element containing the violated condition and an optional description. \
- 1756 Each method specification defines the preconditions that must be satisfied before the method can
- 1757 succeed. A number of post-conditions are generally specified which define the state that must exist after 1758 the execution of the operation. Preconditions and post-conditions are defined as error elements in the 1759 CalWS XML namespace.

#### 1760 **4.1.2.1 Example: error with CalDAV error condition**

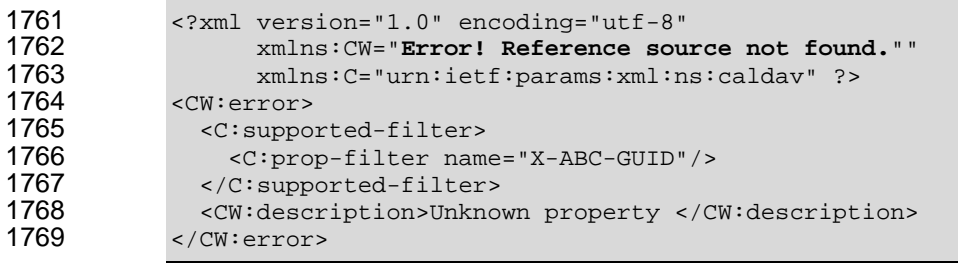

#### **4.2 Properties and link relations**  1770

### 1771 **4.2.1 Property and relation-type URIs**

1772 In the XRD entity returned properties and related services and entities are defined by absolute URIs 1773 which correspond to the extended relation type defined in [web linking] Section 4.2. These URIs do NOT 1774 correspond to any real entity on the server and clients should not attempt to retrieve any data at that 1775 targe t.

1776 1777 relations and properties namespace http://docs.oasis-open.org/ns/wscal/calws. Those properties which 1778 correspond to CalDAV properties have the additional path element "caldav/", for example Certain of these property URIs correspond to CalDAV preconditions. Each URL is prefixed by the CalWS

1779 http://docs.oasis-open.org/ns/wscal/calws/caldav/supported-calendar-data

- 1781 CalDAV:supported-calendar-data 1782 h addition to those CalDAV properties, the CalWS specification defines a number of other properties and 1783 link relations with the URI prefix of http://docs.oasis-open.org/ns/wscal/calws. 1784 1785 http://docs.oasis-open.org/ns/wscal/calws/supported-features 1786 1787 service should return this property. The value is a comma separated list containing one or more of the 1788 1789 • calendar-access - the service supports all MUST requirements in this specification **4.2.2 supported-features property.**  This property defines the features supported by the target. All resources contained and managed by the following
- 1790 <Property type="http://docs.oasis-open.org/ns/wscal/calws/supported-features" >calendar-access</Property>

### 1792 **4.2.3 max-attendees-per-instance**

- 1793 http://docs.oasis-open.org/ns/wscal/calws/max-attendees-per-instance
- 1794 Defines the maximum number of attendees allowed per event or task.

#### 1795 **4.2.4 max-date-time**

1780 corresponds to

- 1796 http://docs.oasis-open.org/ns/wscal/calws/max-date-time
- 1797 Defines the maximum date/time allowed on an event or task

#### 1798 **4.2.5 max-instances**

- 1799 http://docs.oasis-open.org/ns/wscal/calws/max-instances
- 1800 Defines the maximum number of instances allowed per event or task

#### 1801 **4.2 .6 max-resource-size**

- 1802 http://docs.oasis-open.org/ns/wscal/calws/max-resource-size
- 1803 Provides a numeric value indicating the maximum size of a resource in octets that the server is willing to 1804 accept when a calendar object resource is stored in a calendar collection.

### 1805 **4.2.7 min-date-time**

- 1806 http://docs.oasis-open.org/ns/wscal/calws/min-date-time
- 1807 Provides a DATE-TIME value indicating the earliest date and time (in UTC) that the server is willing to 1808 accept for any DATE or DATE-TIME value in a calendar object resource stored in a calendar collection.

#### 1809 **4.2.8 description**

- 1810 http://docs.oasis-open.org/ns/wscal/calws/description
- 1811 Provides some descriptive text for the targeted collection.

#### 1812 **4.2.9 timezone-service relation.**

1813 http://docs.oasis-open.org/ns/wscal/calws/timezone-service 1814 The location of a timezone service used to retrieve timezone information and specifications. This may be 1815 an absolute URL referencing some other service or a relative URL if the current server also provides a 1816 timezone service.

1817 <Link rel="http://docs.oasis-open.org/ns/wscal/calws/calws/timezone-service" 1818 href="http://example.com/tz" />

## 1819 **4.2.10 principal-home relation.**

- 1820 http://docs.oasis-open.org/ns/wscal/calws/principal-home
- 1821 Provides the URL to the user home for the currently authenticated principal.

```
1822 <Link rel="http://docs.oasis-open.org/ns/wscal/calws/principal-home"<br>1823 href="http://example.com/user/fred" />
                              href="http://example.com/user/fred" />
```
#### 1824 **4.2 .11 current-principal-freebusy relation.**

- 1825 http://docs.oasis-open.org/ns/wscal/calws/current-principal-freebusy
- 1826 Provides the URL to use as a target for freebusy requests for the current authenticated principal.

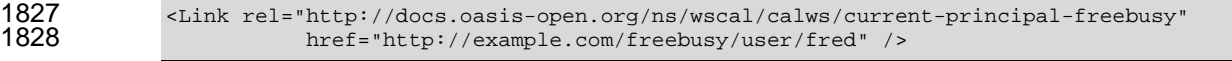

## 1829 **4.2.12 principal-freebusy relation.**

- 1830 http://docs.oasis-open.org/ns/wscal/calws/principal-freebusy
- 1831 Provides the URL to use as a target for freebusy requests for a different principal.

1832 <Link rel="http://docs.oasis-open.org/ns/wscal/calws/principal-freebusy" href="http://example.com/freebusy" />

### 1834 **4.2.13 child-collection relation.**

1835 http://docs.oasis-open.org/ns/wscal/calws/child-collection

1836 Provides information about a child collections for the target. The href attribute gives the URI of the 1837 collection. The element should only have CalWS child elements giving the type of the collection, that is 1838 the CalW S: collection link property and the CalWS-calendar-collection link property. This allows clients to 1839 determine the structure of a hierarchical system by targeting each of the child collections in turn.

1840 The xrd:title child element of the link element provides a description for the child-collection.

```
1841 <Link rel="http://http://docs.oasis-open.org/ns/wscal/calws/child-collection"<br>1842 href="http://example.com/calws/user/fred/calendar">
1842 href="http://example.com/calws/user/fred/calendar"><br>1843 fitle xml:lang="en">Calendar</Title>
1843 < Title xml:lang="en">Calendar</Title><br>1844 < Property type="http://docs.oasis-oper>
1844 <Property type="http://docs.oasis-open.org/ns/wscal/calws/collection"<br>1845 - xsi:nil="true" />
1845 xsi:nil="true" /> 
1846 <Property type="http://docs.oasis-open.org/ns/wscal/calws/calendar-<br>1847 collection"
1847 collection" 
1848 xsi:nil="true" /> 
              \langleLink>
```
### 1850 **4.2.14 created link property**

http://docs.oasis-open.org/ns/wscal/calws/created

1852 Appears within a link relation describing collections or entities. The value is a date-time as defined in 1853 **RFC3339** Section 5.6

1851

1854 <Property type="http://docs.oasis-open.org/ns/wscal/calws/created"

1855 >1985-04-12T23:20:50.52Z</Property>

### 1856 **4.2.15 last-modified property**

- 1857 http://docs.oasis-open.org/ns/wscal/calws/last-modified
- 1858 Appears within an xrd object describing collections or entities. The value is the same format as would 1859 appear in the Last-Modified header and is defined in [RFC2616], Section 3.3.1
- 1860 <Property type="http://docs.oasis-open.org/ns/wscal/calws/last-modified" >Mon, 12 Jan 1998 09:25:56 GMT</Property>

#### 1862 **4.2 .16 displayname property**

- 1863 http://docs.oasis-open.org/ns/wscal/calws/displayname
- 1864 Appears within an xrd object describing collections or entities. The value is a localized name for the entity 1865 or collec tion.
- 1866 <Property type="http://docs.oasis-open.org/ns/wscal/calws/displayname" >My Calendar</Property>

### 1868 **4.2 .17 timezone property**

- 1869 http://docs.oasis-open.org/ns/wscal/calws/timezone
- 1870 Appears within an xrd object describing collections. The value is a text timezone identifier.
- 1871 <Property type="http://docs.oasis-open.org/ns/wscal/calws/timezone" 1872 >America/New\_York</Property>

### 1873 **4.2.18 owner property**

- 1874 http://docs.oasis-open.org/ns/wscal/calws/owner
- 1875 Appears within an xrd object describing collections or entities. The value is a server specific uri.
- 1876 <Property type="http://docs.oasis-open.org/ns/wscal/calws/owner"<br>1877 > >/principals/users/mike</Property> 1877 >/principals/users/mike</Property>

#### 1878 **4.2.19 collection link property**

- 1879 http://docs.oasis-open.org/ns/wscal/calws/collection
- 1880 Appears within a link relation describing collections or entities. The property takes no value and indicates 1881 that this child element is a collection.

1882 <Property type="http://docs.oasis-open.org/ns/wscal/calws/collection" 1883 xsi:nil="true" />

# 1884 **4.2.20 calendar-collection link property**

- 1885 http://docs.oasis-open.org/ns/wscal/calws/calendar-collection
- 1886 Appears within a link relation describing collections or entities. The property takes no value and indicates 1887 that this child element is a calendar collection.
- 1888 <Property type="http://docs.oasis-open.org/ns/wscal/calws/calendar-collection"<br>1889 xsi:nil="true" /> 1889 xsi:nil="true" />

### 1890 **4.2 .21 CalWS:privilege-set XML element**

- 1891 http://docs.oasis-open.org/ns/wscal/calws:privilege-set
- 1892 Appears within a link relation describing collections or entities and specifies the set of privileges allowed 1893 to the current authenticated principal for that collection or entity.
- 1894 <!ELEMENT calws:privilege-set (calws:privilege\*)><br>1895 <!ELEMENT calws:privilege ANY> 1895 <!ELEMENT calws:privilege ANY>
- 1896 Each privilege element defines a privilege or access right. The following set is currently defined
- 1897 CalWS: Read - current principal has read access
- 1898 CalWS: Write current principal has write access

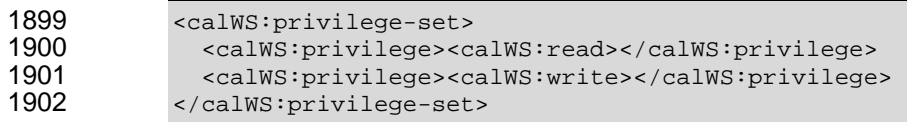

# 1903 **4.3 Retrieving Collection and Service Properties**

- 1904 Properties, related services and locations are obtained from the service or from service resources in the 1905 form of an  $XRD$  document as defined by  $[XRD-1.0]$ .
- 1906 Given the URL of a CalWS service a client retrieves the service XRD document through a GET on the 1907 service URL with an ACCEPT header specifying application/xrd+xml.
- 1908 Retrieving resource properties is identical to obtaining service properties, that is, execute a GET on the 1909 targe t URL with an ACCEPT header specifying application/xrd+xml.
- 1910 The service properties define the global limits and defaults. Any properties defined on collections within
- 1911 the service hierarchy override those service defaults. The service may choose to prevent such overriding
- 1912 of defaults and limits when appropriate.

#### 1913 **4.3.1 Request parameters**

- 1914 None
- 1915 **4.3.2 Responses:**
- 1916 200: OK
- 1917 403: Forbidden
- 1918 404: Not found

### 1919 **4.3 .3 Example - retrieving server properties:**

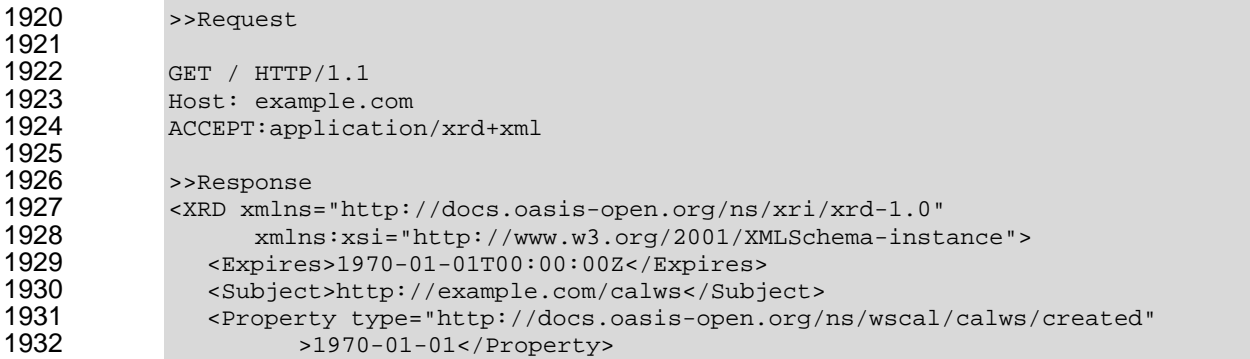

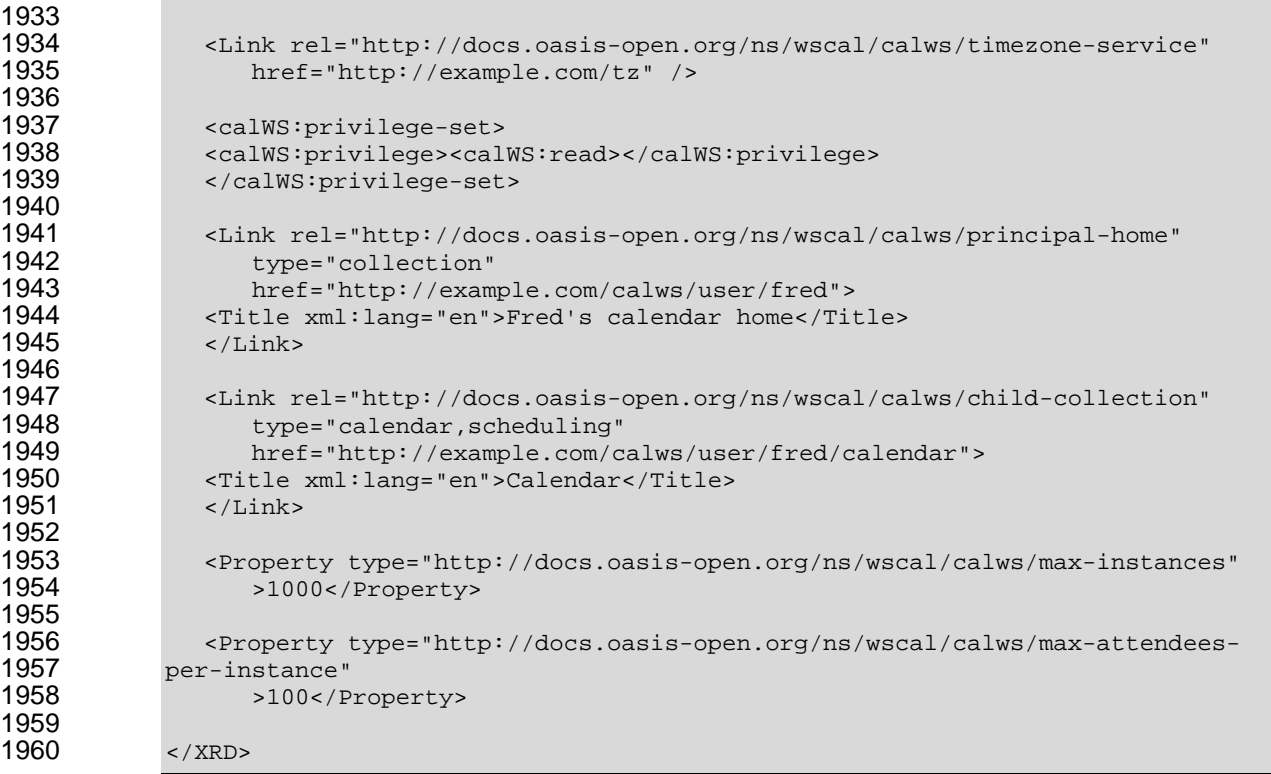

### 

#### **4.4 Creating Calendar Object Resources**

1963 Creating calendar object resources is carried out by a POST on the parent collection. The body of the 1964 request will contain the resource being created. The request parameter "action=create" indicates this 1965 POST is a create. The location header of the response gives the URL of the newly created object.

### **4.4.1 Request parameters**

1967 · action=create

### **4.4.2 Responses:**

- 201: created
- 1970 403: Forbidden no access

### **4.4.3 Preconditions for Calendar Object Creation**

- **CalWS:target-exists**: The target of a PUT must exist. Use POST to create entities and PUT to update them.
- 1974 CalWS:not-calendar-data: The resource submitted in the PUT request, or targeted by a COPY or 1975 MOVE request, MUST be a supported media type (i.e., iCalendar) for calendar object resources;
- 1976 CalWS: invalid-calendar-data: The resource submitted in the PUT request, or targeted by a COPY 1977 or MOVE request, MUST be valid data for the media type being specified (i.e., MUST contain valid iCalendar data);
- 1979 CalWS:invalid-calendar-object-resource: The resource submitted in the PUT request, or targeted 1980 by a COPY or MOVE request, MUST obey all restrictions specified in Calendar Object Resources
- 1981 (e.g., calendar object resources MUST NOT contain more than one type of calendar component, 1982 calendar object resources MUST NOT specify the iCalendar METHOD property, etc.);
- 1983 **CalWS:unsupported-calendar-component:** The resource submitted in the PUT request, or 1984 targeted by a COPY or MOVE request, MUST contain a type of calendar component that is 1985 supported in the targeted calendar collection;
- 1986 CalWS:uid-conflict: The resource submitted in the PUT request, or targeted by a COPY or MOVE 1987 equest, MUST NOT specify an iCalendar UID property value already in use in the targeted 1988 1989 UID property value. Servers SHOULD report the URL of the resource that is already making use of 1990 1991 <!ELEMENT uid-conflict (CalWS:href)> calendar collection or overwrite an existing calendar object resource with one that has a different the same UID property value in the CalWS:href element
- 1992  **CalWS:invalid-calendar-collection-location:** In a COPY or MOVE request, when the Request-1993 URI is a calendar collection, the Destination-URI MUST identify a location where a calendar 1994 collection can be created;
- 1995 CalWS:exceeds-max-resource-size: The resource submitted in the PUT request, or targeted by a 1996 1997 CalDAV:max-resource-size property value on the calendar collection where the resource will be 1998 COPY or MOVE request, MUST have an octet size less than or equal to the value of the stored;
- 1999 CalWS:before-min-date-time: The resource submitted in the PUT request, or targeted by a COPY 2000 or MOVE request, MUST have all of its iCalendar DATE or DATE-TIME property values (for each 1 2001 **big or example in or equal to the value of the CalDAV:min- date-time property value**  $\overline{\phantom{a}}$ 2002 on the calendar collection where the resource will be stored;
- 2003 **CalWS:after-max-date-time:** The resource submitted in the PUT request, or targeted by a COPY 2004 or MOVE request, MUST have all of its iCalendar DATE or DATE-TIME property values (for each 2005 recurring instance) less than the value of the CalDAV:max-date-time property value on the calendar 2006 collection where the resource will be stored;
- 2007 **CalWS:too-many-instances:** The resource submitted in the PUT request, or targeted by a COPY 2008 or MOVE request, MUST generate a number of recurring instances less than or equal to the value 2009 of the CalDAV: max-instances property value on the calendar collection where the resource will be 2010 stored;
- 2011 CalWS:too-many-attendees-per-instance: The resource submitted in the PUT request, or 2012 targeted by a COPY or MOVE request, MUST have a number of ATTENDEE properties on any one 2013 instance less than or equal to the value of the CalDAV: max-attendees-per-instance property value 2014 on the calendar collection where the resource will be stored;

# 2015 **ccessful POST: 4.4.4 Example - su**

```
2016 >>Request 
2017<br>2018
2018 POST /user/fred/calendar/?action=create HTTP/1.1<br>2019 Host: example.com
2019 Host: example.com<br>2020 Content-Type: appl
2020 Content-Type: application/xml+calendar; charset="utf-8"<br>2021 Content-Length: 2
                 Content-Length: ?
2022<br>2023
2023 <?xml version="1.0" encoding="utf-8" ?> 
2024 <icalendar xmlns="urn:ietf:params:xml:ns:icalendar-2.0"><br>2025 <vcalendar>
                    <vcalendar>
2026<br>2027
2027 </vcalendar><br>2028 </icalendar>
                  2028 </icalendar> 
2029<br>2030
                  >>Response
2031
```

```
2032 HTTP/1.1 201 Created 
2033 
              Location: http://example.com/user/fred/calendar/event1.ics
```
#### 2034 **4.4.5 Example - unsuccessful POST:**

```
2035 >>Request
2036 
2037 POST /user/fred/readcalendar/?action=create HTTP/1.1<br>2038 Host: example.com
2038 Host: example.com<br>2039 Content-Type: tex
2039 Content-Type: text/text; charset="utf-8"<br>2040 Content-Length: ?
                Content-Length: ?
2041<br>2042
                This is not an xml calendar object
2043 
2044 >>Response 
2045<br>2046
2046 HTTP/1.1 403 Forbidden<br>2047 - 2xml version="1.0" enc
2047 <?xml version="1.0" encoding="utf-8"<br>2048 xmlns:D="DAV:"
2048 xmlns: D="DAV:"<br>2049 xmlns: C="urn: i
2049 xmlns:C="urn:ietf:params:xml:ns:caldav" ?> 
2050 <D:error><br>2051 <c:<sub>sup</sub>
2051 <C:supported-calendar-data/> 
2052 <D:description>Not an icalendar object</D:description> 
                </D:error>
```
#### 2054 **4.5 Retrieving resources**

2055 2056 2057 A simple GET on the href will return a named resource. If that resource is a recurring event or task with overrides, the entire set will be returned. The desired format is specified in the ACCEPT header. The default form is application/xml+calendar

#### 2058 **4.5.1 Request parameters**

2059 • none

#### 2060 **4.5.2 Responses:**

- 2061 • 200: OK
- 2062 403: Forbidden - no access
- 2063 406 The requested format specified in the accept header is not supported.

### 2064 **4.5.3 Example - successful fetch:**

```
2065 >>Request 
2066<br>2067
2067 GET /user/fred/calendar/event1.ics HTTP/1.1<br>2068 Host: example.com
               2068 Host: example.com 
2069<br>2070
               >>Response
2071 
2072 HTTP/1.1 200 OK<br>2073 Content-Type: a
2073 Content-Type: application/xml+calendar; charset="utf-8"<br>2074 Content-Length: ?
               Content-Length: ?
2075<br>2076
2076 <?xml version="1.0" encoding="utf-8" ?><br>2077 <icalendar xmlns="urn:ietf:params:xml:n
               2077 <icalendar xmlns="urn:ietf:params:xml:ns:icalendar-2.0"> 
2078 <vcalendar> 
2079 ...
```
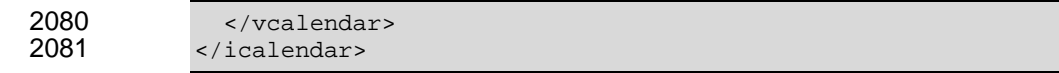

### 2082 **4.5.4 Example - unsuccessful fetch:**

```
2083 >>Request 
2084 
2085 PUT /user/fred/calendar/noevent1.ics HTTP/1.1<br>2086 Host: example.com
              2086 Host: example.com 
2087<br>2088
              >>Response
2089 
              HTTP/1.1 404 Not found
```
### 2091 **4.6 Updating resources**

2092 Resources are updated with the PUT method targeted at the resource href. The body of the request 2093 contains a complete new resource which effectively replaces the targeted resource. To allow for optimistic 2094 locking of the resource use the if-match header.

2095 When updating a recurring event all overrides and master must be supplied as part of the content.

2096 Preconditions as specified in Section 4.4.3 are applicable.

### 2097 **4.6.1 Responses:**

- 2098 200: OK
- 2099 • 304: Not modified - entity was modified by some other request
- 2100 403: Forbidden no access, does not exist etc. See error response

### 2101

2102 *Example 4-1: Successful Update* 

```
2103 >>Request 
2104<br>2105
2105 PUT /user/fred/calendar/event1.ics HTTP/1.1<br>2106 Host: example.com
2106 Host: example.com<br>2107 Content-Type: app.
2107 Content-Type: application/xml+calendar; charset="utf-8"<br>2108 Content-Length: ?
               Content-Length: ?
2109 
2110 <?xml version="1.0" encoding="utf-8" ?><br>2111 <icalendar xmlns="urn:ietf:params:xml:n
2111 <icalendar xmlns="urn:ietf:params:xml:ns:icalendar-2.0"><br>2112 <vcalendar>
                  <vcalendar>
2113 ...<br>2114 /vcal
2114 </vcalendar><br>2115 </icalendar>
               </icalendar>
2116<br>2117
               >>Response
2118 
2119 HTTP/1.1 200 OK
```
### 2120 *Example 4-2: Unsuccessful Update*

```
2121 >>Request 
2122 
2123 PUT /user/fred/readcalendar/event1.ics HTTP/1.1<br>2124 Host: example.com
2124 Host: example.com<br>2125 Content-Type: appl
2125 Content-Type: application/xml+calendar; charset="utf-8" 
             Content-Length: ?
2127
```

```
2128 <?xml version="1.0" encoding="utf-8" ?><br>2129 <icalendar xmlns="urn:ietf:params:xml:n
2129 <icalendar xmlns="urn:ietf:params:xml:ns:icalendar-2.0"><br>2130 <vcalendar>
                 <vcalendar>
2131 ...<br>2132 </vca
2132 </vcalendar><br>2133 </icalendar>
               </icalendar>
2134<br>2135
              >>Response
2136<br>2137
2137 HTTP/1.1 403 Forbidden<br>2138 Content-Type: applicat
2138 Content-Type: application/xml; charset="utf-8"<br>2139 Content-Length: xxxx
              Content-Length: xxxx
2140 
2141 <?xml version="1.0" encoding="utf-8"<br>2142 xmlns:D="DAV:"
2142 xmlns:D="DAV:" 
2143 xmlns:CW=" http://docs.oasis-open.org/ws-calendar/CalWS" ?> 
2144 <CW:error><br>2145 <CW:targe
2145 <cW:target-exists/><br>2146 <cW:description>Tar
2146 <CW:description>Target of update must exist</C:description><br>2147 </CW:error>
               </CW:error>
```
#### 2148 **4.7 Deletion of resources**

2149 Delete is defined in **[RFC 2616]** Section 9.7. In addition to conditions defined in that specification, servers 2150 must remove any references from the deleted resource to other resources. Resources are deleted with 2151 the DELETE method targeted at the resource URL. After a successful completion of a deletion a GET on 2152 that URL must result in a 404 - Not Found status.

#### 2153 **4.7.1 Delete for Collections**

2154 Delete for collections may or may not be supported by the server. Certain collections are considered 2155 undeletable. On a successful deletion of a collection all contained resources to any depth must also be 2156 deleted.

#### 2157 **4.7.2 Responses:**

- 2158  $\bullet$  200: OK
- 2159 403: Forbidden - no access
- 2160 404: Not Found

# 2161 **4.8 Querying calendar resources**

2162 Querying provides a mechanism by which information can be obtained from the service through possibly 2163 complex queries. A list of icalendar properties can be specified to limit the amount of information returned 2164 to the client. A query takes the parts

- 2165 Limitations on the data returned
- 2166 Selection of the data
- 2167 Optional timezone id for floating time calculations.

2168 The current specification uses CaIDAV multiget and calendar-query XML bodies as specified in **[RFC** 2169 **4791]** with certain limitations and differences.

- 2170 1. The POST method is used for all requests, the action being identified by the outer element.
- 2171 2. While CalDAV servers generally only support [RFC 5545] and assume that as the default, the 2172 delivery format for CalWS will, by default, be [draft-xcal].
- 2173 3. The CalDAV query allows the specification of a number of DAV properties. Specification of these properties, with the 2174 exception of DAV:getetag, is considered an error in CalWS.
- 2175 4. The CalDAV:propnames element is invalid
- 2176 With those differences, the CalDAV specification is the normative reference for this operation.

### 2177 **4.8.1 Limiting data returned**

- 2178 This is achieved by specifying one of the following
- 2179 CalDAV: all properties (some properties are specified as not being part of the all prop 2180 set so are not returned)
- 2181 CalDAV:prop An element which contains a list of properties to be returned . May only contain 2182 DAV:getetag and CalDAV:calendar-data
- 2183 Of particular interest, and complexity, is the calendar-data property which can contain a time range to limit 2184 the r ange of recurrences returned and/or a list of calendar properties to return.

### 2185 **4.8.2 Pre/postconditions for calendar queries**

2186 The preconditions as defined in in **[RFC 4791]** Section 7.8 apply here. CalDav errors may be reported by 2187 the service when preconditions or postconditions are violated.

### 2188 **4.8.3 Example: time range limited retrieval**

2189 2190 This example shows the time-range limited retrieval from a calendar which results in 2 events, one a recurring event and one a simple non-recurring event.

```
2191 >> Request << 
2192 
2193 POST /user/fred/calendar/ HTTP/1.1<br>2194 Host: calws.example.com
2194 Host: calws.example.com<br>2195 Depth: 1
2195 Depth: 1 
2196 Content-Type: application/xml; charset="utf-8"<br>2197 Content-Length: xxxx
              Content-Length: xxxx
2198 
2199 <?xml version="1.0" encoding="utf-8" ?><br>2200 <C:calendar-query xmlns:D="DAV:"
2200 <C:calendar-query xmlns:D="DAV:" 
2201 xmlns:C="urn:ietf:params:xml:ns:caldav"><br>2202 <D:prop>
2202 <D:prop><br>2203 <D:get
2203 <D:getetag/> 
2204 <C:calendar-data content-type="application/xml+calendar" > 
2205 <c:comp name="VCALENDAR"><br>2206 <c:prop name="VERSION"/
2206 <c:prop name="VERSION"/><br>2207 <c:comp name="VEVENT">
2207 <c:comp name="VEVENT"><br>2208 <c:prop name="SUMMAR
2208 <c:prop name="SUMMARY"/><br>2209 <c:prop name="UID"/>
2209 <c:prop name="UID"/><br>2210 <c:prop name="DTSTAR"
2210 <C:prop name="DTSTART"/> 
2211 <C:prop name="DTEND"/> 
2212 <C:prop name="DURATION"/><br>2213 <C:prop name="RRULE"/>
2213 <c:prop name="RRULE"/><br>2214 <c:prop name="RDATE"/>
2214 <C:prop name="RDATE"/><br>2215 <c:prop name="EXRULE"/
                          2215 <C:prop name="EXRULE"/> 
2216 <C:prop name="EXDATE"/> 
2217 <c:prop name="RECURRENCE-ID"/><br>2218 </c:comp>
2218 \langle C:\text{comp}\rangle<br>2219 \langle C:\text{comp}\rangle2219 \leq C:\text{comp}>\n2220 \leq C:\text{calenda}2220 \leq C:\text{calendar-data}<br>2221 \leq D:\text{prop}2221 </D:prop><br>2222 <c:filter
2222 <c:filter><br>2223 <c:comp-
                   2223 <C:comp-filter name="VCALENDAR">
```

```
2224 <C:comp-filter name="VEVENT"><br>2225 <c:time-range start="200601
2225 <C:time-range start="20060104T000000Z" 
2226 end="20060105T0000002"/><br>2227 </C:comp-filter>
2227 </C:comp-filter><br>2228 </C:comp-filter>
2228 </C:comp-filter><br>2229 </C:filter>
2229 \leq/C:\text{filter}>\n2230 \leq/C:\text{calendar}-</C:calendar-query>
2231<br>2232
            >> Response <<
2233 
2234 HTTP/1.1 207 Multi-Status 
2235 Date: Sat, 11 Nov 2006 09:32:12 GMT<br>2236 Content-Type: application/xml; char.
2236 Content-Type: application/xml; charset="utf-8"<br>2237 Content-Length: xxxx
            Content-Length: xxxx
2238<br>2239
2239 <?xml version="1.0" encoding="utf-8" ?><br>2240 <br />>>> <br />>>> <br />>>>>> xmlns:D="DAV:"
2240 <D:multistatus xmlns:D="DAV:" 
2241 xmlns:C="urn:ietf:params:xml:ns:caldav"> 
2242 <D:response><br>2243 <D:href>ht
2243 <D:href>http://cal.example.com/bernard/work/abcd2.ics</D:href><br>2244 <D:propstat>
2244 <D:propstat><br>2245 <D:prop>
2245 <br />
2246 <br />
<br />
<br />
<br />
<br />
<br />
<br />
<br />
<br />
<br />
<br /><br />
<br /><br /><br /><br /><br /><br /><br /><br /><br /><br /><br /><br /><br /><br /><br /><br /><br /><br /><br /><br /><b
2246 <D:getetag>"fffff-abcd2"</D:getetag> 
2247 <c:calendar-data content-type="application/xml+calendar" > 2248
2248 <xc:icalendar 
2249 xmlns:xc="urn:ietf:params:xml:ns:icalendar-2.0"> 
2250 <xc:vcalendar><br>2251 <xc:properti
2251 <xc:properties><br>2252 <ac:calscale><
2252 <xc:calscale><text>GREGORIAN</text></xc:calscale><br>2253 <xc:prodid>
2253 <xc:prodid> 
2254 <xc:text>-//Example Inc.//Example Calendar//EN</xc:text> 
2255 </xc:prodid><br>2256 <xc:version>
2256 \times xc:version>\times xc:text>2.0</xc:text></xc:version><br>2257 \times xc:properties>
2257 </xc:properties><br>2258 <xc:components>
2258 <xc:components> 
2259 <xc:vevent> 
2260 <xc:properties> 
2261 <xc:dtstart> 
2262 <xc:parameters><br>2263 <xc:tzid>US/E
2263 <xc:tzid>US/Eastern<xc:tzid><br>2264 <xc:parameters>
2264 <xc:parameters> 
2265 <xc:date-time>20060102T120000</xc:date-time> 
2266 </xc:dtstart><br>2267 <wc:duration>
2267 \times xc:duration>\times xc:duration>PTIH</math> <math>\timesc:duration>22682268 <xc:summary> 
2269 \leq xc:text>Event #2</xc:text><br>2270 \leq xc:summary>
2270 </xc:summary> 
2271 <xc:uid><br>2272 <xc:uid>
2272 <xc:text>00959BC664CA650E933C892C@example.com</xc:text> 
2273 </xc:uid> 
2274 <xc:rrule> 
2275 <xc:recur> 
2276 <xc:freq>DAILY</xc:freq><br>2277 <xc:count>5</xc:count>
2277 <xc:count>5</xc:count><br>2278 </xc:recur>
2278 </xc:recur><br>2279 </xc:rrule>
2279 </xc:rrule><br>2280 </xc:propert
2280 </xc:properties><br>2281 </xc:vevent>
                   </xc:vevent>
2282<br>2283
2283 <xc:vevent> 
2284 <xc:properties> 
2285 <xc:dtstart> 
                        <xc:parameters>
```
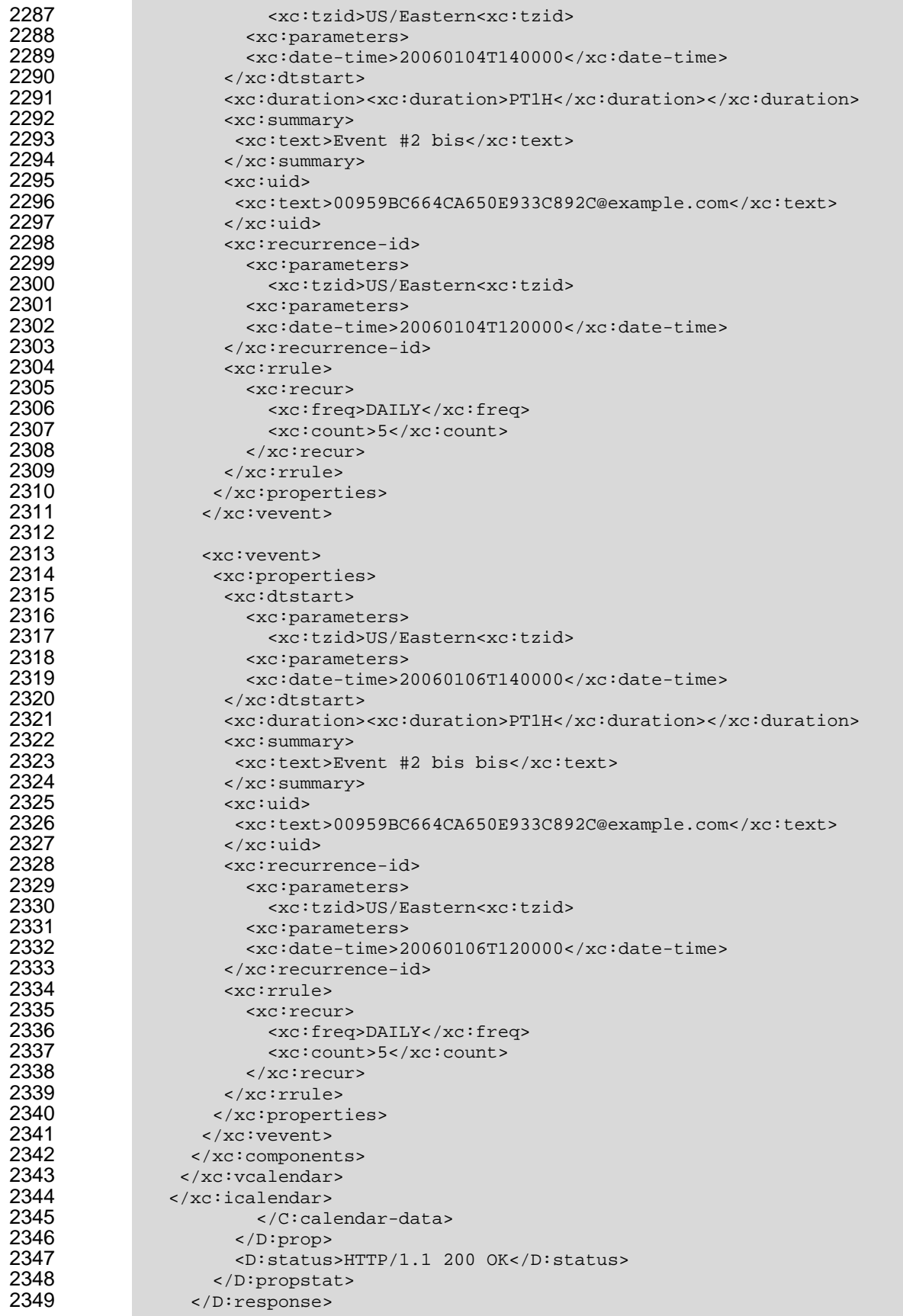

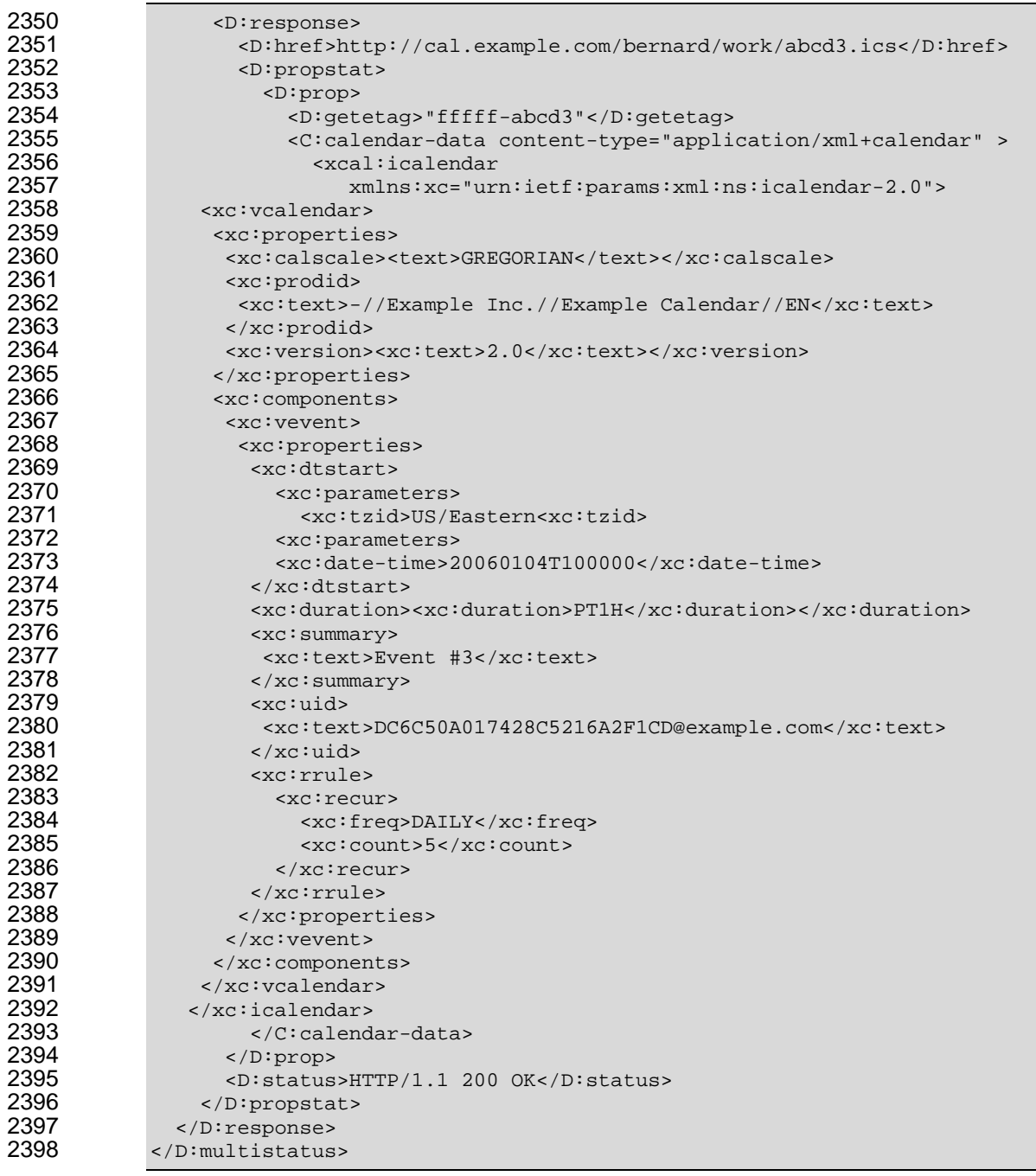

# **4.9 s Free-busy querie**

2400 Free-busy queries are used to obtain free-busy information for a calendar-collection or principals. The 2401 result contains information only for events to which the current principal has sufficient access.

2402 When targeted at a calendar collection the result is based only on the calendaring entities contained in 2403 that collection. When targeted at a principal free-busy URL the result will be based on all information 2404 which affect the principals free-busy status, for example availability.

2405 The possible targets are:

 • A calendar collection URL

- 2407 The XRD link with relation CalWS/current-principal-freebusy
- 2408 The XRD link with relation CalWS/principal-freebusy with a principal given in the request.

2409 The query follows the specification defined in [FreeBusy Read URL] with certain limitations. As an 2410 authenticated user to the CalWS service scheduling read-freebusy privileges must have been granted. As  $2411$ an unauthenticated user equivalent access must have been granted to unauthenticated access.

2412 Freebusy information is returned by default as xcalendar vfreebusy components, as defined by **[draft-**

2413 xcal]. Such a component is not meant to conform to the requirements of VFREEBUSY components in

2414 **[RFC 5546]**. The VFREEBUSY component SHOULD conform to section "4.6.4 Free/Busy Component" of

2415 **[RFC 5545]**. A client SHOULD ignore the ORGANIZER field..

2416 Since a Freebusy query can only refer to a single user, a client will already know how to match the result 2417 component to a user. A server MUST only return a single vfreebusy component.

#### 2418 **4.9 .1 ACCEPT header**

2419 The Accept header is used to specify the format for the returned data. In the absence of a header the 2420 data should be returned as specified in [draft-xcal], that is, as if the following had been specified

2421 ACCEPT: application/xml+calendar

### 2422 **4.9.2 URL Query Parameters**

2423 None of these parameters are required except for the conditions noted below. Appropriate defaults will be 2424 supp lied by the server.

#### 2425 **4.9. 2.1 start**

- 2426 2427 **Default**: The default value is left up to the server. It may be the current day, start of the current month, etc.
- 2428 **Description:** Specifies the start date for the Freebusy data. The server is free to ignore this value and 2429 return data in any time range. The client must check the data for the returned time range.
- 2430 **Format:**A profile of an **[RFC3339]** Date/Time. Fractional time is not supported. The server MUST 2431 Support the expanded version e.g.
- 2432 2007-01-02T13:00:00-08:00
- 2433 It is up to the server to interpret local date/times.

#### 2434 **Example**:

- 2435 2007-02-03T15:30:00-0800  $2007 - 12 - 01T10:15:00Z$
- 2437 **Notes**: Specifying only a start date/time without specifying an end-date/time or period should be 2438 interpreted as in **[RFC 5545**]. The effective period should cover the remainder of that day.
- 2439 Date-only values are disallowed as the server cannot determine the correct start of the day. Only 2440 UTC or date/time with offset values are permitted.

### 2441 **4.9. 2.2 end**

- 2442 **Default**: Same as start
- 2443 **Description**: Specifies the end date for the Freebusy data. The server is free to ignore this value.
- 2444 **Format**: Same as start
- 2445 **Example**: Same as start

### 2446 **4.9.2.3 period**

- 2447 **Default**: The default value is left up to the server. The recommended value is "P42D".
- 2448 **Description**: Specifies the amount of Freebusy data to return. A client cannot specify both a period 2449 and an end date. Period is relative to the start parameter.
- 2450 **Format**: A duration as defined in section 4.3.6 of **[RFC 5545]**
- 2451 **Example**:
- 2452 P42D

#### 2453 **4.9.2.4 account**

2454 **Default**: none

2455 2456 **Description**: Specifies the principal when the request is targeted at the XRD CalWS/principalfreebusy. Specification of this parameter is an error otherwise.

2457 **Format**: Server specific

### 2458 **Example**:

2459 fred<br>2460 /prii 2460 /principals/users/jim<br>2461 user1@example.com user1@example.com

### 2462 **4.9.3 URL parameters - notes**

2463 2464 The server is free to ignore the start, end and period parameters. It is recommended that the server return at least 6 weeks of data from the current day.

2465 A client MUST check the time range in the VFREEBUSY response as a server may return a different time 2466 range than the requested range.

### 2467 **4.9 .4 HTTP Operations**

2468 2469 2470 requests that will avoid re-sending the Freebusy data again if it has not changed. The server SHOULD return an Etag response header for a successful GET request targeting a Freebusy read URL. Clients MAY use the Etag response header value to do subsequent "conditional" GET

### 2471 **4.9 .5 Response Codes**

2472 Below are the typical status codes returned by a GET request targeting a Free-busy URL. Note that other 2473 HTTP status codes not listed here might also be returned by a server.

- 2474  $\bullet$  200 OK
- 2475 302 Found
- 2476 2477 400 Start parameter could not be understood / End parameter could not be understood / Period parameter could not be understood
- 2478 401 Unauthorized
- 2479 403 Forbidden
- 2480 404 The data for the requested principal is not currently available, but may be available later.
- 2481 406 The requested format in the accept header is not supported.
- 2482 410 The data for the requested principal is no longer available
- 2483 500 General server error

# **4.9.6 Examples**

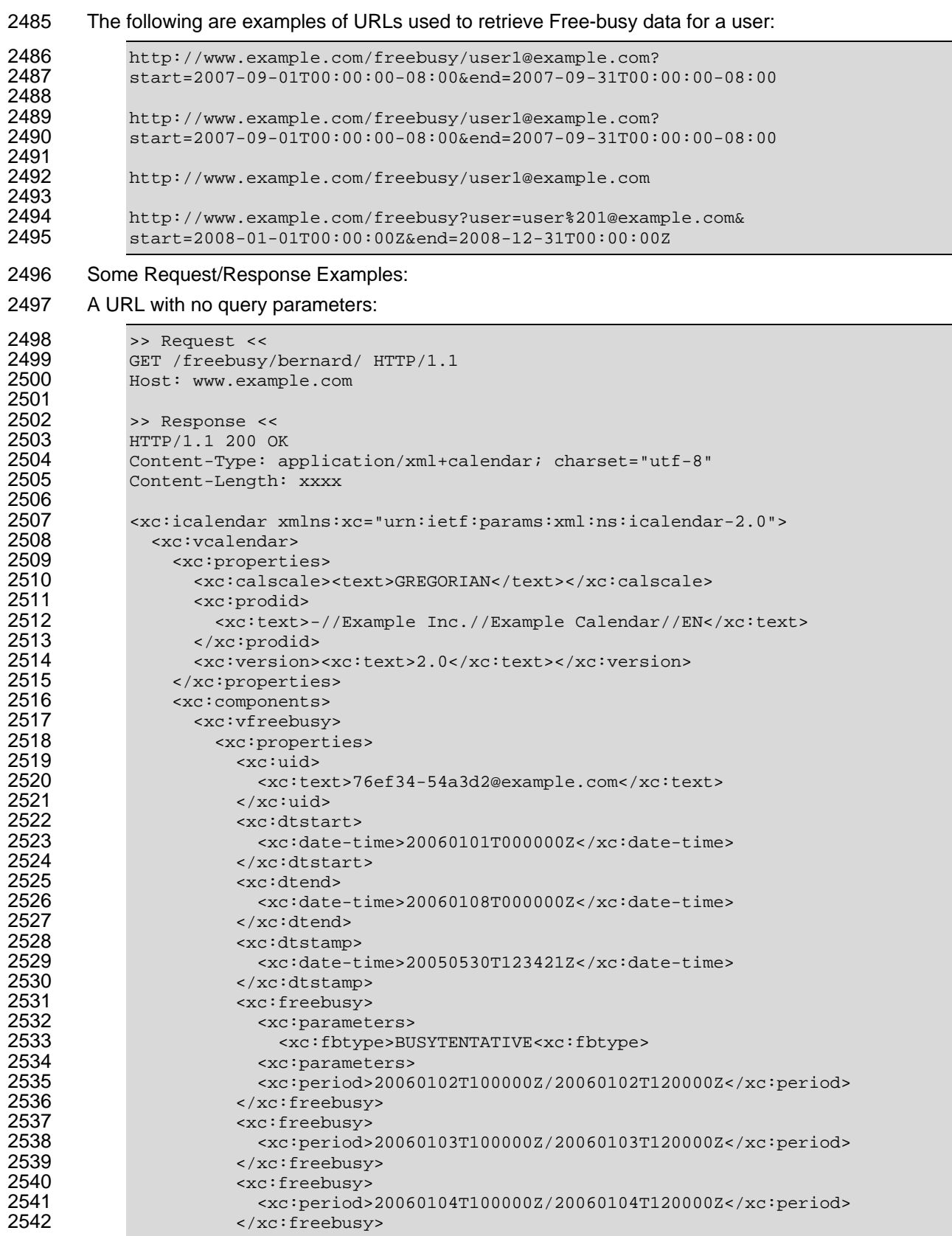

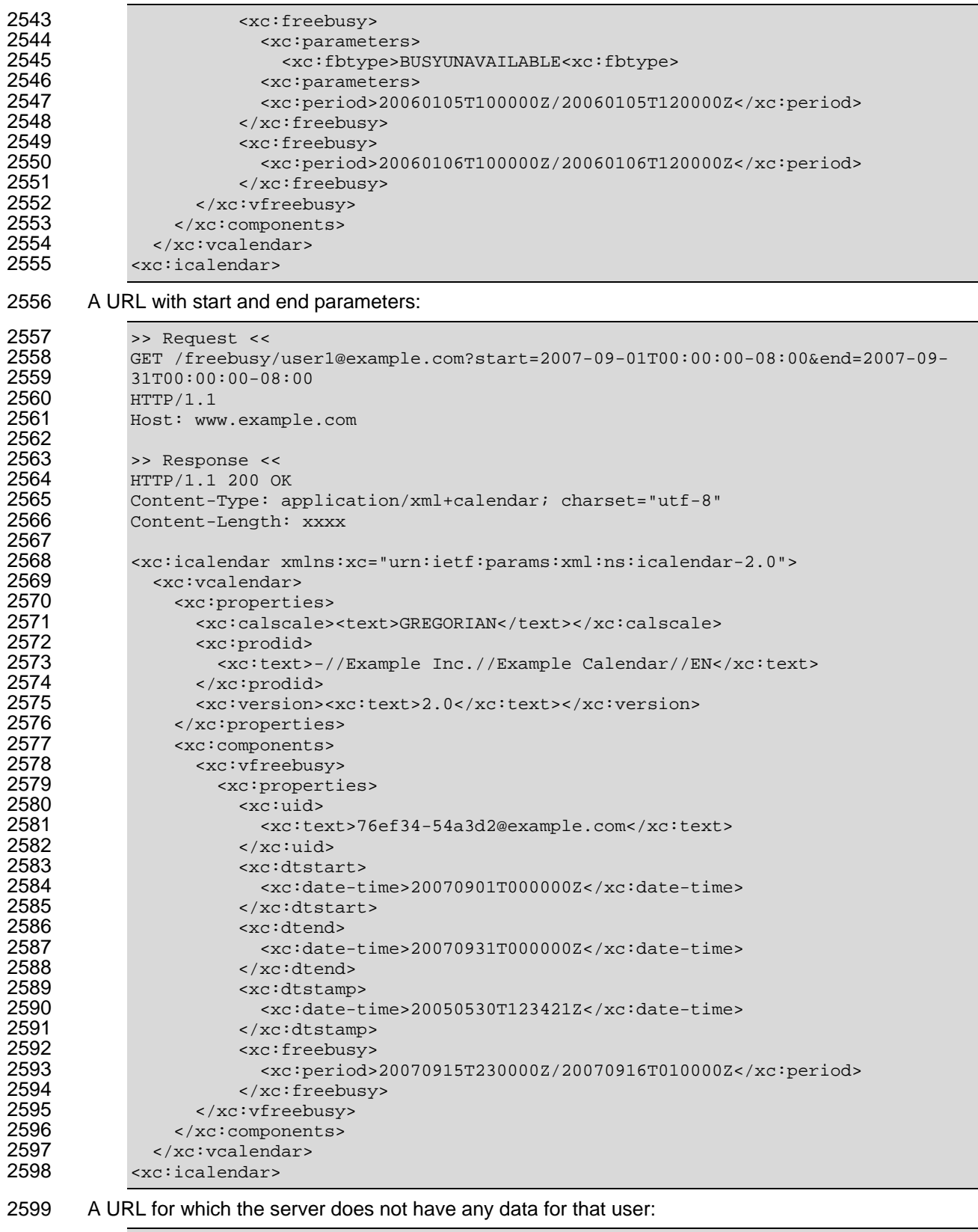

2600 >> Request <<<br>
2601 GET /freebusy,<br>
2602 31T00:00:00-00 GET /freebusy/user1@example.com?start=2012-12-01T00:00:00-08:00&end=2012-12- 31T00:00:00-08:00

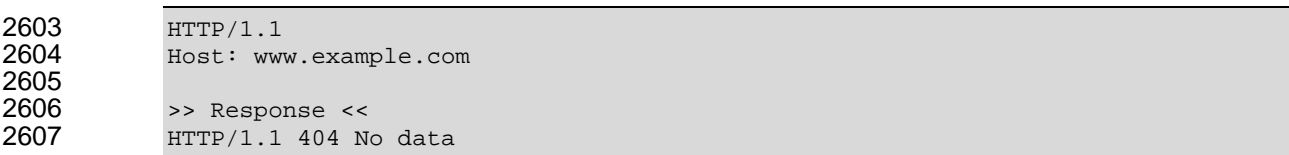

# <sup>2609</sup>**5 Conformance and Rules for WS-Calendar and**  2610 Referencing Specifications

## 2611 **5.1 Introduction**

2612 This section specifies conformance related to the semantic model and RESTful Services. While the 2613 semantic model applies to all WS-Calendar implementations; the other conformance statements are 2614 relevant only to those using those services.

2615 If the implementer is merely using WS-Calendar as part of a larger business or service communication, 2616 they SHALL follow not only the semantic rules herein, but SHALL also conform to the rules for specifying 2617 inheritance in referencing standards.

# 2618 **5.2 Semantic Conformance Rules for WS-Calendar**

- 2619 There are five kinds of conformance that must be addressed for WS-Calendar and specifications that 2620 reference WS-Calendar.
- 2621 Conformance to the *inheritance rules* in WS-Calendar, including the direction of inheritance
- 2622 *Specific attributes* for each type that MUST or MUST NOT be inherited.
- 2623 *Conformance rules* that Referencing Specifications MUST follow
- 2624 Description of *Covarying attributes* with respect to the Reference Specification
- 2625 *Semantic Conformance* for the information within the artifacts exchanged.
- 2626 We address each of these in the following sections.

### 2627 **5.2.1 Inheritance in WS-Calendar**

- 2628 In this section we define rules that define inheritance including direction.
- 2629 **I1: Proximity Rule** Within a given lineage, inheritance is evaluated though each Parent to the Child 2630 before what the Child bequeaths is evaluated.
- 2631 **I2: Direction Rule** Intervals MAY inherit attributes from the nearest gluon subject to the Proximity Rule 2632 and Override Rule, provided those attributes are defined as Inheritable.
- 2633 **I3: Override Rule** If and only if there is no value for a given attribute of a Gluon or Interval, that Gluon or 2634 Interval SHALL inherit the value for that attribute from its nearest Ancestor in conformance to the 2635 Proximity Rule
- 2636 **I4: Comparison Rule** Two Sequences are equivalent if a comparison of the respective Intervals succeeds as if each Sequence were fully Bound and redundant Gluons are removed.
- 2638 **I5: Designated Interval Inheritance** [To facilitate composition of Sequences] the Designated Interval in 2639 the ultimate Ancestor of a Gluon is the Designated Interval of the composed Sequence.<sup>8</sup> Special 2640 conformance rules for Designated Intervals apply only to the Interval linked from the Designator Gluon.
- 2641 **I6: Start Time Inheritance** When a start time is specified through inheritance, that start time is inherited 2642 only by the Designated Interval; the start time of all other Intervals are computed through the durations 2643 and temporal; relationships within the Sequence. The designated Interval is the Interval whose parent is 2644 at the end of the lineage.

<sup>&</sup>lt;u>end</u><br><sup>8</sup> We are assuming here that Sequences can be composed to form new Sequences. This needs detailed discussion as the rules for Designated Intervals cannot easily be applied to a Sequence of Sequences.

### 2645 **5.2.2 Specific Attribute Inheritance in WS-Calendar**

2646 In WS-Calendar the following attributes MUST be inherited in conformance to the Rules (same for Gluons 2647 and Intervals):

- 2648 dtStart
- 2649 • dtEnd
- 2650 duration
- 2651 designatedInterval (Gluon, special upward inheritance rule)
- 2652 • performance
- 2653 • performanceInterval
- 2654 In WS-Calendar the following attributes MUST NOT be inherited
- 2655 • UID (Gluons and Intervals)
- $\bullet$ 2656 Temporal Relationships (Intervals)

2657 Some elements of WS-Calendar objects may be **covarying**, meaning that they change together. Such 2658 2659 2660 2661 elements are treated as a single element for inheritance, they are either inherited together or the child keeps its current values intact. This becomes important if one or more of a covarying set have default values. In that case, if any are present, then inheritance should deem they are all present, albeit some perhaps in their default values.

#### 2662 **5.2.3 Conformance of Intervals in WS-Calendar**

#### 2663 **5.2.3.1 Intervals**

l

- 2664 WS-Calendar Intervals SHALL have a Duration.
- 2665 Intervals MAY have a StartTime.
- 2666 Intervals SHALL NOT include an END time. If a non-compliant Interval is received with an END time, it 2667 may be ignored.

#### 2668 **5.2.3.2 Other Elements**

- 2669 A performance component SHALL not include Start, Stop, and Duration elements. Two out of the three 2670 elements is acceptable, but not three.
- 2671 In Partitions, the Description, Summary and Priority of each Interval SHALL be excluded.
- 2672 A Calendar Gluon may have either a dtStart or a dtEnd, but may not have both.

# 2673 **rmance of Bound Intervals and Sequences in WS-Calendar 5.2.4 Confo**

- 2674 Actionable services require Bound Intervals as part of a Bound Sequence. Services may Intervals that 2675 arenot bound for informational or negotiation purposes. Some of these are modeled and described as 2676 constraints in the UML models that have been produced separately.
- 2677 • Intervals SHALL have values assigned for dtStart and duration
- 2678  $\bullet$  Intervals SHALL have no value assigned for dtEnd<sup>9</sup>

l

2679 2680 Within a Sequence at most the Designated Interval may have dtStart and duration with a value specified or inherited.<sup>10</sup>

 $9$  While VTODO objects allow for all three of dtStart, dtEnd, and duration, the scheduling use for automation is simpler if only dtStart and duration are used.

<sup>&</sup>lt;sup>10</sup> Note that composition of Sequences to create other Sequences raises issues both of inheritance direction and the meaning of subSequences. We suggest an approach of ignoring Designated Intervals
2681 • Any specification claiming conformance to WS-Calendar MUST satisfy all of the following 2682 2683 2684 **etcify attribute inheritability in the specification claiming conformance** 2685 com Specify whether certain sets of elements must be inherited as a group or specify that all 2686 lements can be inherited or not on an individual basis e conditions: o Follow the same style of inheritance (per the Rules)

### 2687 **5.3 Conformance Rules for RESTful Services**

- 2688 Still to come
- 2689

### 2690 **for Specifications Claiming Conformance to 5.4 Conformance Rules**  2691 **WS-Calendar**

- 2692 Specifications that claim conformance to WS-Calendar SHALL specify inheritance rules for use within
- 2693 their specification. These rules SHALL NOT violate override the Proximity, Direction, or Override Rules. If 2694 2695 the specification includes covariant elements, those elements SHAL be clearly designated in the specification.
- 2696 Specifications that normatively reference and claim conformance with WS-Calendar SHALL define the 2697 business meaning of zero duration Intervals.

l with respect to the composed Sequence as simpler than having the new subSequences change form and not be reusable.

l

# <sup>2698</sup>**A. Acknowledgements**

- 2699 The followi ng individuals have participated in the creation of this specification and are gratefully 2700 ackno wledged:
- 2701 **Participants:**  2704 Edward Cazalet, Individual 2705 Toby Considine, University of North Carolina at Chapel Hill 2706 William Cox, Individual 2710 **Girish Ghatikar, Lawrence Berkeley National Laboratory** 2711 2712 2713 2714 Ed Koch, Akuacom Inc. 2715 2716 2717 2718 Alexander Papaspyrou, Technische Universitat Dortmund 2719 Jeremy J. Roberts, LonMark International 2720 David Thewlis, CalConnect 2721 2702 Bruce Bartell, Southern California Edison 2703 Brad Benson, Trane 2707 Sharon Dinges, Trane 2708 Mike Douglas, Rensselaer Polytechnic Institute 2709 Craig Gemmill, Tridium, Inc. Gerald Gray, Southern California Edison Gale Horst, Electric Power Research Institute (EPRI) Gershon Janssen, Individual Benoit Lepeuple, LonMark International\* Carl Mattocks, CheckMi\* Robert Old, Siemens AG
- 2722 The Calendaring and Scheduling Consortium (CalConnect) TC-XML committee worked closely with WS-2723 Calendar Technical Committee, bridging to developing IETF standards and contributing the services 2724 definitions that make up Services in Section 4. The Technical Committee gratefully acknowledges their 2725 assistance and cooperation as well. Contributors to TC XML include:
- 2726 Cyrus Daboo, Apple
- 2727 Mike Douglas, Rensselaer Polytechnic Institute
- 2728 Steven Lees, Microsoft
- 2729 Tong Li, IBM
- 2730 2731

ws-calendar-spec-v1.0-csprd02 25 March 2011 Copyright © OASIS® 2011. All Rights Reserved. Standards Track Work Product Page 74 of 82

# <sup>2732</sup>**B. An Introduction to Internet Calendaring**

*The WS-Calendar Technical Committee thanks CalConnect for contributing this overview of iCal* 2733 *endar and its use.*  2734

## 2735 **B.1 ic alendar**

### 2736 **B.1.1 History**

2737 The iCalendar specification was first produced by the IETF in 1998 as RFC 2445 [1]. Since then it has 2738 become the dominant standard for calendar data interchange on the internet and between devices 2739 (desktop computers, mobile phones etc.). The specification was revised in 2009 as RFC 5545 [4].

2740 Alongside iCalendar is the iTIP specification (RFC 2446 [2] and revised as RFC 5546[5]) that defines how

2741 iCalendar is used to carry out scheduling operations (for example, how an organizer can invite attendees

2742 to a meeting and receive their replies). This forms the basis for email-based scheduling using iMIP (the 2743 specification that describes how to use iTIP with email - RFC 2447 [3]).

- 2744 iCalendar itself is a text-based data format. However, an XML format is also available, providing a one-to-2745 one ma pping to the text format (draft [7]).
- 2746 iCalendar data files typically have a .ics file name extension. Most desktop calendar clients can import or

### 2747 export iCalendar data, or directly access such data over the Internet using a variety of protocols.

### 2748 **B.1.2 Data model**

2749 The iCalendar data format has a well defined data model. "iCalendar objects" encompass a set of

- 2750 "iCalendar components" each of which contains a set of "iCalendar properties" and possibly other sub-
- 2751 components. An iCalendar property consists of a name, a set of optional parameters (specified as "key-2752 value" pairs) and a value.
- 2753 iCalendar components include:
- 2754 "VEVEN T" which represents an event
- 2755 "VTODO " which represents a task or to-do
- 2756 "VJOURNAL" which represents a journal entry
- 2757 "VFREEBUSY" which represents periods of free or busy time information
- 2758 "VTIMEZONE" which represents a timezone definition (timezone offset and daylight saving rules)
- 2759 "VALARM" is currently the only defined sub-component and is used to set alarms or reminders on events 2760 or tasks.
- 2761 Properties include:
- 2762 "DTSTART" which represents a start time for a component
- 2763 "DTEND" which represents an end time for a component
- 2764 "SUMMARY" which represents a title or summary for a component
- 2765 "RRULE" which can specify rules for repeating events or tasks (for example, every day, every week on 2766 Tuesdays, etc.)
- 2767 "ORGANIZER" which represents the calendar user who is organizing an event or assigning a task
- 2768 "ATTENDEE" which represents calendar users attending an event or assigned a task
- 2769 In addition to this data model and the pre-defined properties, the specification defines how all those are<br>2770 used together to define the semantics of calendar objects and scheduling. The semantics are basically a
- used together to define the semantics of calendar objects and scheduling. The semantics are basically a
- 2771 set of rules stating how all the components and properties are used together to ensure that all iCalendar
- 2772 products can work together to achieve good interoperability. For example, a rule requires that all events

2773 must have one and only one "DTSTART" property. The most important part of the iCalendar specification 2774 is the semantics of the calendaring model that it represents. The use of text or XML to encode those is 2775 secondary.

### 2776 **B.1.3 Scheduling**

- 2777 The iTIP specification defines how iCalendar objects are exchanged in order to accomplish the key task 2778 needed to schedule events or tasks. An example of a simple workflow is as follows:
- 2779 1. To schedule an event, an organizer creates the iCalendar object representing the event and adds 2780 calendar users as attendees.
- 2781 2. The organizer then sends an iTIP "REQUEST" message to all the attendees.
- 2782 3. Upon receipt of the scheduling message, each attendee can decide whether they want to attend 2783 the meeting or not.
- 2784 2785 4. Each attendee can then respond back to the organizer using an iTIP "REPLY" message indicating their own attendance status.
- 2786 2787 iTIP supports other types of scheduling messages, for example, to cancel meetings, add new instances to a repeating meeting, etc.

#### 2788 **B.1.4 Extensibility**

2789 2790 2791 iCalendar was designed to be extensible, allowing for new components, properties and parameters to be defined as needed. A registry exists to maintain the list of standard extensions with references to their definitions to ensure anyone can use them and work well with others.

# 2792 B.2 Calendar data access and exchange protocols

#### 2793 **B.2.1 Internet Calendar Subscriptions**

- 2794 An Internet calendar subscription is simply an iCalendar data file made available on a web server. Users 2795 can use this data in two ways:
- 2796 The data can be downloaded from the web server and then imported directly into an iCalendar 2797 **Loop and Form Client.** This solution works well for calendar data that is not likely to change over time (for 2798 example the list of national holidays for the next year).
- 2799 Calendar clients that support "direct" subscriptions can use the URL to the calendar data on the 2800 books web server to download the calendar data themselves. Additionally, the clients can check the web 2801 server on a regular basis for updates to the calendar data, and then update their own cached 2802 copy of it. This allows calendar data that changes over time to be kept synchronized.

#### 2803 **B.2.2 CalDAV**

2804 CalDAV is a calendar access protocol and is defined in RFC 4791 [6]. The protocol is based on WebDAV 2805 which is an extension to HTTP that provides enhanced capabilities for document management on web 2806 servers.

- 2807 CalDAV is used in a variety of different environments, ranging from very large internet service providers, 2808 to large and small corporations or institutions, and to small businesses and individuals.
- 2809 CalDAV clients include desktop applications, mobile devices and browser-based solutions. It can also be 2810 used by "applets", for example, a web page panel that displays a user's upcoming events.
- 2811 One of the key aspects of CalDAV is its data model. Simply put, it defines a "calendar home" for each
- 2812 calendar user, within which any number of "calendars" can be created. Each "calendar" can contain any
- 2813 number of iCalendar objects representing individual events, tasks or journal entries. This data model
- 2814 ensures that clients and servers can interoperate well.
- In addition to providing simple operations to read, write and delete calendar data, CalDAV provides a 2815
- querying mechanism to allow clients to fetch calendar data matching specific criteria. This is commonly 2817 used by clients to do "time-range" queries, i.e., find the set of events that occur within a given start/end 2816 2818 time period.
- 2819 CalDAV also supports access control allowing for features such as delegated calendars and calendar 2820 sharing.
- 2821 CalDAV also specifies how scheduling operations can be done using the protocol. Whilst it uses the 2822 2823<br>2824 2824 scheduling messages. Scheduling can be done with other users on the CalDAV server or with calendar 2825 semantics of the iTIP protocol, it simplifies the process by allowing simple calendar data write operations to trigger the sending of scheduling messages, and it has the server automatically process the receipt of users on other systems (via some form of "gateway").

## 2826 B.2.3 ActiveSync/SyncML

2827 ActiveSync and SyncML are technologies that allow multiple devices to synchronize data with a server, 2828 with calendar data being one of the classes of data supported. These have typically been used for low-2829 end and high-end mobile devices.

#### **B.2.4 CalWS**  2830

- 2831 CalWS is a web services calendar access API developed by The Calendaring and Scheduling
- 2832 Consortium and the OASIS organization, to be used as part of the Oasis WS-Calendar standard. It
- 2833 2834 model to CalDAV and has been designed to co-exist with a CalDAV service offering the same data. provides an API to access and manipulate calendar data stored on a server. It follows a similar data
- 

## 2835 **B.2.5 iSchedule**

- 2836 iSchedule is a protocol to allow scheduling between users on different calendaring systems and across 2837 different internet domains. It transports iTIP scheduling messages using HTTP between servers. Servers 2838 use DNS and various security mechanisms to determine the authenticity of messages received.
- 2839 It has been specifically designed to be independent of any calendar system in use at the endpoints, so
- 2840 2841 that it is compatible with many different systems. This allows organizations with different calendar
- 2842 systems to exchange scheduling messages with each other, and also allows a single organization with multiple calendar systems (for example due to mergers, or different departmental requirements) to
- 2843 . exchange scheduling messages between users of each system

### 2844 **B.3 References**

- 2845 2846 Specification' [1] https://datatracker.ietf.org/doc/rfc2445/ : 'Internet Calendaring and Scheduling Core Object
- 2847 [2] https://datatracker.ietf.org/doc/rfc2446/ :'iCalendar Transport-Independent Interoperability Protocol'
- 2848 [3] https://datatracker.ietf.org/doc/rfc2447/ : 'iCalendar Message-Based Interoperability Protocol'
- 2849 2850 Specification' [4] https://datatracker.ietf.org/doc/rfc5545/ :'Internet Calendaring and Scheduling Core Object
- 2851 [5] https://datatracker.ietf.org/doc/rfc5546/ : 'iCalendar Transport-Independent Interoperability Protocol'
- 2852 [6] https://datatracker.ietf.org/doc/rfc4791/ : 'Calendaring Extensions to WebDAV'
- 2853 2854 [7] https://datatracker.ietf.org/doc/draft-daboo-et-al-icalendar-in-xml/ : 'xCal: The XML format for iCalendar'
- 2855

### <sup>2856</sup>**C. Overview of WS-Calendar, its Antecedents and its**  2857 **Use**

2858 iCalendar has long been the predominant message format for an Internet user to send meeting requests 2859 2860 2861 2862 2863 service interactions has achieved similar widespread use. and tasks to other Internet users by email. The recipient can respond to the sender easily or counter propose another meeting date/time. iCalendar support is built into all major email systems and email clients. While SMTP is the predominant means to transport iCalendar messages, protocols including WebDAV and SyncML are used to transport collections of iCalendar information. No similar standard for

2864 The Calendar and Scheduling Consortium (CalConnect), working within the IETF, updated the iCalendar 2865 standard in the summer of 2009 to support extension ([RFC5545]). In 2010, the same group defined 2866 2867 standards track within the IETF. This specification supports extensions, including handling non-standard, 2868 i.e., non-iCalendar, data during message storage and retrieval. [XCAL], a canonical XML serialization for iCalendar, currently (08/21/2008) on the recommended

2869 WS-Calendar builds on this work, and consists of extensions to the vocabulary of iCalendar, along with 2870 standard services to extend calendaring and scheduling into service interactions. iCalendar consists of a 2871 number of fields that support the delivery, update, and synchronization of if calendar messages and a list

2872 of components. The components can specify defined relationships between each other.

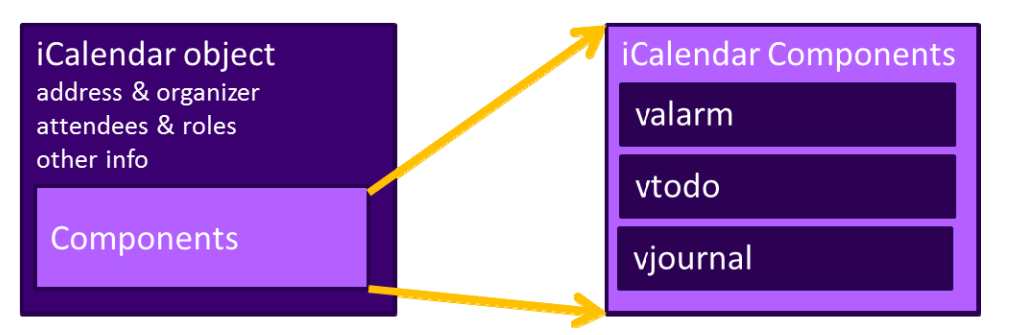

*Figure 1: iCalendar overview* 

2873 2874

2875 WS-Calendar defines the Interval, a profile of the vtodo component requiring only a duration and an

2876 artifact to define service delivery and performance. WS-Calendar also defines the CalendarGluon

2877 component, a container for holding only a service delivery and performance artifact, to associate with a 2878 component or group of components.

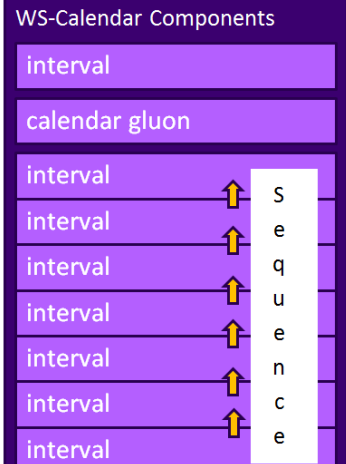

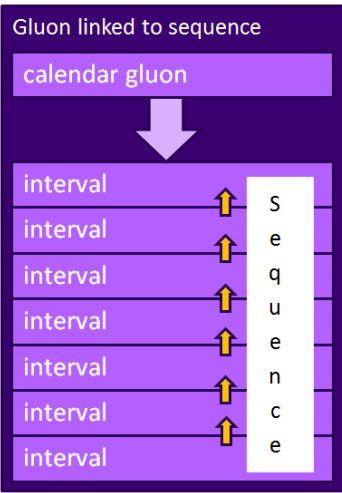

ws-calendar-spec-v1.0-csprd02 25 March 2011 Copyright © OASIS® 2011. All Rights Reserved. Standards Track Work Product Page 78 of 82

### 2880 *Figure 2: WS-Calendar and EMIX*

2881 A set of Intervals that have defined temporal relationships is a Sequence. Temporal relationships express 2883 after Interval A completes, or Interval D may start 5 minutes after Interval C starts. An Calendar Gluon 2884 linked to a Sequence defines service performance for all Intervals in the Sequence. Because each 2885 Interval has its own service performance contract, specifications built on WS-Calendar can define rules 2886 2882 how the occurrence of one Interval is related to another. For example, Interval B may begin 10 minutes for inheritance and over-rides with a Sequence.

2887 2888 2889 The Partition is a sub-class of a Sequence in which all Intervals follow consecutively with no lag time. Intervals in a Partition normally have the same Duration, but WS-Calendar does support overriding the duration on an individual basis.

#### 2890 **C.1 Scheduling Sequences**

2891 2892 publishing service may advertise a Sequence with no schedule, i.e., no specific time for performance. 2893 2894 iCalendar components, this would add the starting date and time (dtStart) to the component. In WS-2895 2896 A Sequence is a general pattern of behaviors and results that does not require a specific schedule. A When the Sequence is invoked or contracted, a specific performance time is added. In the original Calendar, we add the starting date and time only to the first Interval of a Sequence; the performance times for all other Intervals in the Sequence are derived from that one start time.

#### 2897 **C.1.1 Academic Scheduling example**

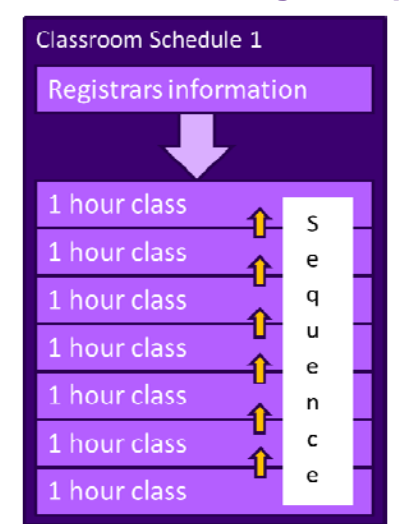

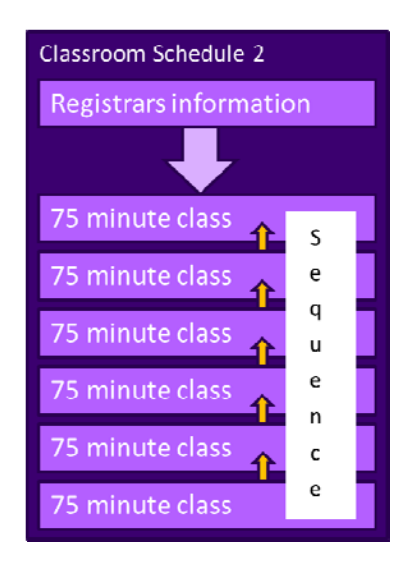

2898

2899 *Figure 3: Classroo m Scheduling Example* 

2900 A college campus uses two schedules to schedule its buildings. In Schedule 1, classes start on the hour, 2901 and follow one after another; each class starts on the hour. In the second schedule, each class lasts an 2902 hour and a quarter, and there is a fifteen minute gap between classes; classes start on the half hour. On 2903 many campuses, the Sequence in Schedule 1 may describe classes taught on Monday, Wednesday, and 2904 Friday. Sche dule 2 may describe classes taught on Tuesday and Thursday.

2905 The registrar's office knows some key facts about each classroom, including whether it hosts a class 2906 during a particular period, and the number of students that will be in that class. The college wishes to 2907 optimize the provision of building services for each class. Such services may include adequate ventilation 2908 and comfortable temperatures to assure alert students. Other services may ensure that the classroom 2909 projection systems and A/V support services are warmed up in advance of a class, or powered off when a 2910 classroom is vac ant.

2911 Although most classes meet over typical schedule for the week (M-W-F or Tu-Th), some classes may not 2912 meet on Friday, or may have a tutorial section one day a week. The registrar's system, ever mindful of

- 2913 student privacy, shares only minimal information with the building systems such as how many students 2914 will be supported.
- 2915 The Registrar's system schedule building systems using the Calendar Gluon (registrar's information) and
- the student counts for each Interval, and schedules the Sequence in classroom schedule 1 three days a
- 2916<br>2917 2917 week for the next 10 weeks. The Registrar's system also schedules the Sequence in classroom schedule 2918 2 two days a week, also for 10 weeks.
- 
- 2919 This example demonstrates a system (A) that offers services using either of two Sequences. Another
- 2920 business system (B) with minimal knowledge of how (A) works determines the performance requirements 2921 for (A). The business system (B) communicates what these expectations are by scheduling the
- 2922 Sequences offered by (A).

## **edule**  2923 **C.1.2 Market Performance sch**

- 2924 2925 2926 morning or the early evening; it avoids the afternoon when energy costs are highest. The factory works up A factory relies on an energy-intensive process which is performs twice a year for eight weeks. The factory has some flexibility about scheduling the process; it can perform the work in either the early
- 2927 a detailed profile of when it will need energy to support this process.

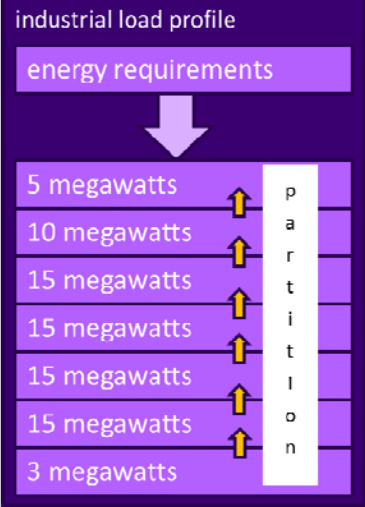

### 2928

*Load Profile for Market Operations Example*  2929 *Figure 4: Daily* 

2930 Factory management has decided that they want to use only renewable energy products for this process.

2931 They approach two regional wind farms with the intent of making committed purchases of wind energy.

2932 The wind farms consider their proposals taking into account the seasonal weather forecasts they use to 2933 project their weather capacity, and considering the costs that may be required to buy additional wind

2934 energy on the spot market to make up any shortfalls.

2935 Each energy supplier submits of the same Sequence, a schedule, i.e. a daily starting time, and a price for 2936 2937<br>2938 2938 generation from one of the suppliers. This contract specifies Schedules of load purchases (starting data the season's prodUTCion. After considering the bids, and other internal costs of each proposal, the factory opts to accept a contract for the purchase of a fixed load profile (Partition), using the evening wind

2939 and time for the Sequence) for each day.

# <sup>2940</sup>**D. Revision History**

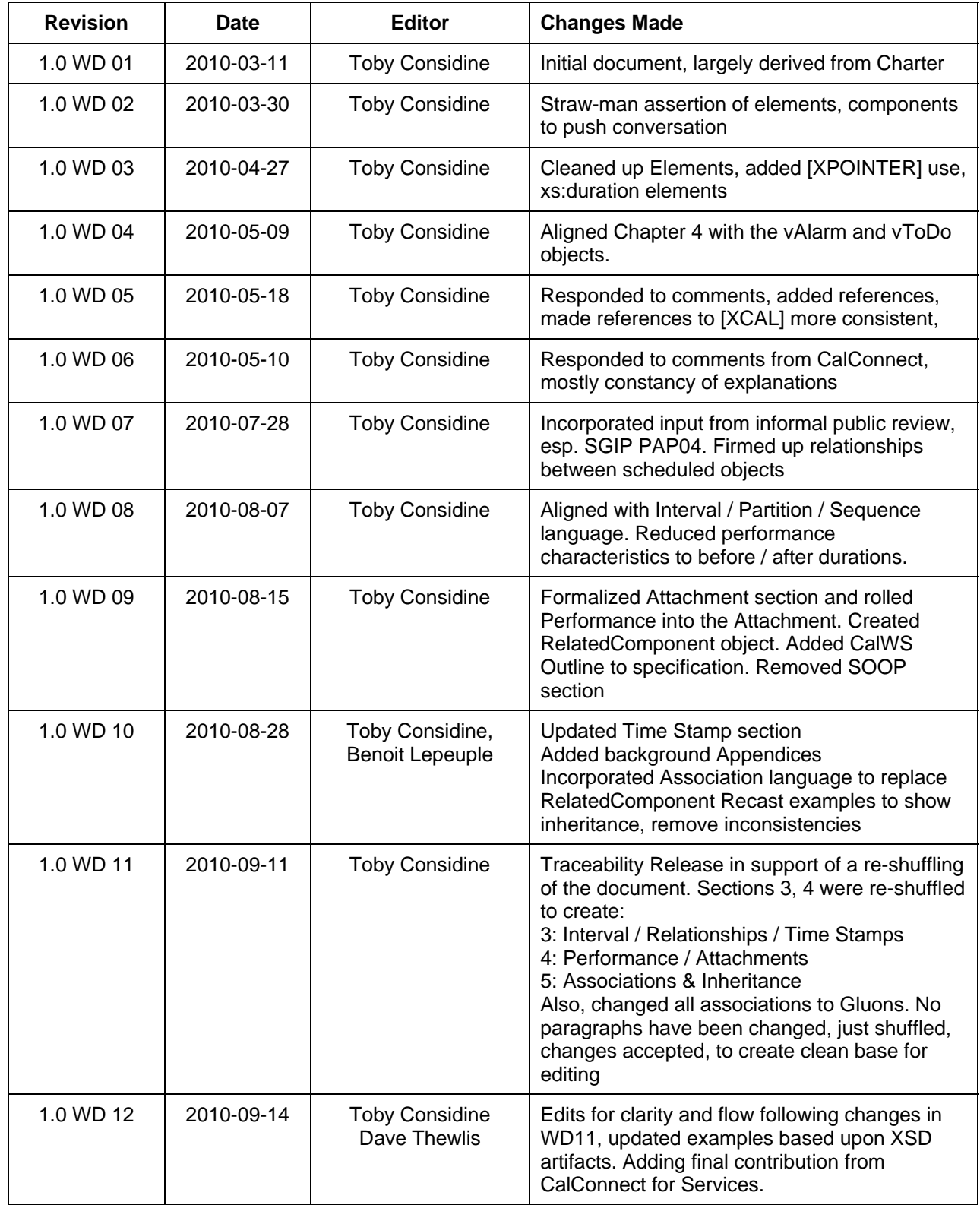

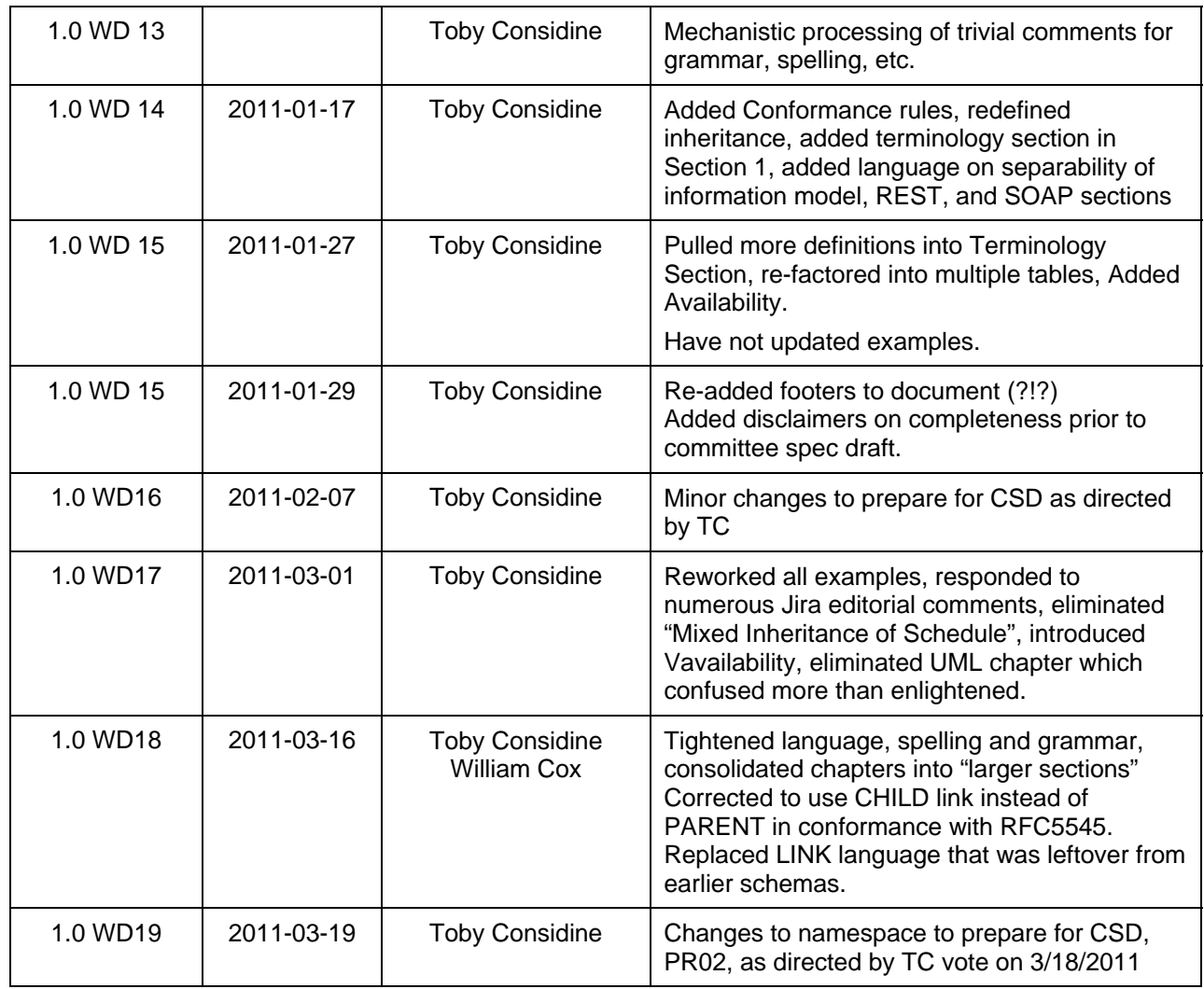

2941 2942

2943